# Rochester Institute of Technology

IISMA: an Interactive Information System

<sup>A</sup> Thesis Submitted by the Faculty of The College of Fine and Applied Arts in Candidacy for the Degree of Master of Fine Arts

by: Connie Winfleld Harvey, Jr. date: May 14, 1993

Chief Advisor; Professor R. Roger Remington<br>Date: / May 18, 1993

Signature:

Associate Advisor: Mark Collien Date:  $1/\omega$ / $15/1993$ 

Signature:

Associate Advisor: Barbara Polowy Date:  $M_{\text{day}}$   $v^2$ , 1961 3

Signature:

Special Assistant to the Director for Graduate Affairs Date:  $5/27/93$ 

Signature: Philip Bornarth

Dean, College of Imaging Arts and Sciences: Date:  $6 - 11 - 93$ 

1"Connie Harvey , **hereby grant permission to Wallace Library of RIT to reproduce my thesis in whole or in part. Any reproduction will not be for commercial use or profit.**

Date:  $\mathcal{P}$ lay /  $\frac{1}{2}$  $\mathscr{U}$ 

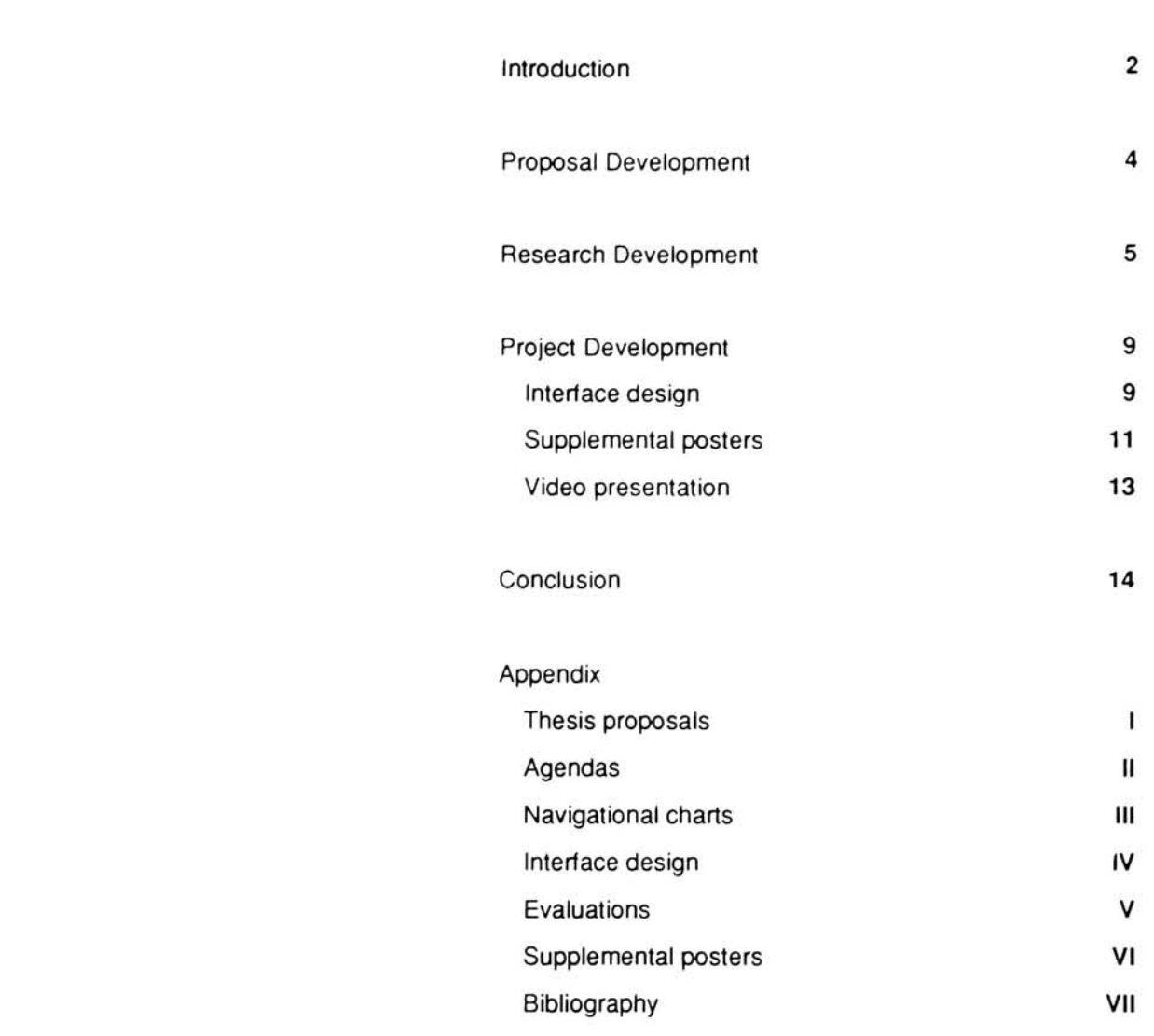

 $\mathbf{1}$ 

Table of Contents **Preface** 

Preface I Would like to thank my committee members Professor R. Roger Remington, Mark Collien and Barbara Polowy for their inspiration, guidance and patience throughout my entire thesis development process.

> My sincere appreciation to Dr. Ronald Hilton who gave me the encouragement to pursue graduate studies at RIT.

Deepest appreciation to Dr. Lois Mailou Jones Pierre-Noel for her prevailing spirit and belief in me.

<sup>I</sup> would also like to thank Roderick Martinez for his unconditional friendship, loyalty and influence. Long live the Bauhaus!

Special acknowledgement to Guy Rocourt, thank you for your enduring patience in producing the video.

Thanks to Professor Gordon Goodman, who has no idea how his "words of wisdom"have affected me.

Jo-Cile, Pam and Rodney Harvey receive my most loving appreciation for their faith and trust in all paths of life that <sup>I</sup> have chosen. God bless.

Introduction The printed magazine has undergone a series of changes within this century. People have a variety of uses for the magazine ranging from an informational source to an entertainment. Technological advancements in printing production as well as the implementation of interactive media have greatly challenged the look and function of magazines. My goal in developing IISMA (Interactive Informational System of Modern Architecture), was to create an interactive media system that would function as a primary source of reference for a specific audience -practicing architects. This interactive media prototype allows the user to gain access information about new trends and current issues in the world of architecture. The type of information available includes profiles of architectural firms, new building and interior products, local and national architectural exhibits and more.

> Since the development of interactive media, several interactive magazines have been produced, and at the introduction of any new medium like television, they often reveal certain aesthetic shortcomings. These include overdone visual and sound effects, confusing navigation through the program (especially problematic for the novice computer user), and poor legibility of text and imagery. <sup>I</sup> believe that as a graphic designer, that

the interface should be kept clear and above all, simple. Design integrity along with the careful consideration of the user should be top priority for the designer when developing an interactive interface and if was my desire to create an interface with these important principles in mind.

Proposal Development In the summer of 1992, while working as a student assistant in the Archives and Special Collections in Wallace Library, <sup>I</sup> became familiar with several notable examples of effectively designed magazines. These included early issues of Vanity Fair, Fortune, Harper's Bazaar, Gebrauchgraphik, and Portfolio. <sup>I</sup> began to pay close attention to each of these publication's formats such as its grid system, the typography used and the relationship between typography and imagery. Based on these formal criteria, <sup>I</sup> decided my thesis project would center around highlighting a systematic format for a magazine.

> <sup>I</sup> discussed the idea of restructuring a magazine with my professor and soon-to-be chief thesis advisor, Prof. R. Roger Remington. <sup>I</sup> had even chosen a local Rochester magazine Daka (now defunct) as the publication that <sup>I</sup> would redesign. The concept was to apply a new grid structure to this magazine and develop a new "identity."

Professor Remington gave me positive feedback concerning the concept; however, he believed that <sup>I</sup> could broaden the topic by creating a format for a new magazine rather than restructuring the format of an existing publication.

Research Development After considering the possibilities of developing such a format, Professor Remington suggested that the focus of the project should be the concept of the magazine as an information system. By fall quarter, the scope of the thesis proposal began to narrow as <sup>I</sup> eliminated the idea of redesigning the format of DAKA. It became evident early in the project that something much more significant could be done in developing a magazine as an information system. If this magazine were to serve as an aesthetic example of magazine design based on the history of the magazine, then it should also break new ground in some other area of media as well. This medium would be the computer, the "tool" of the future, and the magazine <sup>I</sup> designed would transcend the printed page to become an interactive, computer-based publication. To fully understand the breadth of this project, <sup>I</sup> needed to view interactive prototypes of magazines already in existence. In his book, Modern Magazine Design .William Owen, makes reference to such magazine prototypes such as interactive versions of The Economist and Conde Nast Traveler. <sup>I</sup> began to explore effective printed magazine design materials located in the Special Collections at Wallace Library and <sup>I</sup> also examined interactive media programs available at RIT's American Video Institute including MacWorld and Verbum . Mark Collien, my associate

thesis advisor, demonstrated these two programs and pointed out some specific effects to watch for. <sup>I</sup> later found out about another interactive system from my other associate thesis advisor, Barbara Polowy, which is accessible through the Wallace Library Internet system. This is called the "Dow Jones News Retrieval System and it allows its user to retrieve a wide range of information. After examining these interactive systems, <sup>I</sup> was instructed by Prof Remington to compile a list of qualities that make a periodical distinct, from other forms of visual media (see Appendix II). Once these qualities were determined, <sup>I</sup> could proceed with implementing a specific focus of how the interface of the interactive system would operate. The next step was to choose a topic for the interactive media format. Many ideas came to mind including an interactive travel publication, a graphic design archive magazine and an electronic newsletter for the National Graphic Design Archive Corsortium (see Appendix II). <sup>I</sup> also explored the suggestion of creating an interactive information system targeted toward a specific audience came into play. This decision led me to choose architecture, an area of long term interest to me. So, after several weeks of contemplation <sup>I</sup> chose to create an interactive informational system of architecture. After choosing this topic, <sup>I</sup> promptly arranged a meeting with my former

my former professor for American Architecture, Houghton Wetherald, to discuss his perspective of how this type of information system could be used (Appendix II). Professor Wetherald stated that practicing architects rather than architectural historians or professors would benefit more from this interactive media. Wetherald also recommended <sup>I</sup> contact a few local architectural firms to gain a better insight into the needs of the practicing architect. <sup>I</sup> began reviewing architectural magazine publications such as Abitare, Metropolis and Blueprint, which would later serve as valuable sources for imagery and grid arrangement. By mid-February, <sup>I</sup> became more concerned about how the interface would look and what its contents would be (see Appendix II).

Professor Remington referred me to an interactive program designed by a recent graduate, Ed Walker. This interactive program was based on the architectural works of Frank Lloyd Wright and <sup>I</sup> found it to be useful in determining the type of special effects <sup>I</sup> could utilize in my program. <sup>I</sup> also viewed a hypermedia book called "The Pyramid" created by Colette Gaiter, Professor of Art and Design at Minneapolis College of Art and Design.

Following up on Professor Wetherald's advice, <sup>I</sup> contacted a few of the local architectural firms, including Durfee and Bridges and Macon and Chantreuil. <sup>I</sup> found it quite difficult to arrange a meeting time with a representative from either of these firms so <sup>I</sup> delayed these meetings indefinitely. By the end of February, <sup>I</sup> was meeting each of my committee members on an individual, weekly basis in order to receive necessary feedback.

The interactive media system would be created in the software program, Hypercard. Already having some knowledge of the software, <sup>I</sup> enrolled in a course during the winter quarter called "Programming for Interactive Media" taught by Professor Gordon Goodman. Initially, <sup>I</sup> had difficulty learning the scripting commands for Hypercard. After reviewing a few user's manuals to the software, <sup>I</sup> overcame most of the obstacles of scripting. The next stage was to begin creating some sketches for the interface.

## Project Development

interface design

Before <sup>I</sup> began designing the interface for the interactive media system known as IISMA (Interactive Information System of Modern Architecture), Professor Remington recommended that <sup>I</sup> develop a navigational chart showing how the user would move through the system as well as the features available to the user (see Appendix III). After discussing elements and subjects that would be included in the interactive system, <sup>I</sup> designed some conceptual sketches for the interface in the software program, Design Studio (see Appendix IV). After reviewing the sketches with Professor Remington, <sup>I</sup> began creating formats for each part of the system. This included formats for sections like advertisements, editorials, feature stories, and local and national exhibits. Once <sup>I</sup> began the process of formatting each section, several concerns arose. One concern was the balance of text and imagery. Professor Remington suggested that the imagery should be the key factor of the screen. Other concerns were to demonstrate the links between issues of IISMA and the development of a "teaser screen."

Once satisfied with a format for IISMA, <sup>I</sup> created a map to serve as a table of contents to the system. Since early winter quarter, <sup>I</sup> had been reviewing various architectural magazines, particularly Metropolis,

Progressive Architecture and Architectural Digest, for images of buildings, interiors and building products. <sup>I</sup> also used these magazines as resources for prototypical feature stories.

Based on the sketches I created in Hypercard, I designed the interface for each section. Development of each screen was at times tedious, especially when it was time to link all of the screens in the Hypercard stack together. <sup>I</sup> sought the help of Philip Dorsey, an American Video Institute instructor, who became very helpful in assisting me with the technical aspects of the program. Once the format of the program came into place, <sup>I</sup> scheduled my second thesis committee meeting in mid-March for discussion of the format as well as a series of three supplemental posters whose purpose was to provide an explanation of what the user should expect from IISMA.

<sup>A</sup> number of suggestions were made by committee members concerning the Hypercard stack. Professor Remington suggested that my stack should demonstrate cross-referencing. The term "threading," which means linking one subject, word or term to another part of the stack, is an example of interactive cross-referencing. To achieve this <sup>I</sup> needed to develop at least two back issues of IISMA.

Also "hot text", another hypermedia feature was suggested as a useful effect in the stack. Mr. Collien. agreed to help me with the threading aspect of the stack.

During the second thesis meeting, <sup>I</sup> presented the committee with rough comps of the three supplemental posters. <sup>I</sup> became concerned and anxious about the presentation of my project in the Bevier Gallery as the deadline was imminent for the third thesis exhibition opening (April 30). <sup>I</sup> had integrated images taken from various architectural resource books and combined these images with a number of quotes about interactive media. Professor Remington felt that the development of these posters was premature and that <sup>I</sup> should focus my attention on the evolution of the interactive system. He also stated that once the interactive stack was further developed, some of the elements from the stack could be extracted for the posters. Although the deadline for the thesis show was only five weeks away, <sup>I</sup> decided to put all my efforts into completing the stack. Once Professor Remington and <sup>I</sup> felt comfortable with progress on the stack, <sup>I</sup> returned to the posters once again. Based on Professor Remington's suggestion at the last thesis meeting, <sup>I</sup> used elements from the stack to describe visually what made my project unique.

# supplemental posters

<sup>I</sup> met with Barbara Polowy on April 8 so that we could review the interactive stack and so that <sup>I</sup> could get some idea about how <sup>I</sup> would design the posters. Ms. Polowy suggested that of the series of three, the first should describe what IISMA is, the second should show about how the program works and the third should highlight a specific part of the program. Based on these ideas , <sup>I</sup> developed a format for the supplemental posters and designed them using the software programs Adobe Photoshop and Adobe Illustrator (see Appendix IV). Adobe Illustratorwas used to recreate the interface of the map screen. Adobe Photoshop was used to create a collage of imagery for the first poster. Once type corrections were made by Ms. Polowy, <sup>I</sup> printed the poster using a high-resolution linotronic system.

 $12$ 

video presentation **I** located and contacted a third-year film and video major named Guy Rocourt on April 4. <sup>I</sup> explained to Mr. Rocourt that <sup>I</sup> wanted to develop a five-minute video presentation to demonstrate the program. Guy was enthusiastic about the project and had some good ideas about how we could put this together. The video became a "selling tool" set in an architect's office with a fellow classmate, Jason Snape, portraying an architect who demonstrates the system.

> Guy Rocourt and <sup>I</sup> encountered technical problems during production of the video. The main problem was transferring the images of the interactive stack from the computer to video without a great deal of picture interference. Other problems like synchronization of sound and image and editing were issues that Mr. Rocourt had to confront. With only a few days until the thesis opening, <sup>I</sup> became ambivalent about the video. Before its premiere, <sup>I</sup> asked peers to review the tape. Their comments were generally good so <sup>I</sup> felt more comfortable about showing it during the thesis exhibit.

Conclusion Conclusion The interactive stack developed for IISMA was quite thorough and addressed many of the goals that <sup>I</sup> had originally set out to accomplish. Despite my initial shortcomings with the software program, Hypercard, I mastered this system and feel a sense of personal accomplishment in this.

> The supplemental posters <sup>I</sup> designed were concise and clear and served as a good explanatory tool for the user.

Chief among to goals not accomplished during this project are an in-depth example of cross-referencing between issues of IISMA and development of an effective teaser screen.

evaluation **In order to evaluate my project**, I gave copies of the video presentation and the Hypercard stack to faculty and peers along with an evaluation sheet (see Appendix V). Most responses were generally positive particularly concerning the interface design.

personal observation <sup>I</sup> feel that interactive media will continue to flourish as an alternative source for information in the near future. <sup>I</sup> believe that the interactive system that <sup>I</sup> created will be a useful reference tool. Interactive media has

broadened my outlook on graphic design. It is now my objective to find employment that would integrate design with an interactive program. <sup>I</sup> am anxiously awaiting new advancements in interactive media and <sup>I</sup> hope to be on the cutting edge of this new technology.

 $\mathbf{r}$ 

Appendix i and the contract of the Thesis Proposals

Thesis Project Proposal Connie Winfield Harvey November 12, 1992 Draft 9

### Project Title:

The Future of the Magazine as an Informational Interactive Media System

#### Client and Address:

Undetermined

# Designer's Address:

Connie Winfield Harvey 145 Colony Manor Drive Rochester, NY 14623 716.427.7425

#### Audience:

Graphic designers

#### Situation Analysis:

Many magazine companies have now switched to desktop publishing in order to construct page grids, pour in type and file photos, and build mock-ups of layouts. However, soon the time will come when the printed page will be supplanted by the computer screen for exclusive information on world events, sports, travel, fashion, weather and so forth. Currently, there exists an on-line computer system that has been developed by a group of engineers and computer programmers with little to no knowledge about computer graphics design.

This new format for the electronic magazine format will be especially important to the design pro fession to maintain the highest standard of legibility and superior conceptual design for the new system.

### Project Statement:

To research and conceptually develop an electronic magazine format, utilizing the history of the mag azine as a main resource. The printed page is being challenged by new technologies in computer de sign. The new format would retain standard design principles of its print antecedants while dem onstrating a unique design system especially suited for the computer.

### Mission Statement:

The Electronic Magazine System is an interactive communications program that will serve as a model for designers to ensure that subsequent hypermedia programs will continue to maintain high standards of legibility and aesthetics and <sup>a</sup> solid, historical foundation based on the principles of effective printed magazine design.

'he Electronic Magazine System is an interactive communications program that will serve as a representational nodel for designers in order that subsequent hypermedia programs will continue to maintain high standards of leg ality and aesthetics and a solid, historical foundation based on the principles ot effective pnnted magazine design

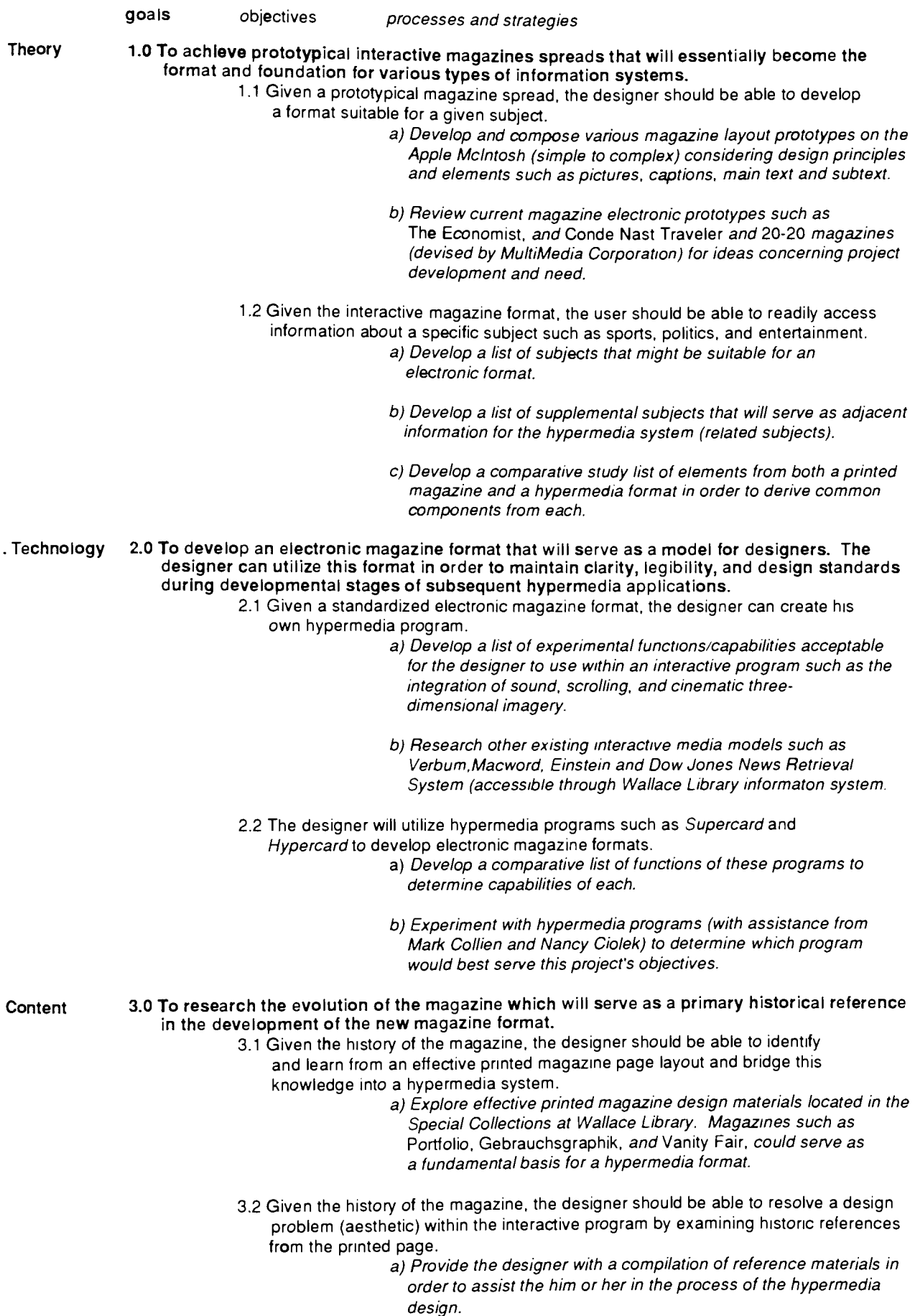

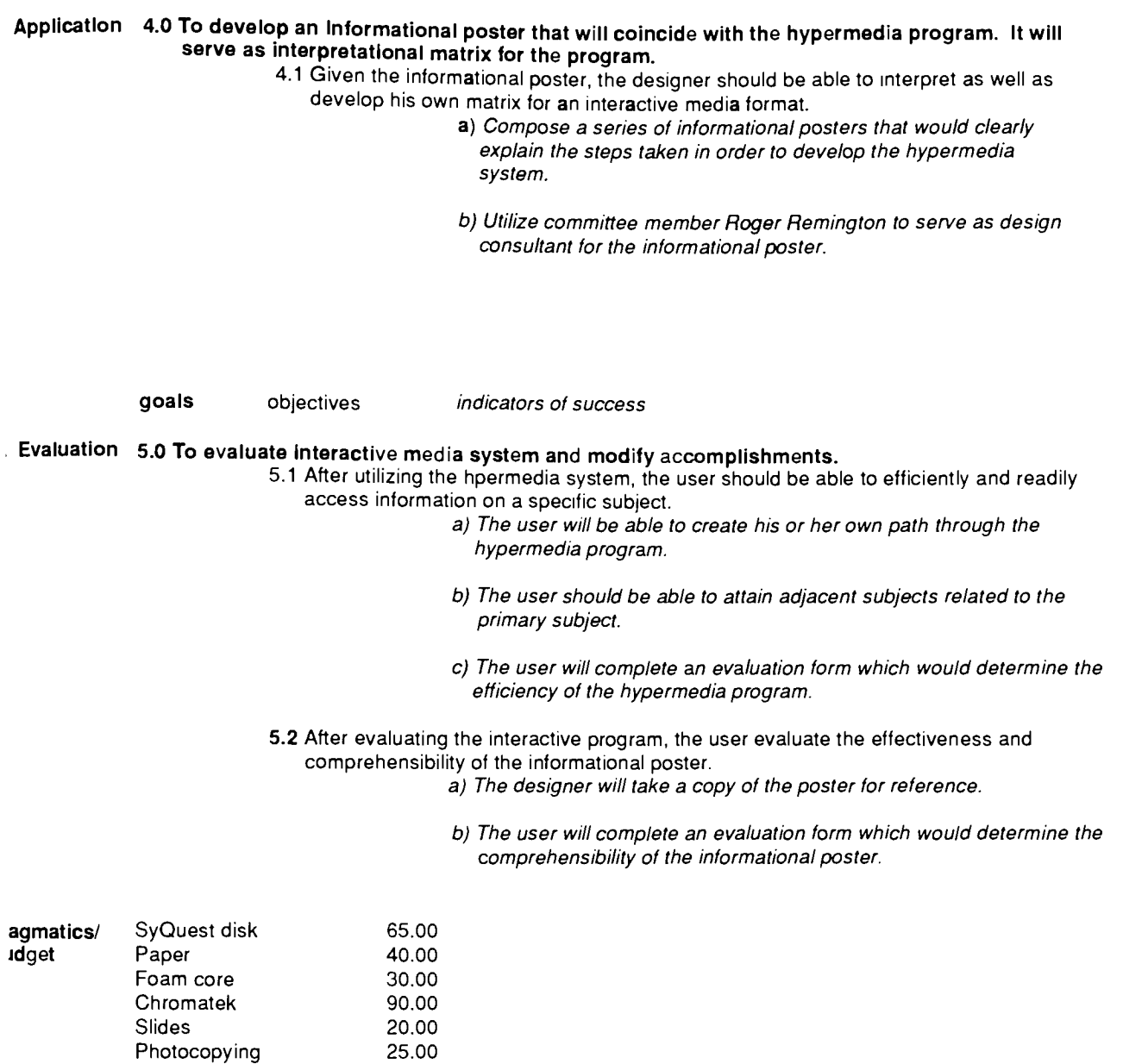

ssemination This project will exist on disk and will be available to any designers interested in viewing the application. It is not intended for duplication; however, the informational poster can be reproduced.

Bibliography William Owen. Modern Magazine Design. New York: Rizzoli International Inc., 1991

Fred Rtichen. In Our Own Image. MacWorld. Portfolio. Alexy Brodovitch Post Modern Culture.

Verbum.

**Glossary of Terms** archival history

Information and reference materials from the past.

advertising space

Space expressly available for advertisers.

bleed photos

Photos that exceed the page limit.

collaboration

To work or cooperate with another, especially in literary or scientific pursuits.

conceptual

<sup>A</sup> mental image: especially a generalized idea formed by combinig the elements of a class into the notion of one object;also,a thought or opinion.

department heads

The captioned part that describes a specific section of a newpaper, magazine or hypermedia system.

double-page spreads

two adjacent or opposite page magazine or hypermedia page spreads.

editorial

An article in the newpaper, magazine or hypermedia published as the periodical's official expression of opinion on some issue.

headline

<sup>A</sup> summarizing word or words set in bold type at the head of a newspaper column or hypermedia story.

### hypermedia

An interactive computer program utilized to gather, interpret and receive information. index

<sup>A</sup> descriptive list, as of items in a collection; catalog.

interactive media

A computer system which allows its user to access information interactively. The computer monitor serves as the visual tool for the system.

#### table of contents

A list of subjects and feature stories found in a book, magazine or hypermedia system. text/image relation

The correlation and unified merger of text to imagery as found in a magazine or hypermedia system.

#### visual codes

<sup>A</sup> system of imagery or graphic repesentations that serve as signal references.

visible language

<sup>A</sup> resource tool that is concerned with research and ideas that heop define the unique role and properties of written language.

# Profile of Poggenpohl/Cato interview

### Poggenpohl Cato

Collaboration is positively valued both in the context of book and hypermedia conception and pro duction.

The magazine will break down into specific categories.

It is important to understand the relationship between verbal language and design...they must go hand in hand.

Power and control manifest themselves in different ways in the book and hypermedia.

Magazines are being challenged by television.

Good editing and good text is critical.

Text and image relationships are different in the book and hypermedia.

Type will become obsolete and emphasis will be placed on imagery. The user will be able to control the images.

The concept behind Vis a Vis was to set up a pattern and give the audience something that they had neverseen before...beautiful photographs with very little text. That's what's happening now and that's what's going to happen in the future.

Anything in Portfolio can essentially transformed into a hypermedia program.

The act of reading changes from the printed book to hypermedia.

Printed magazines will still have their place for those who like to read.

Prestigious publications such as House and Garden and Architectural Digest will remain in their printed form and will continue to have a longer shelf life.

The magazine is a permanent record of information and will continue to have a function.

Magazines that are headed toward hypermedia include People, National Geographic and Vanity Fair.

A magazine that will never become a hypermedia program is The New Republic.

Thesis Project Proposal Connie Winfield Harvey November 2, 1992 Draft 8

Project Title:

The Future of the Magazine as an Informational Interactive Media System

Client and Address:

Undetermined

Designer's Address:

Connie Winfield Harvey 145 Colony Manor Drive Rochester, NY 14623 716.427.7425

Audience:

Graphic designers

Situation Analysis:

Many magazine companies have now switched to desktop publishing in order to construct page grids, pour in type and file photos, and build mock-ups of layouts. However, soon the time will come that the the printed page will transcend cato the computer screen for exclusive information on world events, sports, travel, fashion, weather and so forth. Currently, there exists an on-line computer system that has been developed by a group of engineers and computer programmers with little to no knowledge about computer graphics design.

This new format for the electronic magazine format will be especially important to the graphic designer for it is up to us to maintain the highest standard of legibility and superior conceptual design for the new-system.

Project Statement:

To research and conceptually develop an electronic magazine format, utilizing the history of the magazine as a main resource. The printed page is being challenged by new tech nologies in computer design. The new format would retain standard design principles of its predecessor while demonstrating a unique design system especially suited for the computer.

# Mission Statement:

The Electronic Magazine System is an interactive communications program that will serve as a representational model for designers-in-order that subsequent hypermedia programs will continue to maintain high standards of legibility and aesthetics and a solid, historical foundation based on the principles of effective printed magazine design.

The Electronic Magazine System is an interactive communications program that will serve as a representational model for designers in order that subsequent hypermedia programs will continue to maintain high standards of leg<br>bility and aesthetics and a solid, historical foundation based on the principles of effective printed magazin

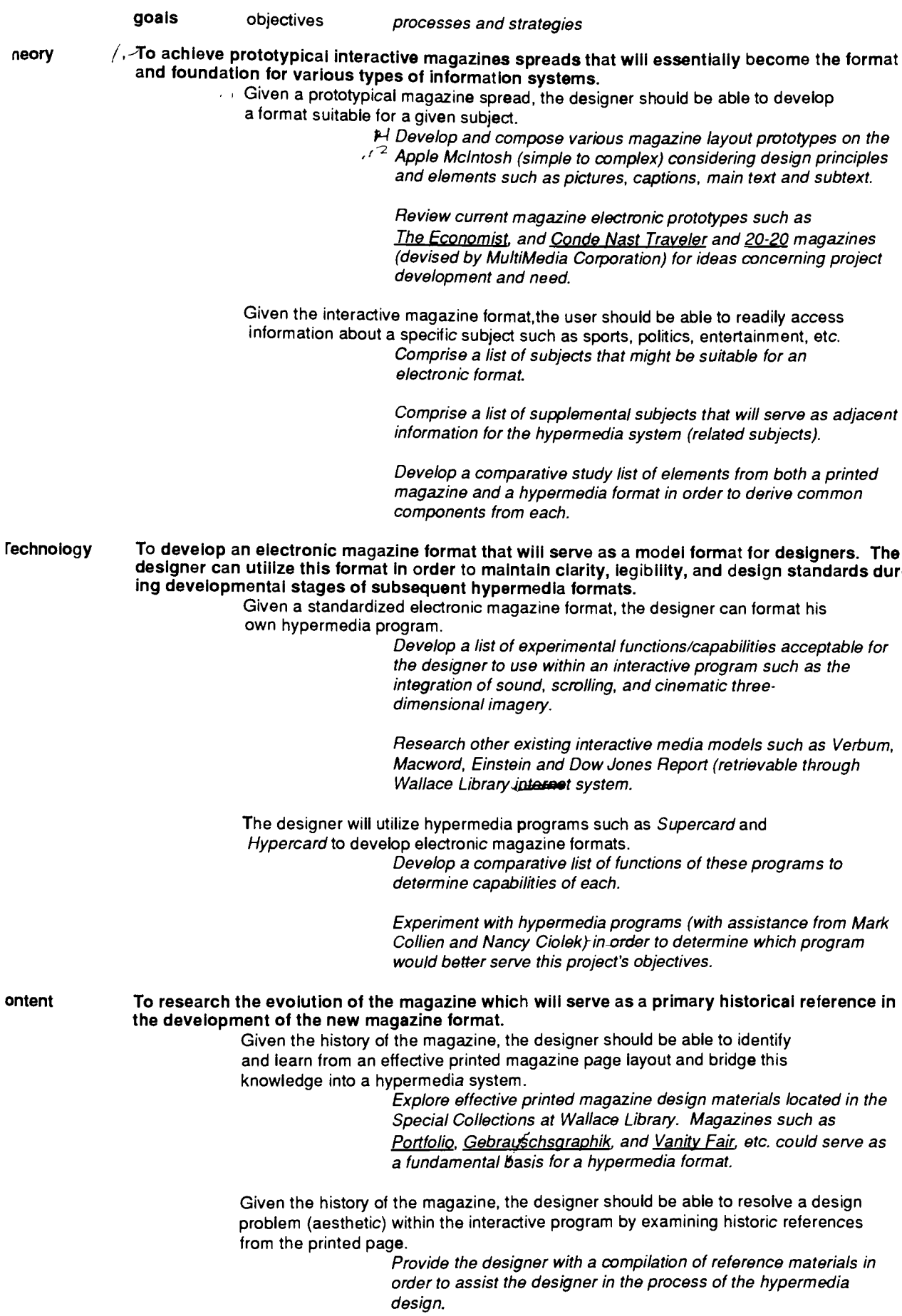

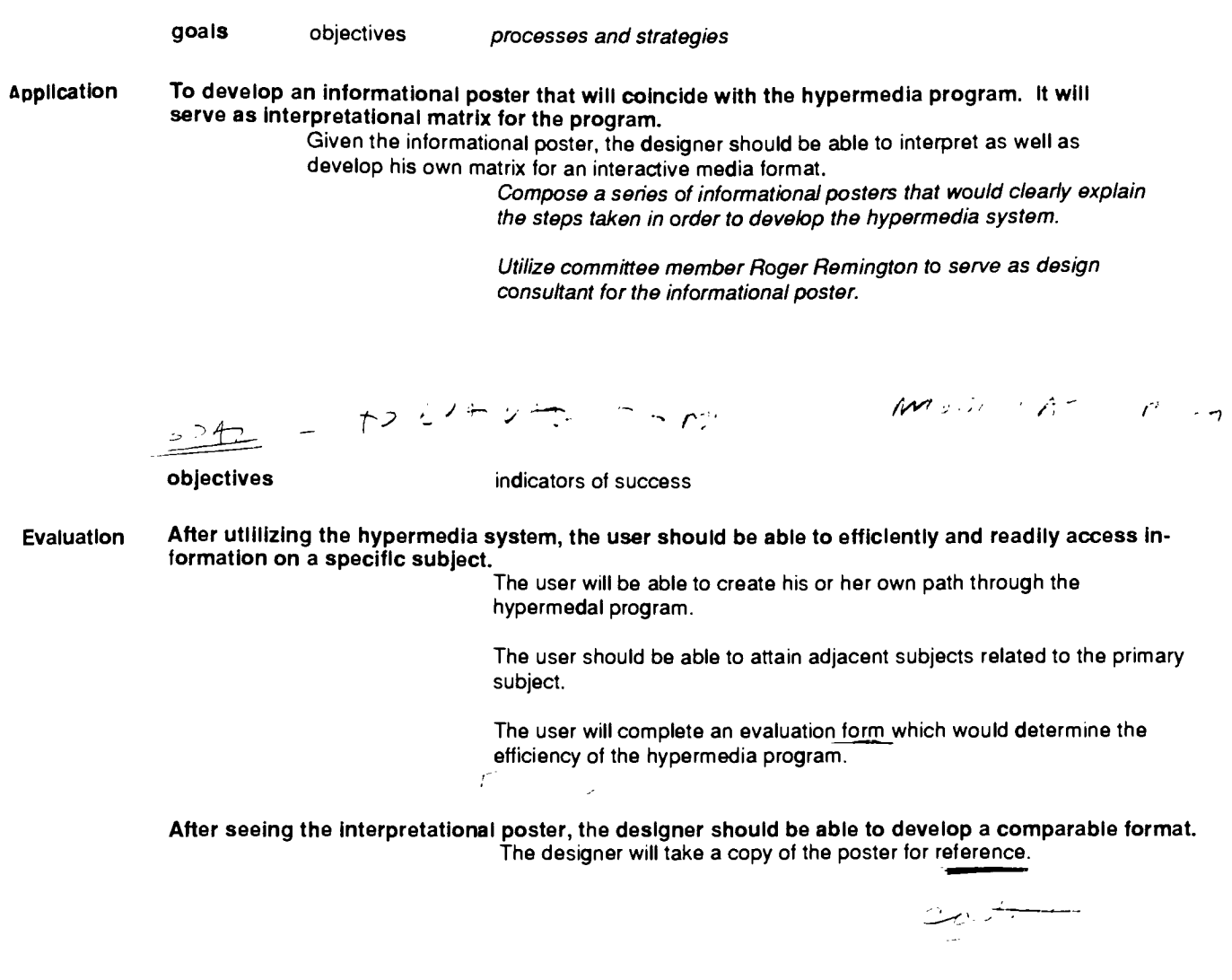

Poggenpohl Cato

Profile' Collaboration is positively valued both in the context of book and hypermedia conception and pro duction.

The magazine will break down into specific categories.

It is important to understand the relationship between verbal language and design.. .they must go hand in hand.

Power and control manifest themselves in different ways in the book and hypermedia.

Magazines are being challenged by television.

Good editing and good text is critical.

Text and image relationships are different in the book and hypermedia.

Type will become obsolete and emphasis will be placed on imagery. The user will be able to control the images.

The concept behind Vis a Vis was to set up a pattern and give the audience something that they had neverseen before...beautiful photographs with very little text. That's what's happening now and that's what's going to happen in the future.

Anything in Portfolio can essentially transformed into a hypermedia program.

The act of reading changes from the printed book to hypermedia.

Printed magazines will still have their place for those who like to read.

Prestigious publications such as House and Garden and Architectural Digest will remain in their printed form and will continue to have a longer shelf life.

The magazine is a permanent record of information and will continue to have a function.

Magazines that are headed toward hypermedia include People. National Geographic and Vanity Fair.

<sup>A</sup> magazine that will never become a hypermedia program is The New Republic.

Bibliography:

In Our Own Image. Fred Ritchen

Portfolio. Alexy Brodovitch

Posf Modern Culture.

Verbum.

Macworld.

William Owen. Modern Magazine Design. New York: Rizzoli International Inc., 1991

The Electronic Magazine System is an interactive communications program that will serve as a representational model for designers in order that subsequent hypermedia programs will continue to maintain high standards of legibility and aesthetics and a solid, historical foundation based on the pnnciples of effective pnnted magazine design. goals objectives processes and strategies . Theory 1.0 To achieve prototypical interactive magazines spreads that will essentially become the format and foundation for various types of information systems. 1.1 Given a prototypical magazine spread, the designer should be able to develop a format suitable for a given subject. a) Develop and compose various magazine layout prototypes on the Apple Mcintosh (simple to complex) considering design principles and elements such as pictures, captions, main text and subtext. b) Review current magazine electronic prototypes such as The Economist, and Conde Nast Traveler and 20-20 magazines (devised by MultiMedia Corporation) for ideas concerning project development and need. <sup>1</sup> .2Given the interactive magazine format, the user should be able to readily access information about a specific subject such as sports, politics, and entertainment. a) Develop a list of subjects that might be suitable for an electronic format. b) Develop a list of supplemental subjects that will serve as adjacent information for the hypermedia system (related subjects). c) Develop a comparative study list of elements from both a printed magazine and a hypermedia format in order to derive common components from each. 2. Technology 2.0 To develop an electronic magazine format that will serve as a model for designers. The designer can utilize this format In order to maintain clarity, legibility, and design standards during developmental stages of subsequent hypermedia applications. 2.1 Given a standardized electronic magazine format, the designer can create his own hypermedia program. a) Develop a list of experimental functions/capabilities acceptable for the designer to use within an interactive program such as the integration of sound, scrolling, and cinematic threedimensional imagery. b) Research other existing interactive media models such as Verbum.Macword, Einstein and Dow Jones News Retrieval System (accessible through Wallace Library informaton system. 2.2 The designer will utilize hypermedia programs such as Supercard and Hypercard to develop electronic magazine formats. a) Develop a comparative list of functions of these programs to determine capabilities of each. b) Experiment with hypermedia programs (with assistance from Mark Collien and Nancy Ciolek) to determine which program would best serve this project's objectives. Content 3.0 To research the evolution of the magazine which will serve as a primary historical reference in the development of the new magazine format. 3.1 Given the history of the magazine, the designer should be able to identify and learn from an effective printed magazine page layout and bridge this knowledge into a hypermedia system. a) Explore effective printed magazine design materials located in the Special Collections at Wallace Library. Magazines such as Portfolio, Gebrauchsgraphik, and Vanity Fair, could serve as a fundamental basis for a hypermedia format. 3.2 Given the history of the magazine, the designer should be able to resolve a design problem (aesthetic) within the interactive program by examining historic references from the printed page.

b) Provide the designer with a compilation of reference materials in order to assist the him or her in the process of the hypermedia design.

# 4. Application 4.0 To develop an informational poster that will coincide with the hypermedia program. It will serve as interpretational matrix for the program.

4.1 Given the informational poster, the designer should be able to interpret as well as develop his own matrix for an interactive media format.

> a) Compose a series of informational posters that would clearly explain the steps taken in order to develop the hypermedia system.

b) Utilize committee member Roger Remington to serve as design consultant for the informational poster.

goals objectives indicators of success

#### 5. Evaluation 5.0 To evaluate Interactive media system and modify accomplishments.

- 5.1 After utilizing the hpermedia system, the user should be able to efficiently and readily access information on a specific subject.
	- a) The user will be able to create his or her own path through the hypermedia program.
	- b) The user should be able to attain adjacent subjects related to the primary subject.
	- c) The user will complete an evaluation form which would determine the efficiency of the hypermedia program.
- 5.2 After evaluating the interactive program, the user evaluate the effectiveness and comprehensibility of the informational poster.

a) The designer will take a copy of the poster for reference.

b) The user will complete an evaluation form which would determine the comprehensibility of the informational poster.

;iossary of Terms archival history

Information and reference materials from the past.

advertising space

Space expressly available for advertisers.

bleed photos

Photos that exceed the page limit.

# collaboration

To work or cooperate with another, especially in literary or scientific pursuits.

# conceptual

<sup>A</sup> mental image: especially a generalized idea formed by combinig the elements of a class into the notion of one object;also,a thought or opinion.

# department heads

The captioned part that describes a specific section of a newpaper, magazine or hypermedia system.

### double-page spreads

two adjacent or opposite page magazine or hypermedia page spreads.

editorial

An article in the newpaper, magazine or hypermedia published as the periodical's official expression of opinion on some issue.

headline

<sup>A</sup> summarizing word or words set in bold type at the head of a newspaper column or hypermedia story.

## hypermedia

An interactive computer program utilized to gather, interpret and receive information. index

<sup>A</sup> descriptive list, as of items in a collection: catalog.

# interactive media

A computersystem which allows its user to access information interactively. The computer monitor serves as the visual tool for the system.<br>table of contents

# $t$ able of contents  $\overline{v}$

A list of subjects and feature stories found in a book, magazine or hyprmedia system. text/image relation v

The correlation and unified merger of text to imagery as found in a magazine or hypermedia system.

## visual codes

<sup>A</sup> system of imagery or graphic repesentations that serve as signal references.

### visible language

<sup>A</sup> resource tool that is concerned with research and ideas that heop define the unique role and properties of written language.

Thesis Project Proposal Connie Winfield Harvey October 27, 1992 Draft 7

Project Title:

The Future of the Magazine as an Informational Interactive Media System

Client and Address:

Undetermined

Designer's Address:

Connie Winfield Harvey 145 Colony Manor Drive Rochester, NY 14623 716.427.7425

Audience:

Graphic designers

Situation Analysis:

Many magazine companies have now switched to desktop publishing in order to construct page grids, pour in type and file photos, and build mock-ups of layouts. However, soon the time will come that the the printed page will transcend onto the computer screen for exclusive information on world events, sports, travel, fashion, weather and so forth. Currently, there exists an on-line computer system that has been developed by a group of engineers and computer programmers with little to no knowledge about computer graphics design.

This new format for the electronic magazine format will be especially important to the graphic designer for it is up to us to maintain the highest standard of legibility and superior conceptual design for the new system.

Project Statement:

To research and conceptually develop an electronic magazine format, utilizing the history of the magazine as a main resource. The printed page is being challenged by new tech nologies in computer design. The new format would retain standard design principles of its predecessor while demonstrating a unique design system especially suited for the computer.

Mission Statement:

The Electronic Magazine System is an interactive communications program that will serve as a representational model for designers in order that subsequent hypermedia programs will continue to maintain high standards of legibility and aesthetics and a solid, historical foundation based on the principles of effective printed magazine design.

The Electronic Magazine System is an interactive communications program that willserve as a representational model for designers in order that subsequent hypermedia programs will continue to maintain high standards ot leg ibility and aesthetics and a solid, historical foundation based on the principles of effective printed magazine design.

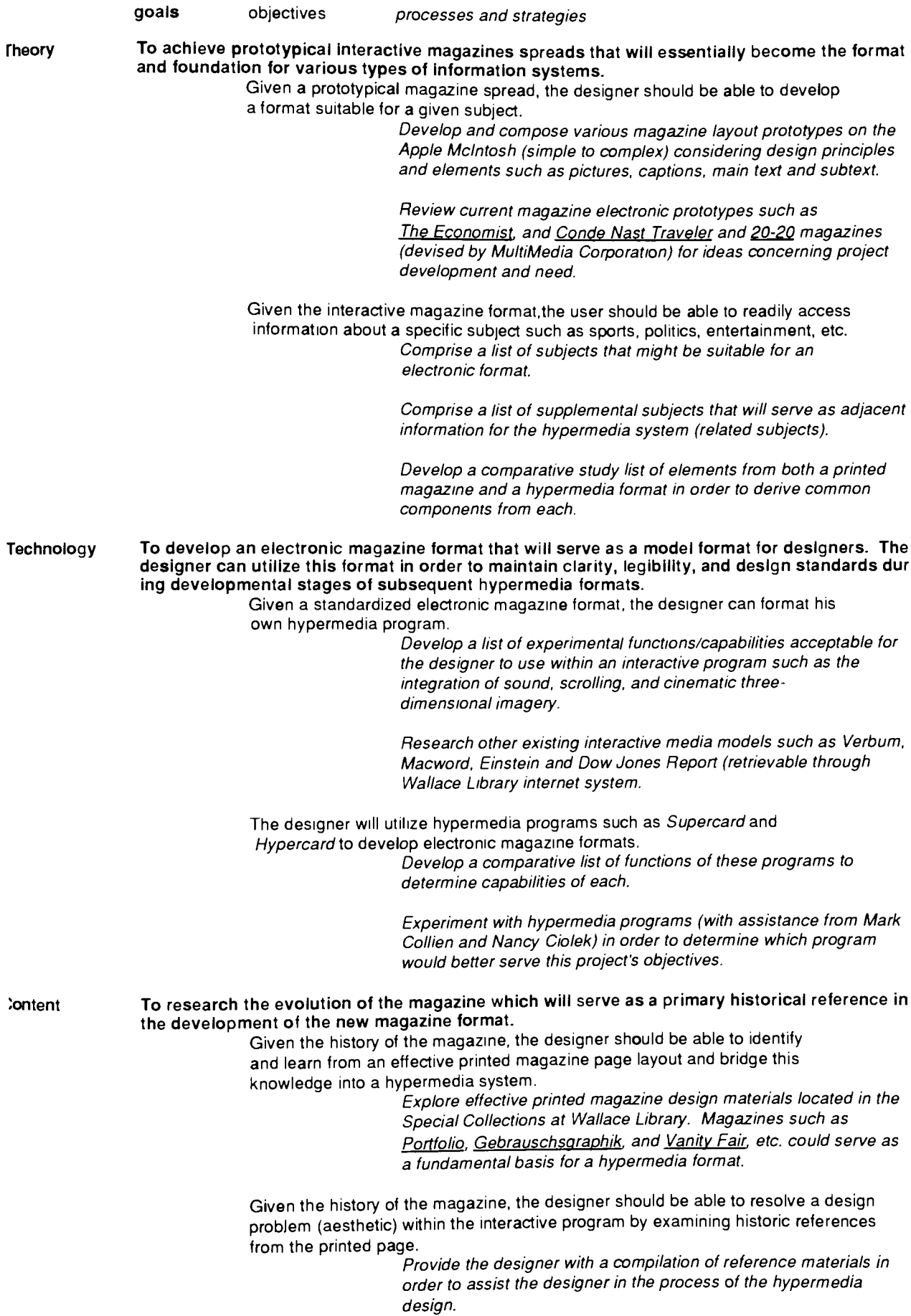
pplication To develop an informational poster that will coincide with the hypermedia program. It will serve as interpretational matrix for the program.

Given the informational poster, the designer should be able to interpret as well as develop his own matrix for an interactive media format.

Compose a series of informational posters that would clearly explain the steps taken in order to develop the hypermedia system.

Utilize committee member Roger Remington to serve as design consultant for the informational poster.

Sharon Poggenpohl quotes:

Collaboration is positively valued both in the context of book and hypermedia conception and production.

Power and control manifest themselves in different ways in the book and hypermedia.

Text and image relationships are different in the book and hypermedia.

The act of reading changes from the printed book to hypermedia.

Bob Cato Interview:

"The magazine will break down into specific categories."

"Magazines are being challenged by television."

"Magazines that are headed toward hypermedia include People, National Geographic, and Vanity Fair."

"A magazine that will never become a hypermedia program is The New Republic."

"Type will become obsolete and emphasis will be placed on imagery. The user will be able to control the images."

"Printed magazines will still have their place for those who like to read."

"Prestigious publications such as House and Garden and Architectural Digest will remain in their printed form and will continue to have a longer shelf life."

"Clothing catalogs may end up on a disc that you will receive in the mail."

"The magazine is a permanent record of information and will continue to have a function."

"Anything in Portfolio can essentially be transformed into a hypermedia program.

"The concept behind Vis a Vis was to set up a pattern and give the audience something that they had never seen before...beautiful photographs with very little text. That's what's hap pening now and that's what's going to happen in the future.''

"It's important to understand the relationship between verbal language and design, .they must go hand in hand."

"Good editing and good text is critical."

Bibliography:

In Our Own Image. Fred Ritchen

Portfolio. Alexy Brodovitch

Post Modern Culture.

Verbum.

MacWorld.

William Owen. Modern Magazine Design. New York: Rizzoli International Inc. ,1991

Glossary of Terms:

hypertext hypermedia department heads index table of contents bleed photos interactive media visual codes double-page spreads editorial archival history advertising space headline masthead conceptual visible language collaboration text/image relation

Thesis Project Proposal Connie Winfield Harvey October 20, 1992 Draft 5

Project Title:

The Future of the Magazine as an Informational Interactive Media System

Client and Address:

Undetermined

Designer's Address:

Connie Winfield Harvey 145 Colony Manor Drive Rochester, NY 14623 716.427.7425

Audience:

Graphic designers

Situation Analysis:

Many magazine companies have now switched to desktop publishing in order to construct page grids, pour in type and file photos, and build mock-ups of layouts. However, soon the time will come that the the printed page will transcend onto the computer screen for ex clusive information on world events, sports, travel, fashion, weather and so forth. Currently, there exists an on-line computer system that has been developed by a group of engineers and computer programmers with little to no knowledge about computer graphics design.

This new format for the electronic magazine format will be especially important to the graphic designer for it is up to us to maintain the highest standard of legibility and superior conceptual design for the new system.

Project Statement:

To research and conceptually develop an electronic magazine format, utilizing the history of the magazine as a main resource. The printed page is being challenged by new tech nologies in computer design. The new format would retain standard design principles of its predecessor while demonstrating a unique design system especially suited for the computer.

Mission Statement:

The Electronic Magazine System is an interactive communications program that will serve as a representational model for designers in order that subsequent hypermedia programs will continue to maintain high standards of legibility and aesthetics and a solid, historical foundation based on the principles of effective printed magazine design.

Goals:

eory :hnology To achieve prototypical interactive magazines spreads that will essentially become the format and foundation for various types of information systems. objective <sup>1</sup> : Given a prototypical magazine spread, the designer should be able to develop a format suitable for a given subject. objective 2: Given the interactive magazine format, the user should be able to access information that is adjacent to the subject. This means that this program should also seek alternate information from other issues of the same electronic magazine system. objective 3: Given a standard interactive magazine format, the user should be able to readily access information about a specific topic. processes and strategy <sup>1</sup> : Develop a comparative study list of elements from both a printed magazine and an interactive media system in order to derive common components from each. To develop an electronic magazine format that will serve as a model format for designers. The de signer can utilize this format in order to maintain clarity, legibility, and design standards during de velopmental stages of subsequent hypermedia formats. objective <sup>1</sup> : Given a standardized electronic magazine format, the designer can format his own hypermedia program. objective 2: The designer will utilize hypermedia programs such as Supercard and Hypercard to develop electronic magazine formats. processes and strategy 1: Research existing interactive media models such as Verbum, MacWord, Einstein and Dow Jones Report (retrievable through Wallace Library system). ntent To research the evolution of the magazine which will serve as a primary historical reference in the de velopment of the new magazine format. objective <sup>1</sup> : Given the history of the magazine, the designer should be able to identify and learn from an effective printed magazine page layout and bridge this knowledge into a hypermedia system.

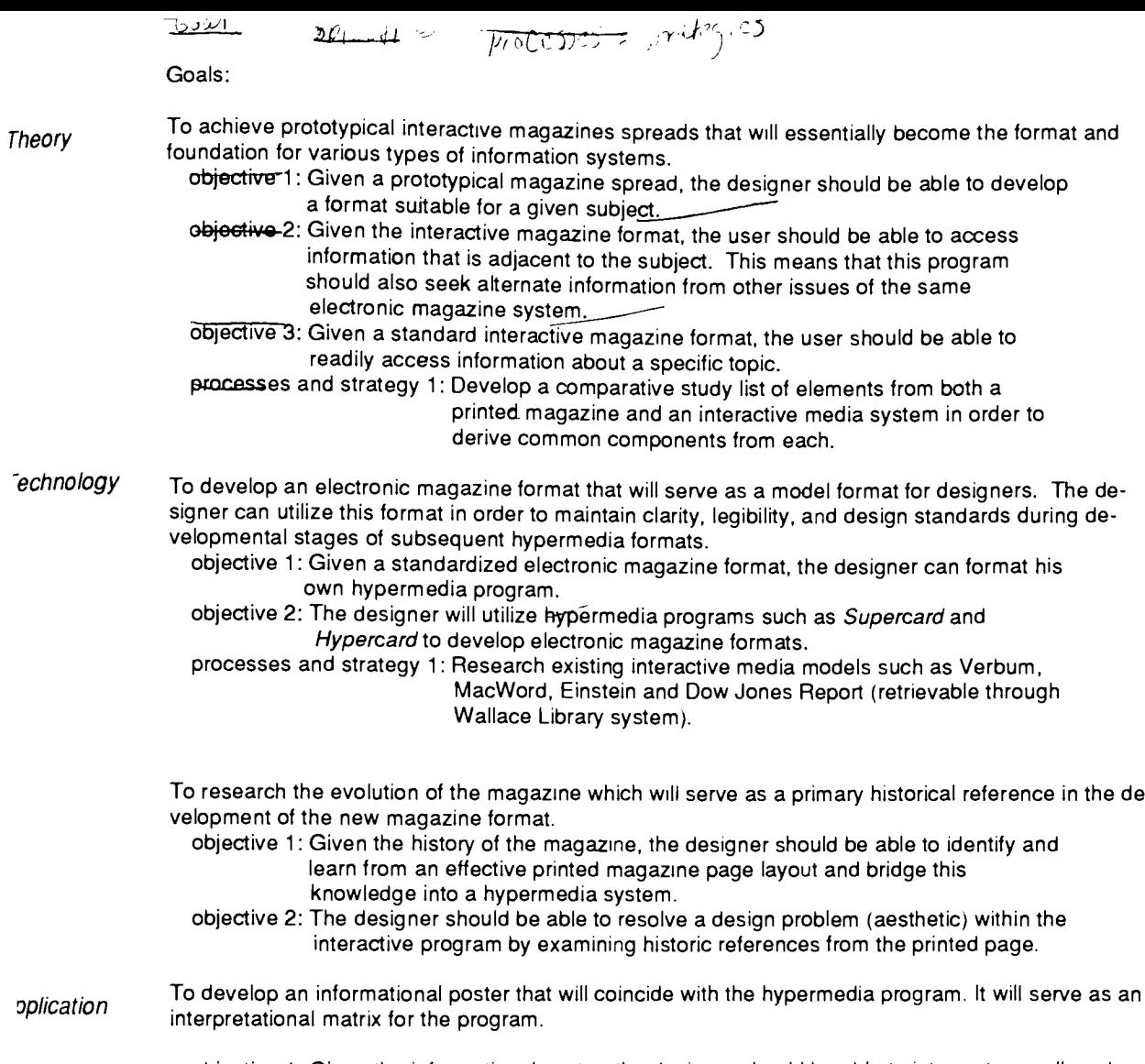

objective <sup>1</sup> : Given the informational poster, the designer should be able to interpret as well as de velop his own matrix for an interactive media format

Bob Cato Interview:

"The magazine will break down into specific categories."

"Magazines are being challenged by television."

"Magazines that are headed toward hypermedia include People, National Geographic, and Vanity Fair."

"A magazine that will never become a hypermedia program is The New Republic."

"Type will become obsolete and emphasis will be placed on imagery. The user will be able to control the images."

"Printed magazines will still have their place for those who like to read."

"Prestigious publications such as House and Garden and Architectural Digest will remain in their printed form and will continue to have a longer shelf life."

"Clothing catalogs may end up on a disc that you will receive in the mail."

"The magazine is a permanent record of information and will continue to have a function."

"Anything in Portfolio can essentially be transformed into a hypermedia program.

"The concept behind Vis a Vis was to set up a pattern and give the audience something that they had never seen before...beautiful photographs with very little text. That's what's hap pening now and that's what's going to happen in the future. "

"It's important to understand the relationship between verbal language and design. ..they must go hand in hand."

"Good editing and good text is critical."

Bibliography:

In Our Own Image. Fred Ritchen

Portfolio. Alexy Brodovitch

 $\hat{\lambda}$ 

Post Modern Culture.

Verbum.

MacWorld.

Modern Magazine Design. William Owen

Glossary of Terms:

hypertext hypermedia department heads index table of contents bleed photos interactive media visual codes double-page spreads editorial archival history advertising space headline masthead conceptual visible language collaboration text/image relation

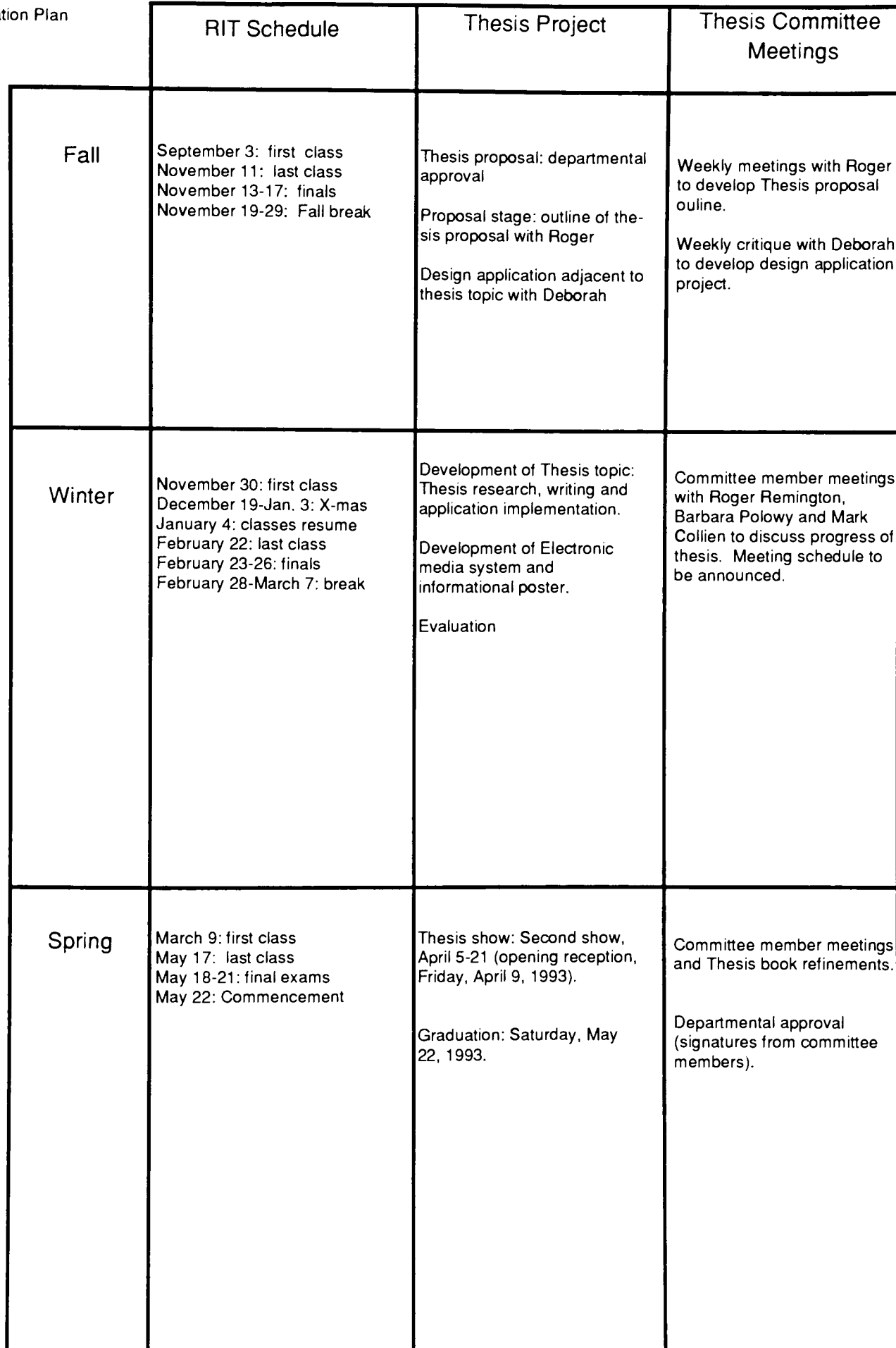

Sharon Poggenpohl quotes:

Collaboration is positively valued both in the context of book and hypermedia conception and production.

Power and control manifest themselves in different ways in the book and hypermedia.

Text and image relationships are different in the book and hypermedia.

The act of reading changes from the printed book to hypermedia.

Thesis Project Proposal Connie Winfield Harvey October 12, 1992 Draft 4

Project Title:

The Future of the Magazine as an Informational Interactive Media System

Client and Address:

Undetermined

Designer's Address:

Connie Winfield Harvey 145 Colony Manor Drive Rochester, NY 14623 716.427.7425

Audience:

Graphic designers

Situation Analysis:

Many magazine companies have now switched to desktop publishing in order to construct page grids, pour in type and file photos, and build mock-ups of layouts. However, soon the time will come that the the printed page will transcend onto the computer screen for ex clusive information on world events, sports, travel, fashion, weather and so forth. Currently, there exists an on-line computer system that has been developed by a group of engineers and computer programmers with little to no knowledge about computer graphics design.

This new format for the electronic magazine format will be especially important to the graphic designer for it is up to us to maintain the highest standard of legibility and superior conceptual design for the new system.

Project Statement:

To research and conceptually develop an electronic magazine format, utilizing the history of the magazine as a main resource. The printed page is being challenged by new tech nologies in computer design. The new format would retain standard design principles of its predecessor while demonstrating a unique design system especially suited for the computer.

# Mission Statement:

The Electronic Magazine System is an interactive communications program that will serve as a representational model for designers in order that subsequent hypermedia programs will continue to maintain high standards of legibility and aesthetics and a solid, historical foundation based on the principles of effective printed magazine design.

Glossary of Terms:  $-\frac{d}{d\mu}$ 

hypertext hypermedia department heads index table of contents bleed photos interactive media visual codes double-page spreads editorial archival history advertising space headline masthead conceptual visible language collaboration text/image relation Bob Cato Interview:

"Magazine will break down into specific categories."

"Magazines are being challenged by television."

"Magazines that are headed toward hypermedia include People, National Geographic, and Vanity Fair."

"A magazine that will never become a hypermedia program is The New Republic."

"Type will become obsolete and emphasis will be placed on imagery. The user will be able to control the images."

"Printed magazines will still have their place for those who like to read."

"Prestigious publications such as House and Garden and Architectural Digest will remain in their printed form and will continue to have a longer shelf life."

"Clothing catalogs may end up on a disc that you will receive in the mail."

"The magazine is a permanent record of information and will continue to have a function."

"Anything in Portfolio can essentially be transformed into a hypermedia program.

"The concept behind Vis a Vis was to set up a pattern and give the audience something that they had never seen before...beautiful photographs with very little text. That's what's happening now and that's what's going to happen in the future.'"

"It's important to understand the relationship between verbal language and design. ..they must go hand in hand."

"Good editing and good text is critical."

Bibliography:

In Our Own Image. Fred Rich Products of the s

Portfolio. Alexy Brodovitch

Post Modern Culture.

Verbum.

MacWorld.

 $\mathcal{L}$  , and the contract of the contract of the contract of the contract of the contract of the contract of the contract of the contract of the contract of the contract of the contract of the contract of the contract o Milliam Com., Madres Magazine 105 m Visine Lansuage 2119/89 model rageone 2nd vol

Bob Cato Interview:

"The magazine will break down into specific categories."

"Magazines are being challenged by television."

"Magazines that are headed toward hypermedia include People, National Geographic, and Vanity Fair."

"A magazine that will never become a hypermedia program is The New Republic."

"Type will become obsolete and emphasis will be placed on imagery. The user will be able to control the images.'

"Printed magazines will still have their place for those who like to read."

"Prestigious publications such as House and Garden and Architectural Digest will remain in their printed form and will continue to have a longer shelf life."

"Clothing catalogs may end up on a disc that you will receive in the mail."

"The magazine is a permanent record of information and will continue to have a function."

"Anything in Portfolio can essentially be transformed into a hypermedia program.

The concept behind Vis a Vis was to set up a pattern and give the audience something that they had never seen before...beautiful photographs with very little text. That's what's hap pening now and that's what's going to happen in the future.''

"It's important to understand the relationship between verbal language and design. ..they must go hand in hand."

"Good editing and good text is critical."

5 - 2 - 1 )<br>J

 $\frac{1}{2}$ 

Thesis Project Proposal Connie Winfield Harvey October 5, 1992 Draft 3

Project Title:

The Future of the Magazine as an Informational Interactive Media System

Client and Address:

Undetermined

Designer's Address:

Connie Winfield Harvey 145 Colony Manor Drive Rochester, NY 14623 716.427.7425

Audience:

Graphic designers

Project Statement:

To research and conceptually develop an electronic magazine format, utilizing the history of the magazine as a main resource. The printed page is being challenged by new tech nologies in computer design. The new format would retain standard design principles of its predecessor while demonstrating a unique design system especially suited for the computer.

Situation Analysis:

Many magazine companies have now switched to desktop publishing in order to construct page grids, pour in type and file photos, and build mock-ups of layouts. However, soon the time will come that the the printed page will transcend onto the computer screen for ex clusive information on world events, sports, travel, fashion, weather and so forth. Currently, there exists an on-line computer system that has been developed by a group of engineers and computer programmers with little to no knowledge about computer graphics design.

This new format for the electronic magazine format will be especially important to the graphic designer for it is up to us to maintain the highest standard of legibility and superior conceptual design for the new system.

Mission Statement:

communications <u>Farmer</u>

The Electronic Magazine System is an interactive recordination of that will serve as a representational model for designers in order that subsequent hypermedia programs will continue to maintain high standards of legibility and aesthetics and a solid, historical foundation based on the principles of effective printed magazine design.

 $\frac{1}{\sqrt{2}}$ 

Goals:

To achieve prototypical interactive magazines spreads that will essentially become the for mat and foundation for various types of information systems.

To research the evolution of the magazine which will serve as primary historical reference in  $\mathscr{M}^{\mathscr{U}^{\mathscr{U}}}$ the development of the new magazine format.

To develop an information poster that will coincide with the hypermedia program. It will serve as an interpretational matrix for the program.

To develop an electronic magazine format that will serve as a model format for designers. The designer can utilize this format in order to maintain clarity, legibility, and design stan dards during developmental stages of subsequent hypermedia formats.

Objectives:

Given a prototypical magazine spread, the designer should be able to develop a format suit able for a given subject.

Given an interactive magazine format, the user should be able to readily access information about specific topics (sports, travel, health and fitness).

Given the history of the magazine, the designer should be able to identify effective printed magazine page layout and apply it to a hypermedia program.

Given an effective hypermedia format, the user should be able to create his own path through the interactive program.

Given the informational poster, the designer should be able to interpret as well as develop his own matrix for an interactive media format.

Process and Strategies:

Develop a comparative study list of elements from both a printed magazine and an inter active media system in order to derive common and opposite components from each.

Utiliize thesis committee member, Mark Collien, to assist in the development of the inter active program.

Utilize thesis committee member, Barbara Polowy, to assist in the organization of archival in formation (related to magazines) pertinent to the development of the new electronic format.<br> $\sqrt{n}$ 

Research existing interactive media programs such as Verbum and MacWord,  $\Delta w$  fines and Einstein (Wollace L. brory

Time /Implementation Plan:

 $\lll \geq Q^{pH}$ 

-/

\_  $7/42$ 

 $\bigvee$ 

Glossary of Terms:

hypertext hypermedia department heads index table of contents bleed photos interactive media visual codes double-page spreads editorial archival history advertising space headline masthead

Sharon Poggenpohl quotes:

Collaboration is positively valued both in the context of book and hypermedia conception and production.

Power and control manifest themselves in different ways in the book and hypermedia.

Text and image relationships are different in the book and hypermedia.

The act of reading changes from the printed book to hypermedia.

Thesis Project Proposal Connie Winfield Harvey September 28, 1992

Draft 2

# Project Title:

The Future of the Magazine as an Informational Interactive Media System

Client and Address:

Undetermined

/

 $TMAT$  will  $Rov$  $1/12$  an  $1/12$ 

Designer's Address:

Project Statement:

Connie Winfield Harvey 145 Colony Manor Drive Rochester, NY 14623

To research and conceptually develop an electronic magazine format, utilizing the history of the magazine as a main resource. The printed page is being challenged by new technologies three omputer design. The new format would retain standard design principles of its predecessor while demonstrating a unique design system especially suited for the computer.

Situation Analysis: AThy

Many magazine companies have now switched to desktop publishing in order to construct page grids, pour in type and file photos, and build mock-ups of layouts. However, soon the time will come that the the printed page will transcend onto the computer screen for ex clusive information on world events, sports, travel, fashion, weather and so forth. Currently, there exists an on-line computer system that has been developed by a group of engineers and computer programmers with little to no knowledge about computer graphics design.

This new format for the electronic magazine format will be especially important to the graphic designer for it is up to us to maintain the highest standard of legibility and superior conceptual design for the new system.

# Mission Statement

There exists now "on-line" computer Magazine" that was developed by computer pro grammers and engineers to serve as a tool for computer users to readily access information. From a graphic design standpoint; however, the program is visually confusing. This is why it is important for the designer to become involved in developing visually logical applications that will uphold these conditions: legibility, aesthetics, accessibility, affordability, historical reference to the printed magazine.

The project will allow the user to interact within the electronic magazine in order to access information.

Goals:

To achieve prototypical interactive magazines spreads that will essentially become the for mat and foundation for various types of information systems.

To research the evolution of the magazine which will serve as primary historical reference in. the development of the new magazine format

To develop an information poster that will coincide with the hypermedia program. It will serve as an interpretational matrix for the program.

\_Todevelop an electronic magazine format that will serve as <sup>a</sup> model format for designers. The designer can utilize this format in order to maintain clarity, legibility, and design stan dards during developmental stages of subsequent hypermedia formats.

Objectives:  $1/ 1$   $7/ 5^ h$ 

Given the history of the magazine, the designer should be able to identify effective printed magazine page layout and apply it to a hypermedia program.

Given an interactive magazine format, the user should be able to readily access information about specific topics (sports, travel, health and fitness).

Process and Strategies:

Develop a comparative study list of elements from both a printed magazine and an inter active media system in order to derive common and opposite components from each.

Utiliize thesis committee member, Mark Collien, to assist in the development of the inter active program.

Utilize thesis committee member, Barbara Polowy, to assist in the organization of archival in formation (related to magazines) pertinent to the development of the new electronic format.

Research existing interactive media programs such as Verbum and MacWord.

Time /Implementation Plan:

سنة المسارح  $\overline{2}$  $\mathcal{I}$  $\frac{1}{2}$  $\overline{z}$  ,  $\overline{z}$   $\overline{z}$   $\overline{z}$   $\overline{z}$   $\overline{z}$ \* 2- $0a$ 

Thesis Project Proposal Connie Winfield Harvey September 21, 1992 Draft <sup>1</sup>

Project Title:

The Future of the Magazine as an Informational Interactive Media Center

Client and Address:

Undetermined

Designer's Address:

Connie Winfield Harvey 145 Colony Manor Drive Rochester, NY 14623

Project Statement:

To research and conceptually develop an electronic magazine format, utilizing the history of the magazine as a main resource. The printed page will eventually become obselete in the near future, hence the need for an interactive media program for the personal computer. The new format would retain standard design principles of its predecessor while dem onstrating a unique design system especially suited for the computer.

# Situation Analysis:

Many magazine companies have now switched to desktop publishing in order to construct page grids, pour in type and file photos, and build mock-ups of layouts. However, soon the time will come that the the printed page will transcend onto the computer screen for ex clusive information on World events, Sports, Travel, Fashion,Weather and so forth. Current ly, there exists an on-line computer system that has been developed by a group of engineers and computer programmers with little to no knowledge about computer graphics design.

This new format for the electronic magazine format will be especially important to the graphic designer for it is up to us to maintain the highest standard of legibility and superior conceptual design for the new system.

# Mission Statement

To address and educate individual (specifically graphic designers) of the need of an inter active magzine since the printed page will naturally disappear in the near future.

Goals:

Throughout this project, <sup>I</sup> hope to achieve prototypical, interactive magazine spreads that will essentially become the format and foundation for various types of information systems. For example, the user could access information about sports, travel, politics, fashion, or health and fitness interactively through the use of the computer. This new electronic mag azine could serve as the prototype for more complex interactive systems in the future. Other considerations in developing this system include functionality and purpose of advertising within this new system.

In order to effectively develop this electronic information system, research on the history of the magazine is necessary. Based on proven design methodology of magazine formats of the past, the electronic magazine should evolve into a visually stimulating yet aesthetic me dium.

The finished projectwill include prototypical magazine spreads designed for an interactive -media presentation and an informational poster that will interpret the new system.<br>  $\widehat{\bigcap}Z/\widehat{\bigcup}Z\widehat{\bigcap}$ 

Process and Strategies:

Develop a comparative study list of elements from both a printed magazine and an inter active media system in order to derive common and opposite components from each.

Utiliize thesis committee member, Mark Collien, to assist in the development of the inter active program.

Utilize thesis committee member, Barbara Polowy, to assist in the organization of archival in formation (related to magazines) pertinent to the development of the new electronic format.

Time /Implementation Plan

 $\mathcal{M}_{\mathcal{A}}$  $\mathcal{P}$ I t  $\overline{\mathscr{E}}$  $\zeta$  $PETIF$ 

Thesis proposal for the Master of Fine Arts Degree

College of Imaging Arts and Sciences Rochester Institute of Technology

Title: The Future of the Magazine as an Informational Interactive Media System

'Submitted by: Connie Winfield Harvey Jr.

Thesis Committee: Chief Advisor: R. Roger Remington Associate Advisors: 1. Barbara Polowy 2. Gordon Goodman

Departmental Approval:

date:

Approval, Special Assistant to the Dean for Graduate Affairs

Approval, Special Assistant<br>to the Dean for Graduate Affairs: 1122 13

Computer needs other than word processing: Yes, HP scanner for image scanning, interactive media program(s) such as Supercard and Hypercard. ,

 $\sim$   $\sim$ 

Committee Approval \_\_

Connie Winfield Harvey Thesis Proposal Fall 1992

The purpose of my thesis is to research and conceptually develop an electronic magazine format, utilizing the history of the magazine and formulating an interactive media program accessible to the public. Much of the historic research for this project will be based on the archivals materials (magazines, publications, photodocumentation and business papers) located in the Special Collections at Wallace Library, at RIT. The final process will include prototypical magazine spreads designed for an interactive media presentation and an informational poster that would interpret the new system.

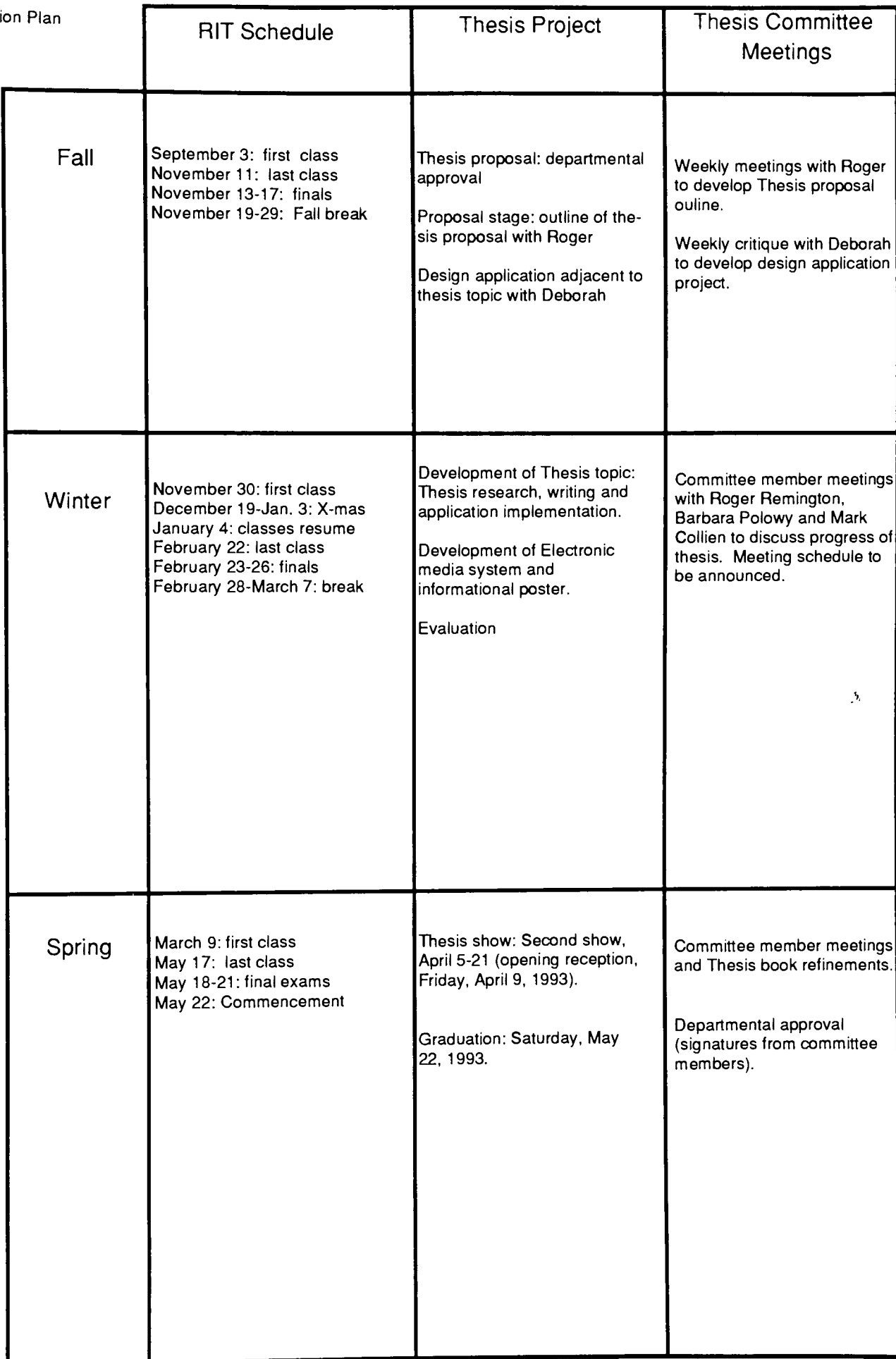

Appendix II and the contract of the Agendas

Dow Jones News Retrieval System

## Availability:

This interactive system is accessible through the Wallace Library information system. User must have a vax account.

## Category breakdown:

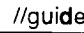

- //guide -access code 1. Business and World News
	- 2. Dow Jones Text Library
	- 3. Company/Industry information
	- 4. Quotes, Statistics and Commentary
	- 5. Customized Information
	- 6. General Services
	- 7. Online Help
	- 8. Code Directory
	- 9. Subject Guide
	- 10. Pricing Information
	- 11. Customer Service Information; Update schedule
	- 12. Dow Jones software
	- 13. Legal Notices, User Agreement

## Subcategory breakdown:

press 1.

//Business- Business and Finance Report //KYODO- Japan Economic Daily //News- World Report //Wires- Dow Jones Business Newswires //DJNews- Dow Jones News

//Business | The State of Page stories, Dow Jones News retrieval world report . API report press for:

> <sup>1</sup> . Somali Warlord Orders Clansmen to steer clear of U.S. Troops

2. Yeltsin Offers Hardliners Power in Deal to Nom inate Gaider.

- 3. Noriega can go to Civilian Prison
- 4. India arrests 3 Key Hindu leaders

Press <sup>N</sup> for Additional National News Press F for Additional Foreign News

 $12.1592$ 

periodicais Qualities that make a magazine unique:

frequency- <sup>a</sup> magazine is published weekly, bi-weekly, bi-monthly or annually, unlike newspapers which are published daily.

quality of reproduction- the texture of magazine pages are usually of <sup>a</sup> higher quality (coated finishes). Emphasis on sharpness of color photographs and half tones, and typography are critical characteristics of magazines.

longevity-magazine publications are intended to be kept for a period of time for future reference and viewing.

format- elements such as typography, text, photography and illustration are carefully arranged and refined within the spread by the designer. Magazines can be quite appealing visually.

specialization of subject matter-the content of a magazine can range from general to specific subject matter. Specialization of hobbies, professions and "how-to" subjects are examples of the target audi ences that magazine publications attempt to capture.

degree of finish- due to the longer production time, magazine producers have more flexibility with editorial and imagery changes. Again, quality of reproduction is a critical concern because of the audi ence that the magazine has to retain each issue.

tangibility- a magazine tantalizes your sense of touch, sight and even smell unlike a television show which can only be visually stimulating at best.

accessibility- although more people own VCRs now than ten years ago, magazines are still more

accessible and affordable than television and its components.<br>  $\left( \begin{array}{cc} \cdot & \cdot & \cdot \\ \cdot & \cdot & \cdot \end{array} \right) \geq$  $\nu$  , see which  $C$ diveniel - be -inuary meeting recevalecai Picture Cali sata 11 A5 - Vide issa extension is uven (ayea) for next meeting<br>determing a - nopet Tutensey rechal systems -Eric<br>Einstein<br>Importance of entertainment //? media system

Program:

### Macromind on CD-ROM

Description/characteristics of program:

Verbum features a compilation of text, animation, music, Quicktime blips, and sticky words. The introduction of the program was visually captivating because it gave its user <sup>a</sup> glimpse of what to ex pect within the program. Once the powerful introduction was over, the user is left to navigate his or her own path. The user is free to choose paths such as what's hot with new computer software (basically advertising for these computer software companies). Elements for viewing included computer animation samples created by students at Art Center at Pasadena, which showed off some of the latest computer animation technologies. The other parts required a lot of reading, excluding a number of the initial visual effects. The quality (resolution) of the visual effects were sharp.

Troubleshooting/shortcomings:

Navigation through this program was somewhat confusing. Consistency of audio and visual ef fects within the program was also an area of concern. At times, the musical interludes from one section to another were often long and overdone. The initial interest is soon lost after having experienced the musical effects a few times. The text within this program became problematic due to legibility and the amount of text for the viewer to read.

## Interactive Media System-Macworld Expo Boston 1992

Program:

Hypercard on CD-ROM

Description/ characteristics of the program:

This program featured several Quicktime blips of interviews of people who participated in the Expo. The main topic of the Expo concerned the future of the computer as an interactive media system. Like the Verbum disc , the introduction to this program was visually captivating and exciting. Any viewer who is even remotely interested in computer animation technology would be inspired to ex plore its possibilities after viewing this program. Representatives from the major computer soft ware companies were interviewed in this program and some critical issues were discussed. These discussions , viewed interactively through the use of Qucktime reels, highlighted what each company plans to accomplish (goals) through the development of new software.

Troubleshooting/shortcomings:

Some of the visual effects were overdone and overplayed. Navigation through the program was not as confusing as the Verbum program: however, there was some difficulty in determining which direction to choose.

Travel publication:

The user is able to choose a destination of travel and the interactive system would allow the user to learn about the geography, cultural events and areas of interests of a particular region within the United States. This program could be updated as often as necessary and different discs could be utilized according to need.

Graphic design archive magazine:

This publication would essentially be a magazine which would highlight the works of past and cur rent significant designers. The intent of the program is to combine information based on the archi val history of the profession of graphic design as well as its designers while also focusing on critical, up-to-date information about the field and its new pioneers.

### Electronic Newsletter:

This newsletter would be an informational, interactive and high-end newletter which would provide its user with information based on specialized subjects  $\Box\check{\nearrow}\psi\mathop{\cup}\acute{\vartriangle}\ell\to\pm$ 

 $is$  /  $s$  is versal ,  $is$   $s$  and  $s$ Hrekene kehrk byg Magnie integré  $\_maxized$   $\hspace{.1cm}\raisebox{1.2mm}{$\scriptstyle\sim$}$  $\mathcal{Z}\leftarrow$ research  $\hat{\mathcal{F}}$ >  $\hat{\mathcal{F}}$ /mu $\hat{\mathcal{F}}$  $\overline{\phantom{0}}$ アード・クラ the player beestern 1946 - Lunge CDEA mailelle ceibi setten delenga

 $\eta$ lly  $\gamma$ cpcls

Travel publication:

/ /

 $\sqrt{2}$ 

The user is able to choose a destination of travel and the interactive system would allow the user to learn about the geography, cultural events and areas of interests of a particular region within the United States. This program could be updated as often as necessary and different discs could be utilized according to need.

Graphic design archive magazine:

This publication would essentially be a magazine which would highlight the works of past and cur rent significant designers. The intent of the program is to combine information based on the archi val history of the profession of graphic design as well as its designers while also focusing on critical, up-to-date information about the field and its new pioneers.

7  $\sqrt{2}$ Flectronic newsletter consmits<br>fr The teaching propessioner - kig - $\mathbb{Z}_{\mathbb{Z}_{\geq 0}}$  '  $\mathbb{Z}$  ? .<br>"  $\Rightarrow$  putovel trapper  $\sqrt{2}$  $\cup$  $\rightarrow$ 

#### Agenda for next week: 12/14-12/18

Monday, December 14, 1992:

Examine interactive media systems Verbum and Macworld (on CD-Rom) with thesis committee member Mark Collien.

Develop a list of parts/characteristics of each interactive system in order to derive similarities/differences of each.

Order current magazine electronic prototypes through Multimedia Corporation: The Economist and Conde Nast Traveler.

Explore effective printed magazine design materials located in the Special Collec tions at Wallace Library such as Portfolio, Gebrauchsgraphik, and Twen in order to draw some conclusion about which elements/parts within each magazine would be suitable for interactive media.

Wednesday, December 16, 1992:

Thesis committee meeting including Mark Collien, Barbara Polowy and Roger Remington at Noon.

Discussion will include progress to date including:

Interactive media systems examined with Mark.

Review of findings from printed magazine materials found in Special Collections with Barbara.

Development of a focus for prototypical magazine spreads for interactive media system.

\* refreshments will be served

 $\mathcal{V}_{2\mu}$  , we define -7%/-^ / ////?. c: D. Rem R. Coppy
Program:

Macromind on CD-ROM

Description/characteristics of program:

Verbum features a compilation of text, animation, music, Quicktime blips, and sticky words. The introduction of the program was visually captivating because it gave its user <sup>a</sup> glimpse of what to ex pect within the program. Once the powerful introduction was over, the user is left to navigate his or her own path. The user is free to choose paths such as what's hot with new computer software (basically advertising for these computer software companies). Elements for viewing included computer animation samples created by students at Art Center at Pasadena, which showed off some of the latest computer animation technologies. The other parts required <sup>a</sup> lot of reading, ex cluding <sup>a</sup> number of the initial visual effects. The quality (resolution) of the visual effects were sharp.

Troubleshooting/shortcomings:

Navigation through this program was somewhat confusing. Consistency of audio and visual ef fects within the program was also an area of concern. At times, the musical interludes from one section to another were often long and overdone. The initial interest is soon lost after having experienced the musical effects a few times. The text within this program became problematic due to legibility and the amount of text for the viewer to read.

Interactive Media S<sup>y</sup> stem-Macworld Expo Boston 1992

Program:

Hypercard on CD-ROM

Description/ characteristics of the program:

This program featured several Quicktime blips of interviews of people who participated in the Expo. The main topic of the Expo concerned the future of the computer as an interactive media system. Like the *Verbum* disc, the introduction to this program was visually captivating and exciting. Any viewer who is even remotely interested in computer animation technology would be inspired to ex plore its possibilities after viewing this program. Representatives from the major computer soft ware companies were interviewed in this program and some critical issues were discussed. These discussions viewed interactively through the use of Qucktime reels, highlighted what each company plans to accomplish (goals) through the development of new software.

Troubleshooting/shortcomings:

Some of the visual effects are overdone and overplayed. Navigation through the program was not as confusing as the Verbum program; however, there was some difficulty in determining which di rection to choose.

Thesis Agenda for <sup>1</sup> .05.93

Examine topics for interactive media format:

### NGDEA newsletter

### affordability

Have all issues available in a cumulative database

Focus on design of newsletter, highlighting elements of good publication design

Each issue could have <sup>a</sup> central topic of interest featuring archival technology, newly acquired work of designers, current trends within the field of graphic design, etc.

### accessibility

All pertinent information (back issues of NGDEA) is readily available at RIT

### Electronic journal of modern architecture

### affordability

A number of publications such as Domus, Abitare, and Metropolis as well as books on modern architecture are available in Wallace Library

The field of architecture has some direct and indirect ties to the field of graphic design, thus providing the opportunity to link the two disciplines together through electronic media

Highlighting architecture could be visually stimulating, implementing the use of color, quicktime reels, and audio presentations.

### accessibility

All pertinent information is readily accessible at RIT; however, in-depth research on the topic would be required

Thesis Agenda for <sup>1</sup> .05.93

Examine topic(s) for interactive media format:

### NGDEA newsletter

### affordability

Have all issues available in a cumulative database

Focus on design of newsletter, highlighting elements of good publication design

Each issue could have a central topic of interest featuring archival technology, newly acquired work of designers, current trends within the field of graphic design, etc.<br>and the state transferse to the state of the state of the state of the state of the state of the state of the s

accessibility

 $z$  . The code  $l$ 

All pertinent information (back issues of NGDEA) is readily available at RIT

### Electronic journal of modern architecture

### affordability

A number of publications such as Domus, Abitare, and Metropolis as well as books on modern architecture are available in Wallace Library

The field of architecture has some direct and indirect ties to the field of graphic design, thus providing the opportunity to *link* the two disciplines together through electronic media

Highlighting architecture could be visually stimulating, implementing the use of color, quicktime reels, and audio presentations.

### accessibility

All pertinent information is readily accessible at RIT; however, in-depth research on the topic would be required

Thesis agenda for 1.12.93

### Thesis application will be an electronic journal of Architecture:

Publications such as Abitare, Metropolis and Blueprint could serve as informational guideline when transcending from printed text to electronic media

Possible topics for the sample application might include:

Headline story

Historic information (such as Greek revivalism, Victorian era architecture, and modernism)

Feature architects on the cutting edge of modern architecture (such as Robert Venturi)

To Walker - Frank bord Warset interaction mecha

Tous on audience, aser ways undersee veuld receive no through dark Eatornal approach - ferance (Auronaise) autant erroriertien TTH urner - please sursen X could criticate it individual - will i sene a architectural history some up up stracture that will make sense to be team. sent tenes of with more race interest you L'assurance de la fait de Tiens pies

Thesis agenda for <sup>1</sup> .26.93

Professor Wetherald interview/profile :

CH: Where do you receive your information about cutting edge architecture?

Wetherald: "I read publications like Architectural Digest and Progressive Architecture (both British publications) to keep me abreast of the latest topics...these publications are loaded with issues on structural detailing, malpractice issues, analysis of materials, historical and critical perspectives on post-post modernist architecture.

CH: Are these publications more or less academic or are they tarqeted toward the practicing architect?

Wetherald: "These magazines are geared toward the practicing architect.. .there are several books available for the architectural historian that are extremely academic. That's why you need to determine where to draw the line with this thing. ..do you want the coffee table format or the scholarly format.

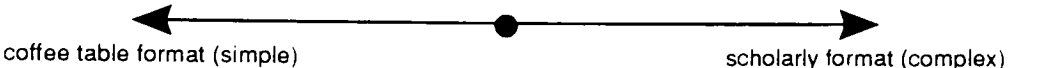

CH: Which professionals (architects) in Rochester would you recommend <sup>I</sup> contact to ask questions about this interactive media format.  $\mathcal{C}$   $\mathcal{C}$ 

 $Chantreul (Caiq)$ Wetherald: "I would recommend Bob Macon and Annie Shantreff, Jim Durfee of "J" Durfee and Bridges, Scott Lawson, and Chuck Lewis... <sup>I</sup> think the most creative firm in town is Durfee and Bridges. Another good person to talk to would be John Bero. He's involved with restoration architecture.

Wetherald: "I have a question for you...suppose I wanted to know more about a spe cific topic like reflective glass or morphosis, could <sup>I</sup> look these topics up in your interactive format?

CH: Good question! <sup>I</sup> hope that in the future, this interactive media application will be able to provide some sort of index of other reference materials that might contain an swers to specific areas of interest. <sup>I</sup> don't anticipate that my program will be able to do this because it's only a sample format rather than a full-blown, active, interactive media journal. <sup>I</sup> think despite some of the shortcomings of this sample format, there will be some advantages to this that a magazine cannot offer such as Quicktime reels that will allow the user to view a short movie clip of a building and all of its angles.

Progress/shortcomings:

Subscription to Architronic, an ejournal of architecture (via email through rit.vax)

Set up interview with Durfee and Bridges. Develop <sup>a</sup> list of questions for user profile.

Continue learning scripting and other functions for hypercard that are pertinent for the interactive media application.

Research publications recommended by Wetherald.

View Frank Lloyd Wright interactive media program by Ed Walker.

Thesis agenda for 2.03.93

Objectives:

What will be the content of the magazine?  $\mathbb{Z}_{\ell}$ for  $p$ 

content for the interactive media system could include:

introduction feature stories product advertisement (for circle members) news reports editorial

network

What will be the visual look of the magazine?

prepare some sketches for the stack develop a time line

Interview with Jim Durfee, Bob Macon and Annie Chantreuil

.زاد ب , incep in  $\nu$ i.c flot $\theta t$ - Treate the functionality y /22700 = 146.  $\sqrt{\frac{1}{1+|z|}}$  $J$ ontent

/ / 5/r?  $\mathscr{P}$ ach Glina

Thesis agenda for 02.09.93

Discuss navigation of program

reference or access to previous issues on a given topic<br>how advertisement will be handled subsidiary text "hot text"

Contact:

Larry Masinter  $\Rightarrow$ <br>Xerox  $\iff \forall z, \forall z \in \mathcal{Z}$ ,  $\Rightarrow$ <br>Palo Alto, CA

外中古文

Conde Nast Traveler<br>350 Madison Avenue<br>New York, NY 10017<br>tel: 212.880.8800

 $\begin{array}{l} \gamma_{12} \gamma_{13} \gamma_{23} \neq \\ \gamma_{12} \gamma_{13} \gamma_{23} \neq \\ \gamma_{23} \gamma_{23} \$ 

 $\frac{1}{2}$ 

 $\mathcal{O} \times \mathbb{R}$ 

 $\bar{\mathbf{y}}$  $\frac{1}{2}$ 

 $\frac{1}{2}$ 

Thesis agenda for 02.16.93

Discuss design of interface:

The visual look of each card Introduction screen or teaser screen

References to other hypermedia text stacks to determine design standards:

Hybrid Imagery; the fustion of technology and graphic design, April Greiman MacWorld

Demonstration of Hypermedia book, The Pyramid, Colette Gaiter

Feedback from Jim Durfee and Craig Jensen –

### Answer questionnaire

10 coding system<br>4 make map target and how in the cotion (3 W th Map determine emisitive

### Thesis Agenda for 3.23.93 Committee meeting II

Committee members: Roger Remington Barbara Polowy Mark Collien

Review of IISMA prototype with explanation of supplemental posters.

Ideas for gallery presentation of IISMA.

Evaluation procedure for prototype.

### Troubleshooting:

Development of imagery and other necessary effects for IISMA such as introductory or teaser screen.

Ideas for a format the product/materials advertisement section.

Cross-referencing. How the user will reference information from previous issues? How will the screen present this?

Text versus imagery...creating a balance.

"-inematic/experimental"<br>Components from each<br>of the articles....<br>a motion gestalt of the

Thesis Agenda Connie Harvey 03.29.93

Revisions for IISMA stack:

"Teaser screen" introduction should incorporate elements from the stack The effect of the introduction should visually "roll" (like the cards roll from the top when moving from card to card).

Demonstrate cross-referencing by creating no less than two back issues of IISMA. The term "threading," which means linking one subject, word or term to another part of the stack, is an example of interactive cross-referencing. Also, develop a coding system when cross-referencing.

Create pull-down menus in areas such as the glossary and within the "find" menu

Create a registration card under "competitions."

Scan in color imagery.

Develop supplemental posters that represent the process of how IISMA was created? The information on these posters should also represent what makes this interactive system unique.

Videotape a demonstration of IISMA (to be shown in the Gallery)

**Appendix III** 

 $\bar{z} = \bar{z}$  .

Navigational charts

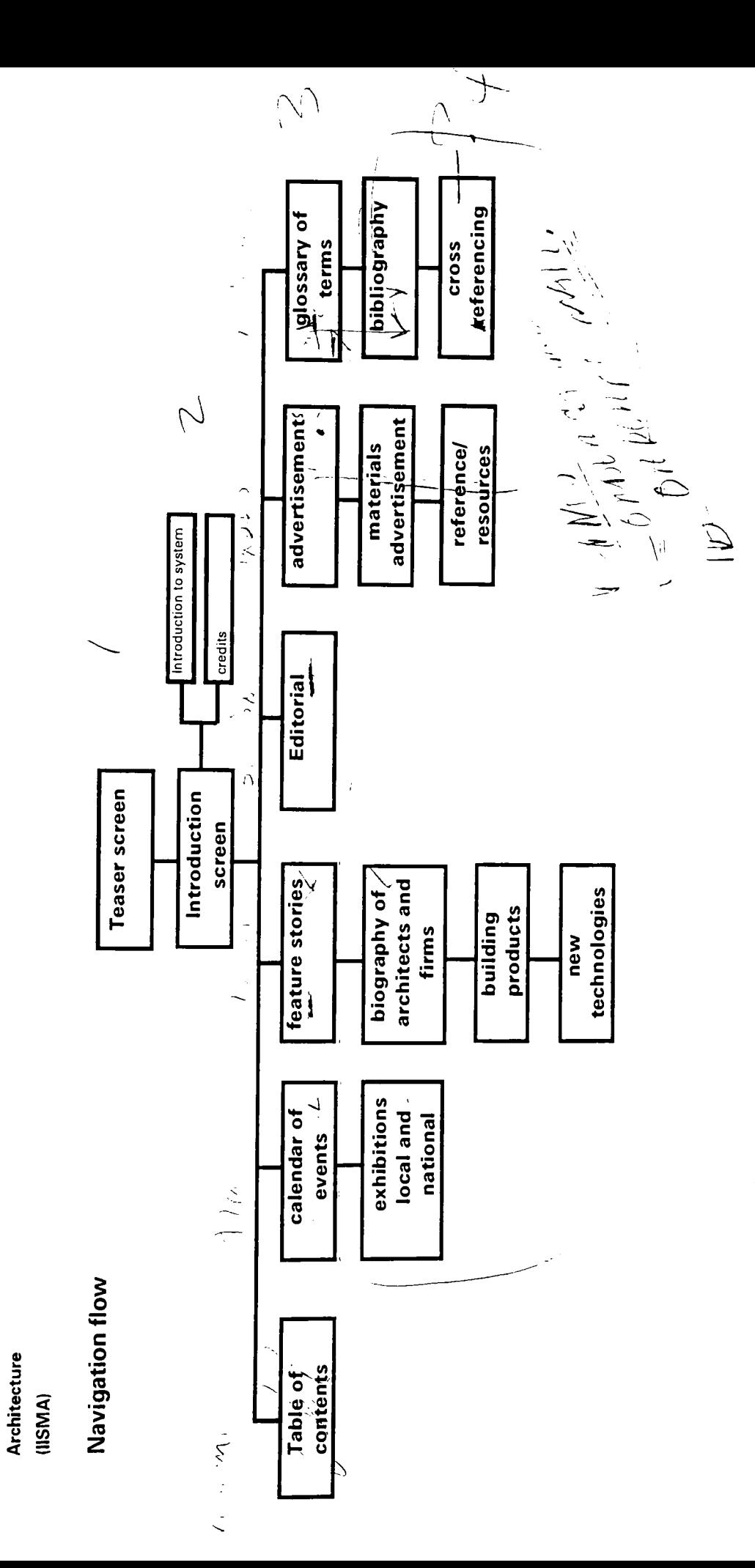

Information<br>System of

Modern

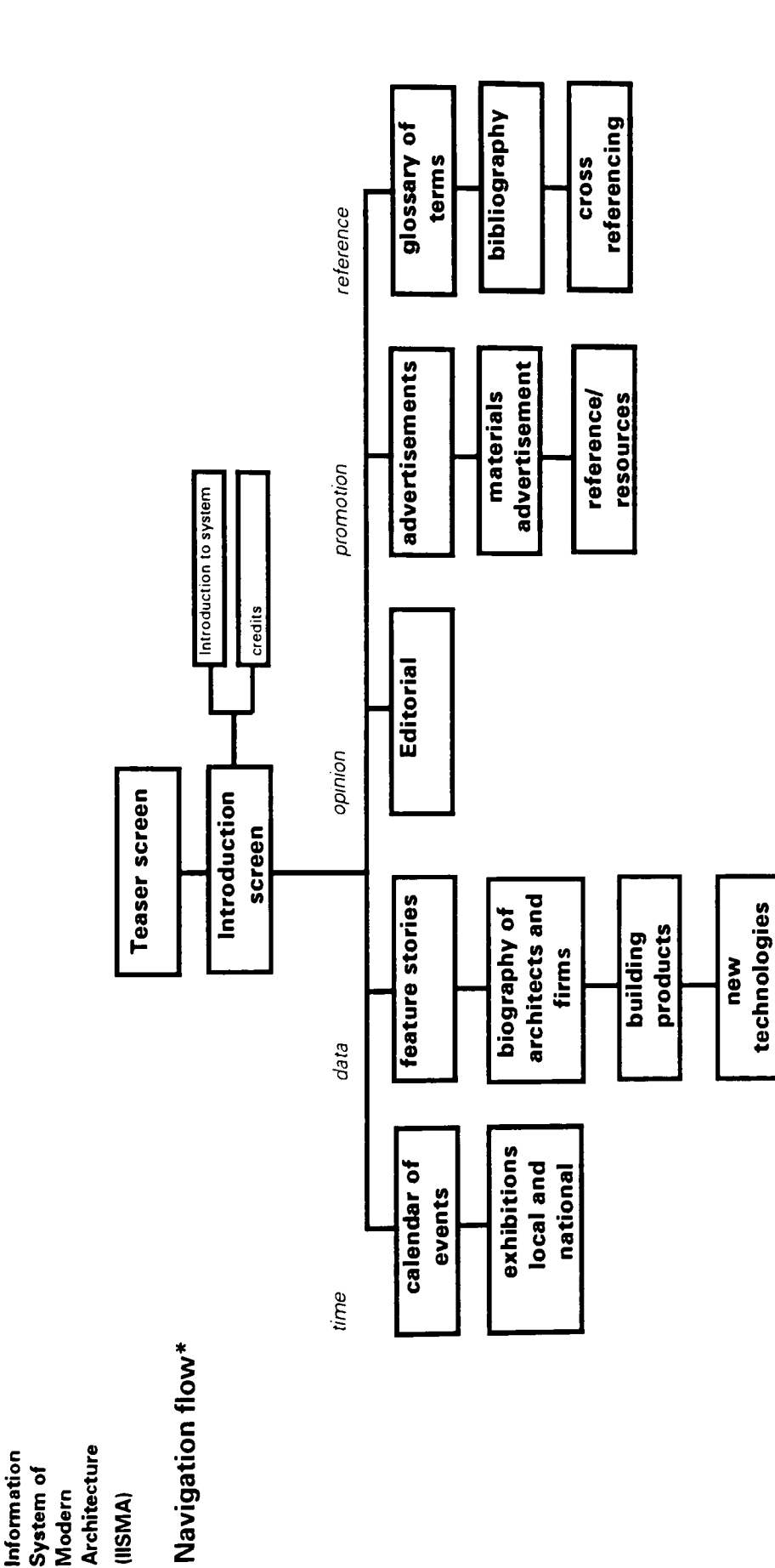

Interactive

\*The user will be able to flow to any part of the stack through the use of buttons, hot text and arrows.

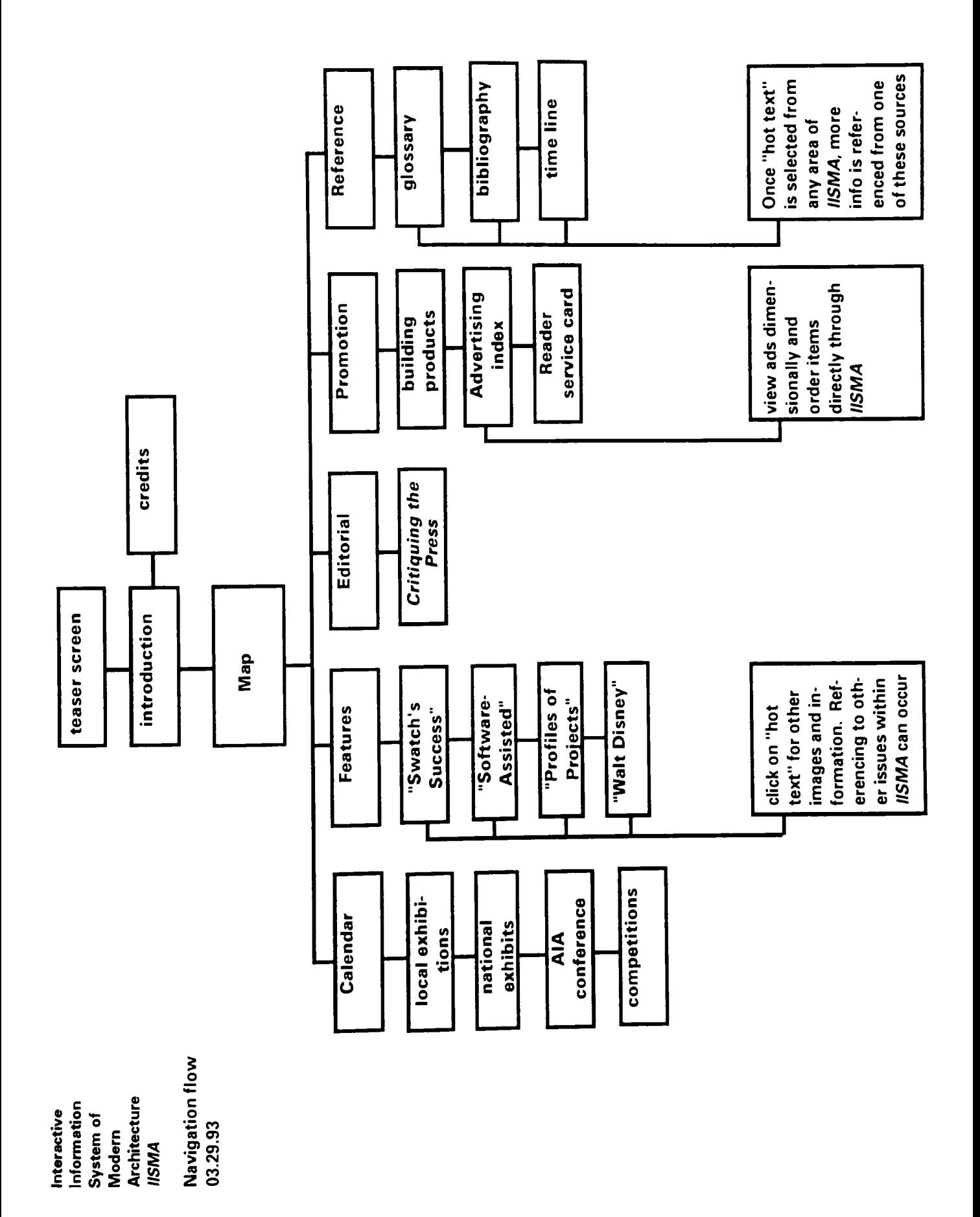

Architecture Information Interactive System of **Modern IISMA**  Navigation flow

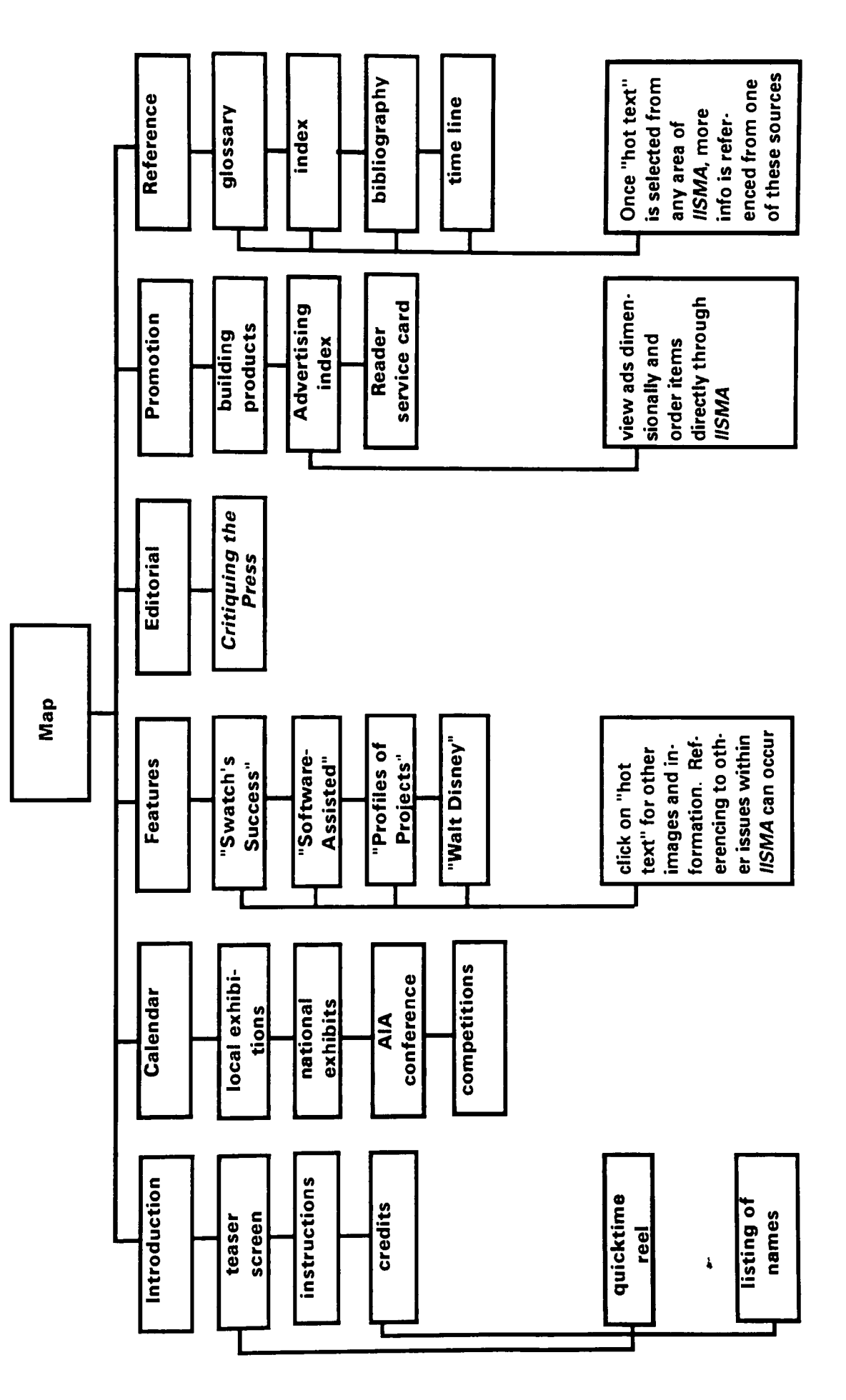

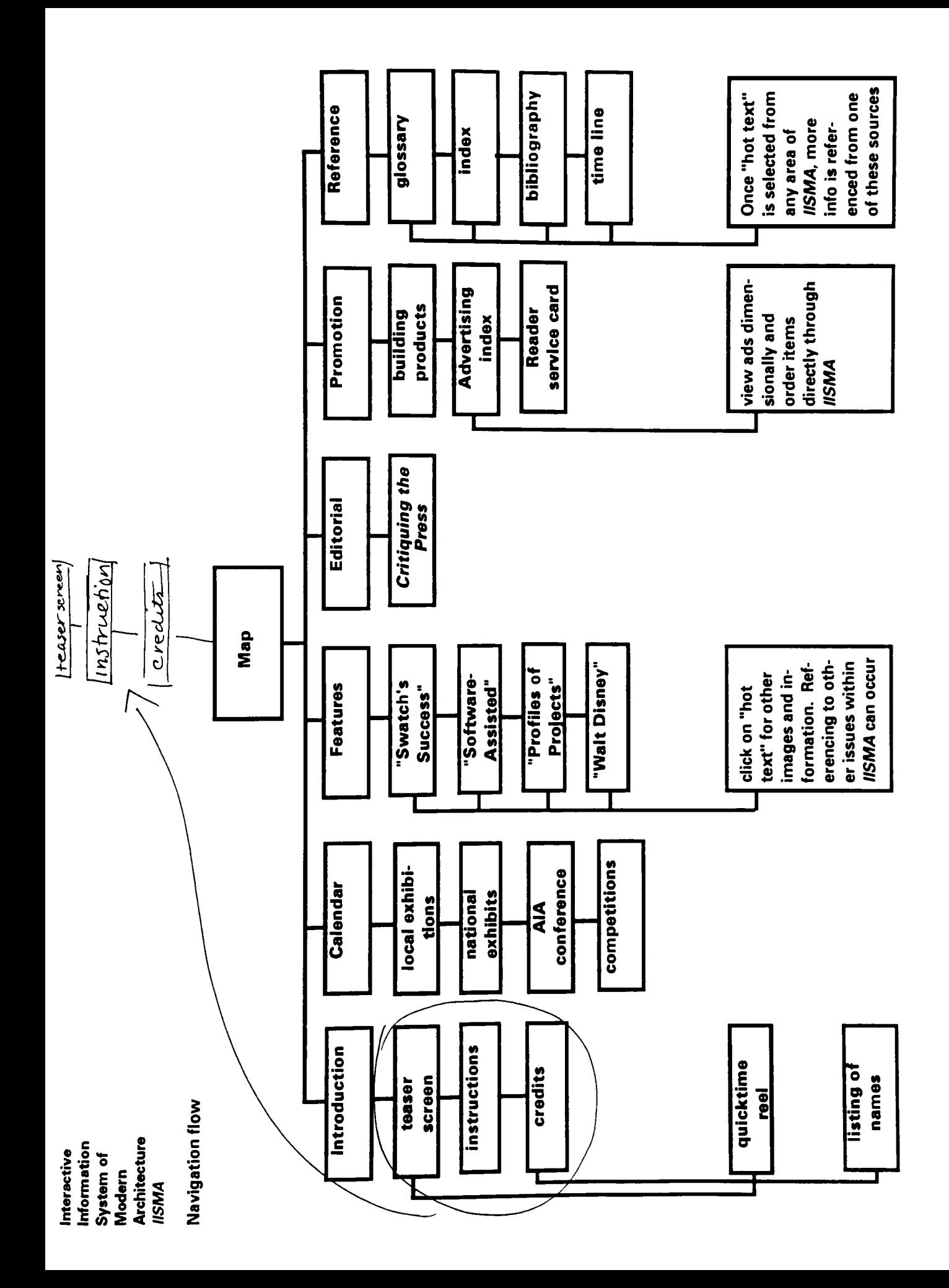

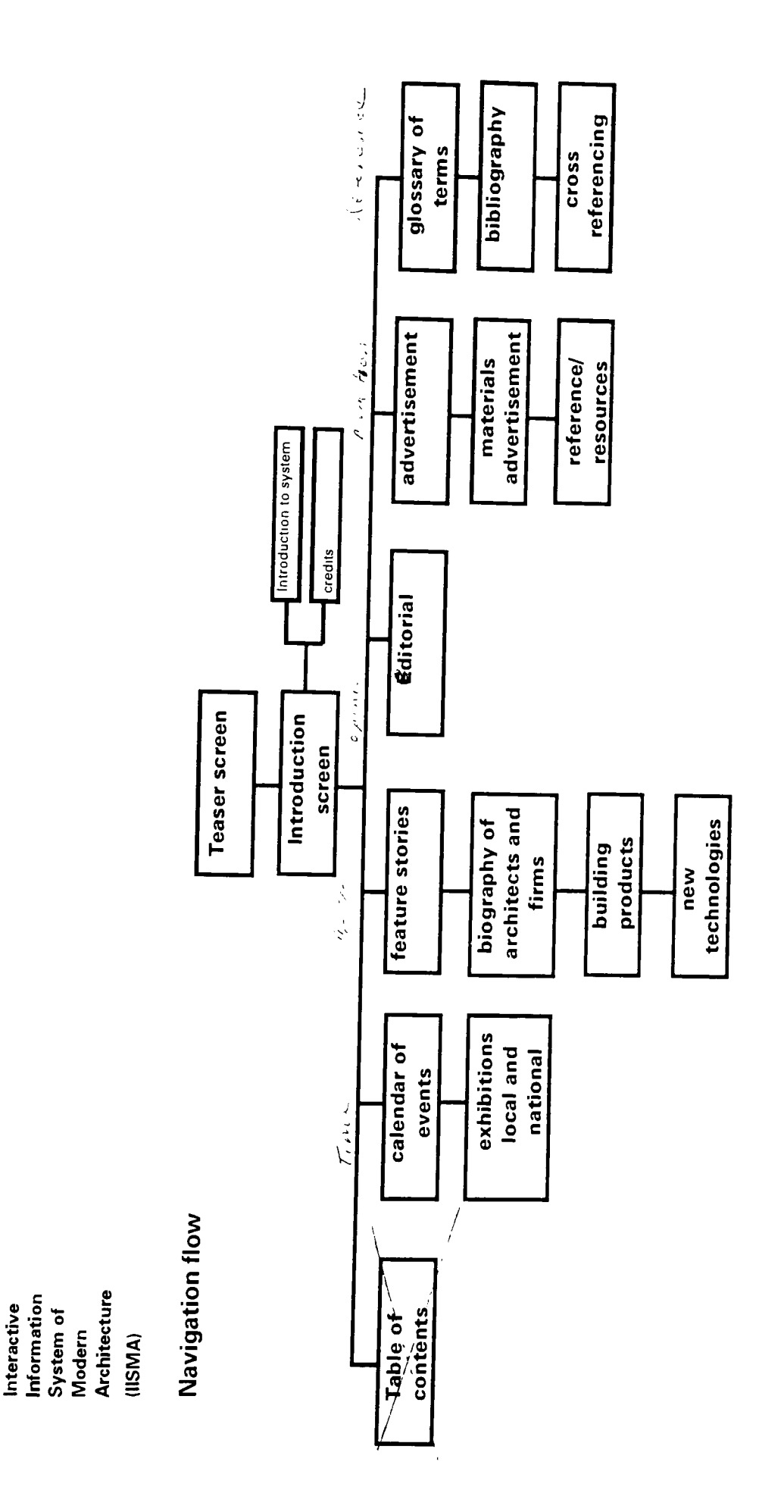

الهندي ومتري والمتعاون والمحاولة المحاولة المحاولة والمحاولة المحاولة والمحاولة المحاولة المحاولة المحاولة المحاولة  $\label{eq:2.1} \begin{split} \mathcal{L}_{\mathcal{R}}(\mathcal{L}_{\mathcal{A},\mathcal{R}}) = 2\mathcal{R}_{\mathcal{A},\mathcal{R}}(\mathcal{L}_{\mathcal{A},\mathcal{R}}) + \mathcal{L}_{\mathcal{R}}(\mathcal{L}_{\mathcal{A},\mathcal{R}}) \mathcal{L}_{\mathcal{R}}(\mathcal{L}_{\mathcal{A},\mathcal{R}}) \\ \mathcal{L}_{\mathcal{R}}(\mathcal{L}_{\mathcal{A},\mathcal{R}}) = 2\mathcal{L}_{\mathcal{R}}(\mathcal{L}_{\mathcal{A},\mathcal{R}}) \mathcal{L}_{$ どんてんい  $\frac{1}{2}$  $\lambda$  $\mathbf{r}$  $\leftarrow \rightarrow \eta_1 \mathscr{L}_{\mathbb{Q}_p} \quad \text{for} \quad \mathbb{R} \rightarrow \text{perf} \mathbb{Q} \mathbb{A}^{\mathbb{Q}_p} \mathbb{A}^{\mathbb{Q}_p} \; .$ そん こうか ポート こうどうち  $\frac{1}{2}\sum_{i=1}^N\int_{\mathbb{R}^N\setminus\mathcal{J}_i}e^{i\omega_i}$  $\frac{1}{4}$  $\ddot{\phantom{0}}$ 

 $\mathbf{N}$ 

Appendix IV and the Interface design

**Architectural Highlights** 

### **Architects and Power**

law or business. Today as demographers point to 1960's African -American students who had been profession's powerlessness to affect the built enperiod opted out of the field to pursue careers in us that even "guru" architects were upstaged by Americans who studied architecture during this recruited to Columbia University's School of Arficult to serve our community or attract our peodevelopers, real estate tycoons, and politicians. ple to the field. It was depressingly apparent to For this reason, more than a few of the Africanchitecture spent endless hours discussing this lessness that seemed to make it especially difgeneral populace, the possibility for recruiting increasing numbers of persons of color in the During the affirmative action years of the late vironment in any significant way- a power-

that they, in fact, create. Financiers have econompowering the profession that the route to all power is through knowledge. Attorneys have political sis of capitalism. Physicians have medical power minorities into architecture continues to be argufers surer routes to positions of influence. I funeffectual in the larger scheme of things, and that structure of private enterprise that forms the bawould like to propose to those of you interested mental issues believe that law and business ofin the inseperable tasks of diversifying and emmany minorities who are interested in environpower because knowledge of the legal system damentally disagree with this perspective and ic power because they have knowledge of the dominantly white male profession is quite inable. It is still abundantly clear that this pre-

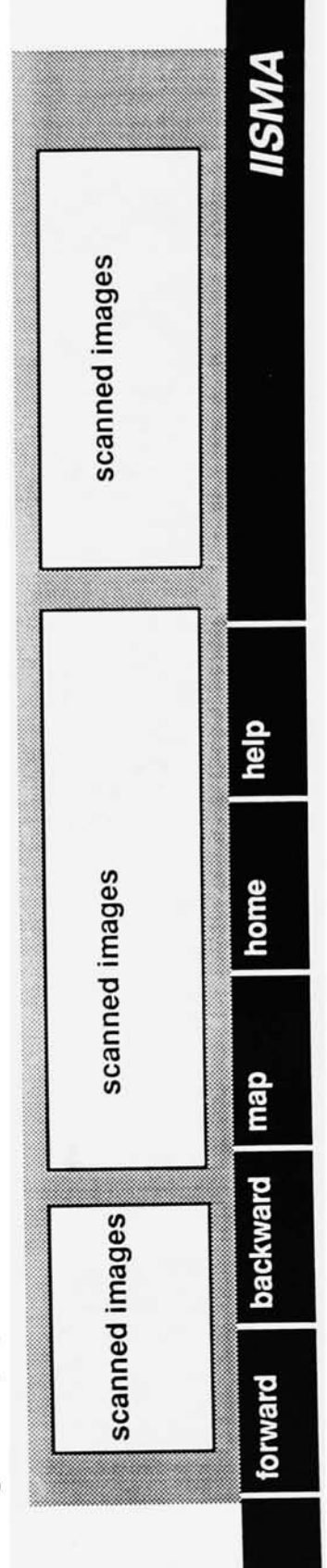

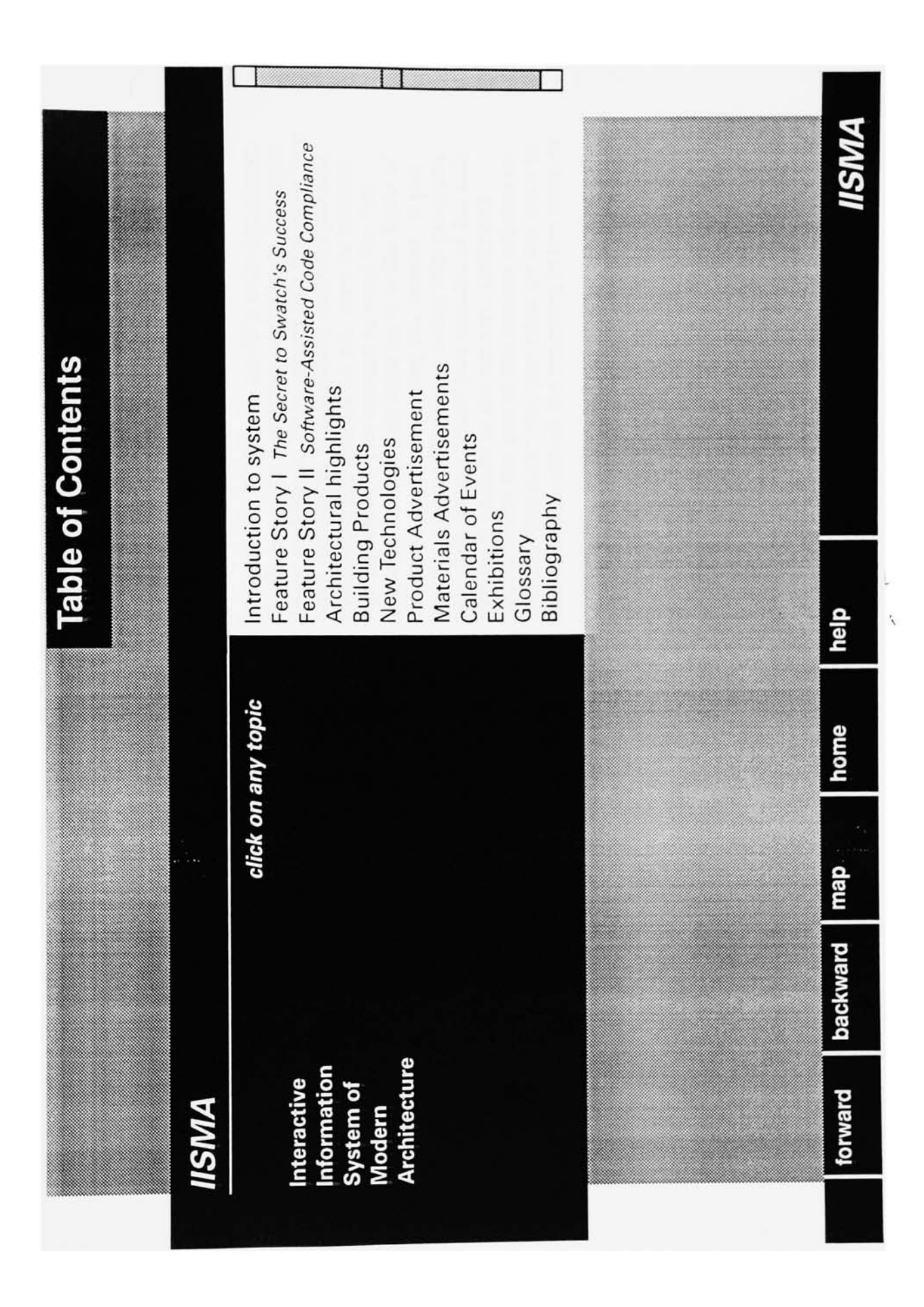

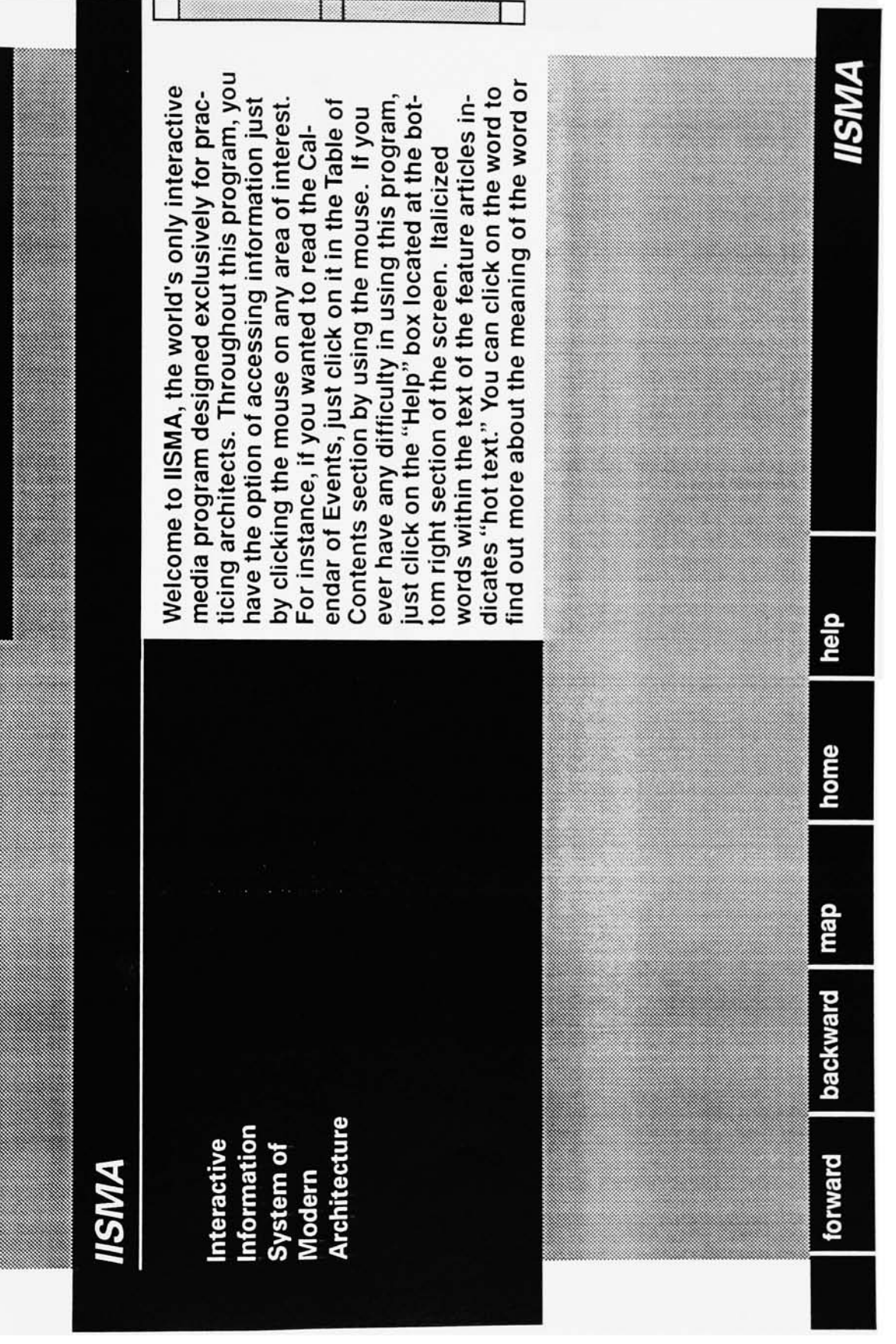

Introduction to I/SMA

**Calendar of Events** 

## **Exhibitions June through August 1993**

inal drawings and photographs, and models of his residential commissions are exhibited. National Institute for New York. "John Lautner, Architect" was organized by students at the School for Applied Arts in Vienna; orig-Architectural Education. Through June 5. New York. Recent work by London-based Future Systems. Storefront for Art & Architecture. Through June 6

Montreal. John Hejduk's Lancaster/Hanover Masque-produced between 1979 and 1983-is on display at the Canadian Centre for Architecture. Through June 21.

New York. Prototypes, drawings, and photographs chronicle the design process undertaken by Frank Gehry for his bentwood collection for the Knoll Group. American Craft Museum. Through August 2.

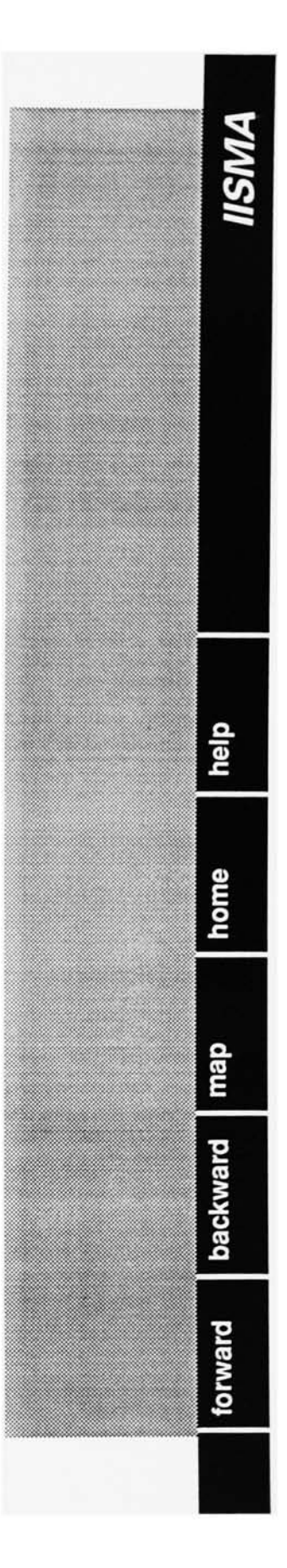

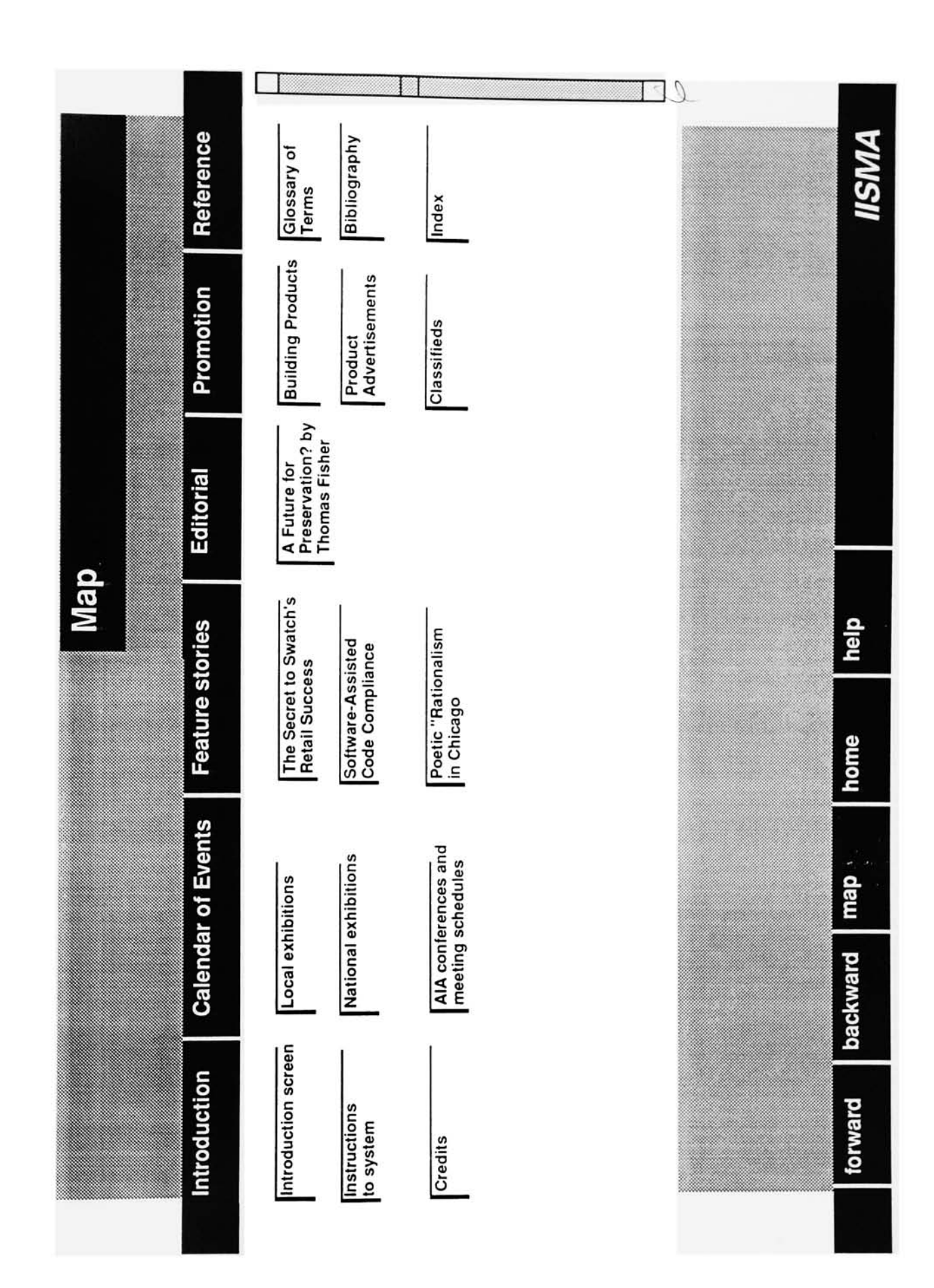

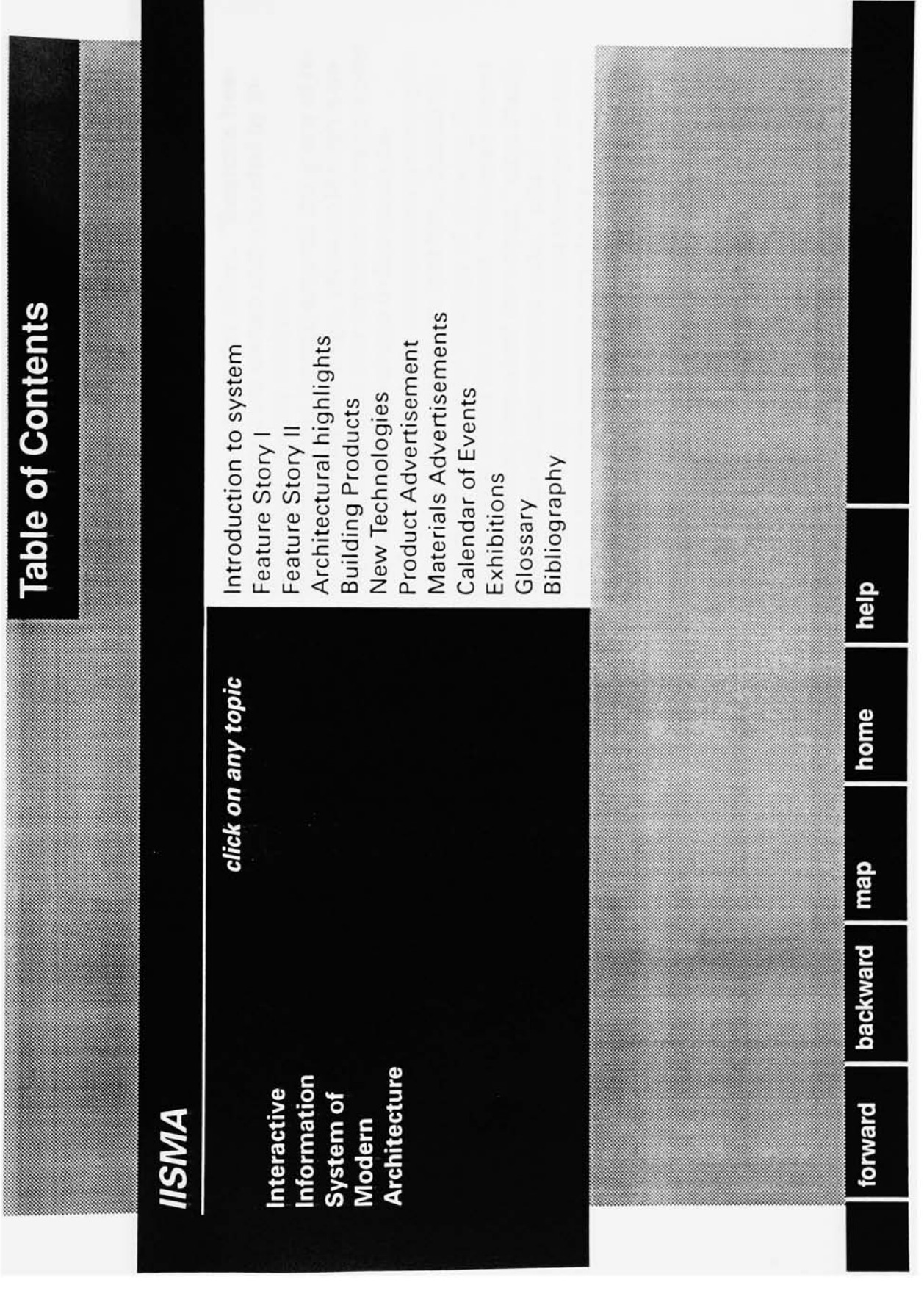

the contract of the con-

### **Feature Story**

# The Secret Behind Swatch's Retail Design Success

partment stores will always be our most important than supplementing department store sales: "De-Swatch, the high profile, trendsetting watch manshops because the greater the control a company tions of the Swatch image, complementing rather City locations, the first three of a planned 30 freeretail outlet," says Leslie Haelg, who is in charge stores are intended to be highly visible presentaover the next rhree years. These stores build on ufacturer, has recently opened, at key New York standing Swatch stores that will be constructed the company's experience designing and implecan have over its image, the more it will make a through which it does the buld of its sales. The menting the small shops in department stores of design for the stores. "But I believe more brands will establish their own independent

enhance the entire sales effort. "Swatch's freestanding stores are owned and operated by in-

signer Matteo Thun was recruited to design some Image conscious Swatch entered the arena of reof the product without sacrificing security- a crucial consideration for a product that is poketable. tail design four years ago, when ex-Memphis desemble vending machines, were develped at this time to facilitate handling and close examination partment stores. Basic store-planning concepts this to be very important for saless," says Haelg. sustomer to touch the product. "We have found were also developed at the that time, including the highly successful strategy of allowing the The "tester display system units," which refixtures for Swatch shops in European dedependent-jewelry retailers.

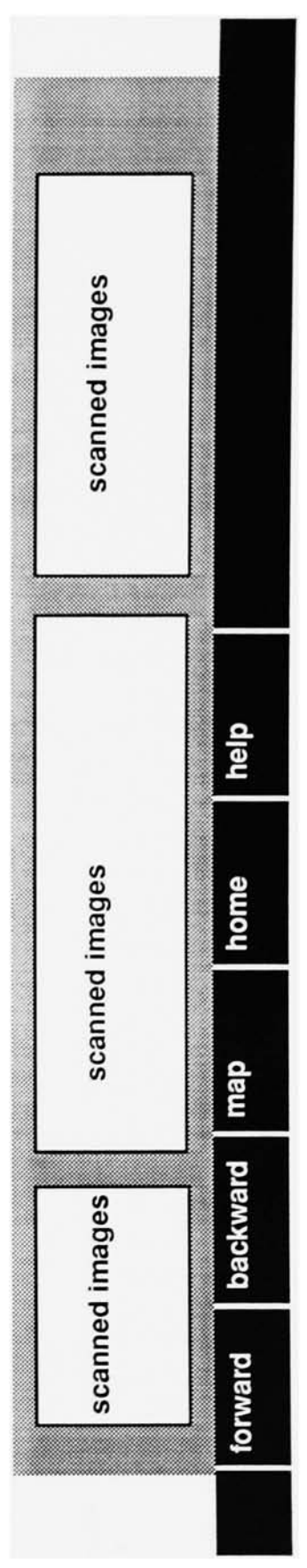

**Feature Story** 

# The Secret Behind Swatch's Retail Design Success

partment stores will always be our most important than supplementing department store sales: "Deshops because the greater the control a company Swatch, the high profile, trendsetting watch man-City locations, the first three of a planned 30 freetions of the Swatch image, complementing rather stores are intended to be highly visible presentaretail outlet," says Leslie Haelg, who is in charge ufacturer, has recently opened, at key New York standing Swatch stores that will be constructed over the next three years. These stores build on the company's experience designing and implecan have over its image, the more it will make a through which it does the bulk of its sales. The menting the small shops in department stores of design for the stores. "But I believe more brands will establish their own independent

machines, were developed at this time to facilitate veloped at the that time, including the highly sucvery important for sales," says Haelg. The "tester without sacrificing security- a crucial consideraenhance the entire sales effort. "Swatch's freedisplay system units," which resemble vending standing stores are owned and operated by in-Thun was recruited to design some fixtures for nandling and close examination of the product Swatch shops in European department stores. dependent-jewelry retailers. Image conscious Swatch entered the arena of retail design four years ago, when ex-Memphis designer Matteo touch the product. "We have found this to be Basic store-planning concepts were also decessful strategy of allowing the customer to ion for a product that is pocketable.

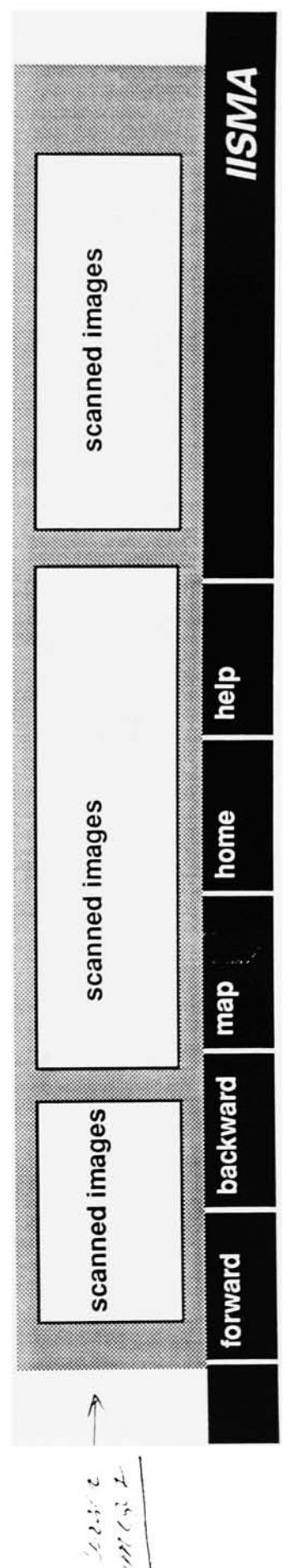

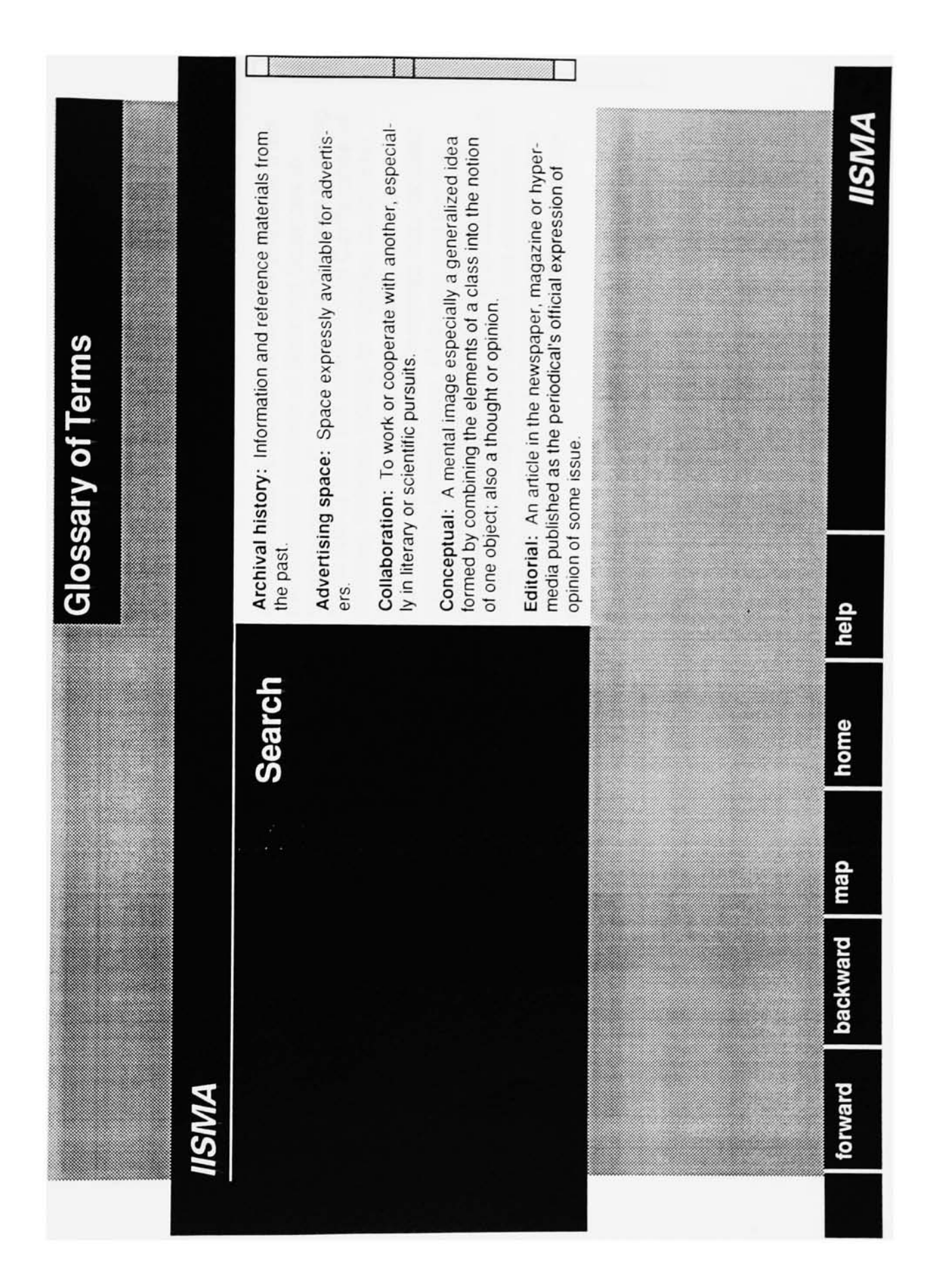

**Feature Story II** 

## **Software-Assisted Code Compliance**

the complexity of and variations among U.S. building codes and the difficulty of creating compatible code compliance of a building designed on a CAD and code-checking procedures. All three national compliance and existing programs. They include meantime, existing technology provides some re-Someday, an electronic code-checker may watch building codes are now part of the Construction lief to architects through electronic code books system. Although liberation from codes during the design process may sound appealing, such computer representations of rules and building automation is not likely to happen soon. Many obstacles stand between electronically guided solve this latter difficulty in the future). In the descriptions (although "expert" systems may over an architect's shoulder and evaluate the

and Code Administrators (BOCA) in Country Club Washington, D.C. These are the Uniform Building Code (UBC) from the International Conference of Criteria Base (CCB) CD-ROM disk available from Southern Building Code Congress International tional Building Code from the Building Officials equivalent of the codes' texts, so architects can search for particular material by specifying key-Building Officials (ICBO) in Whittier, California; Hills, Illinois. The CCB presents the electronic (SBCCI) in Birmingham, Alabama; and the Nathe National Institute of Building Sciences in the Standard Building Code (SBC) from the words.

Each code-writing organization publishes its own software. BOCA offers the National Building,

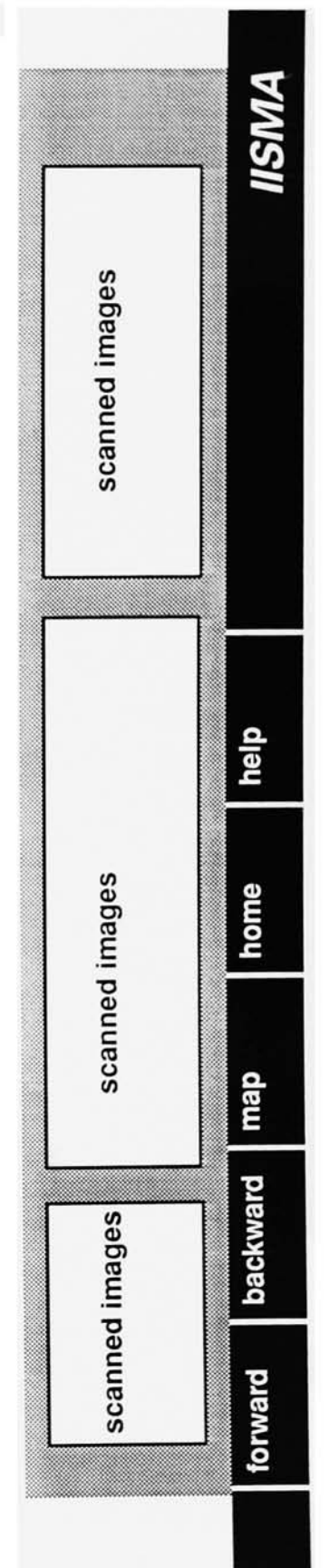

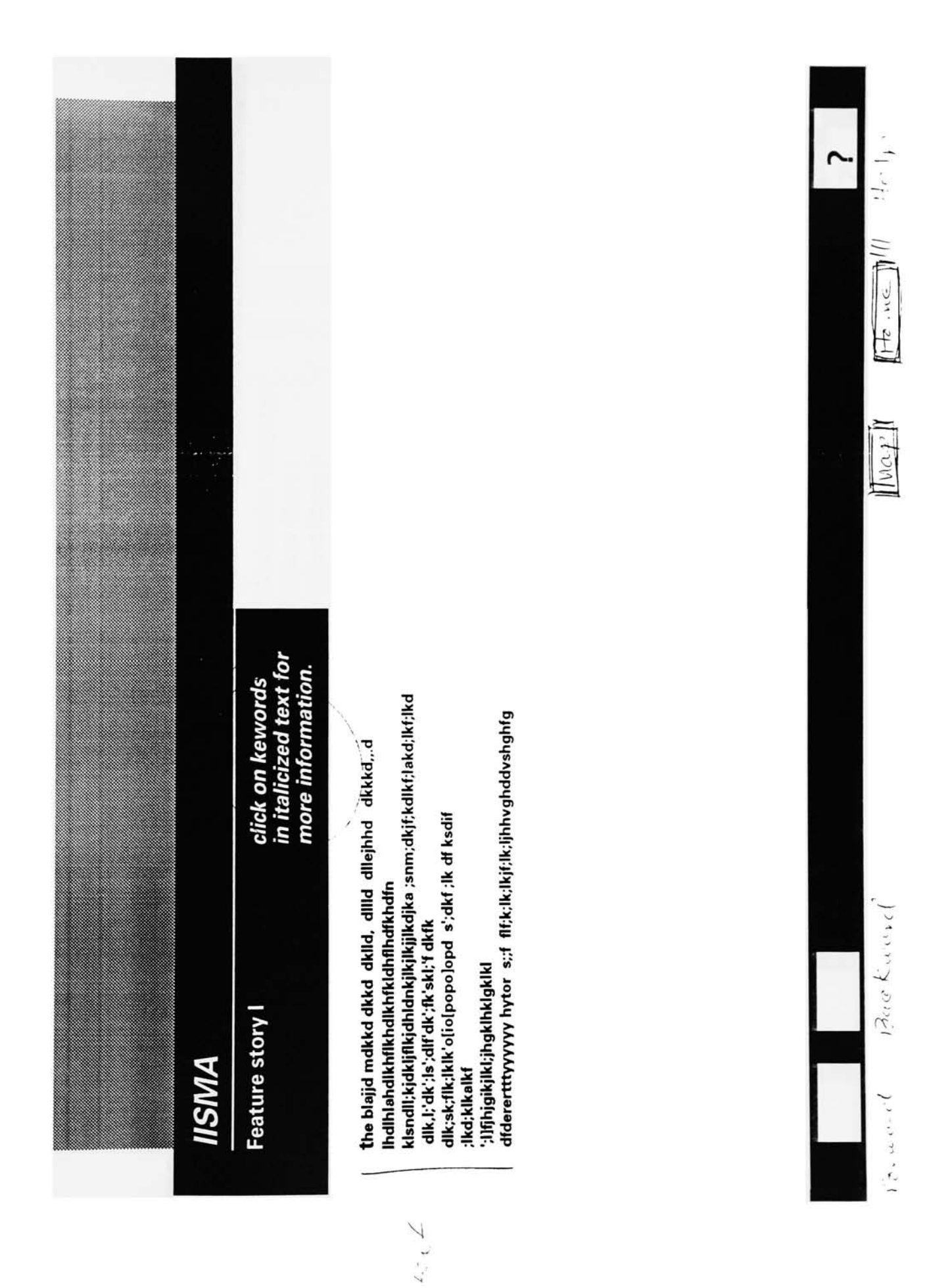

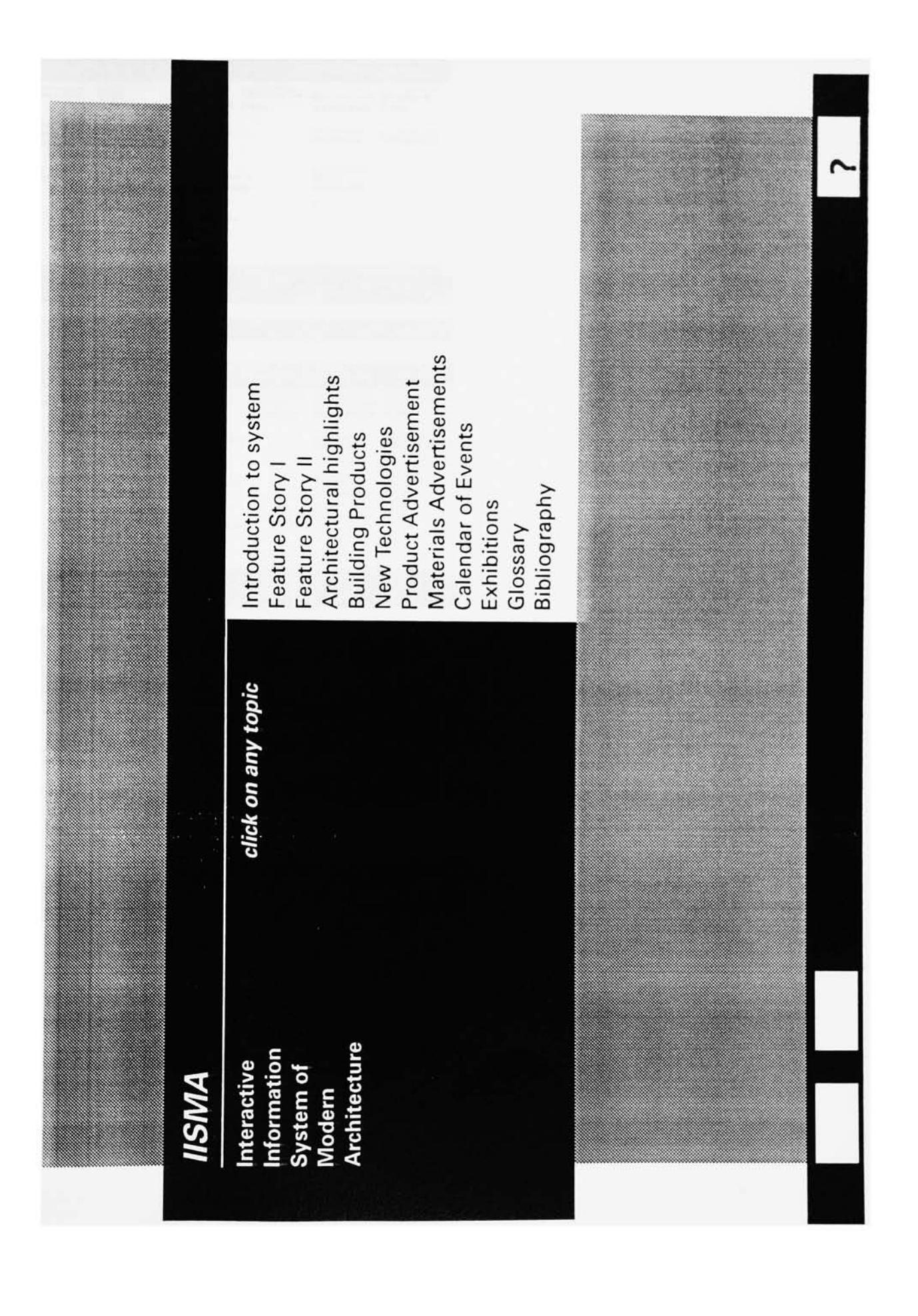

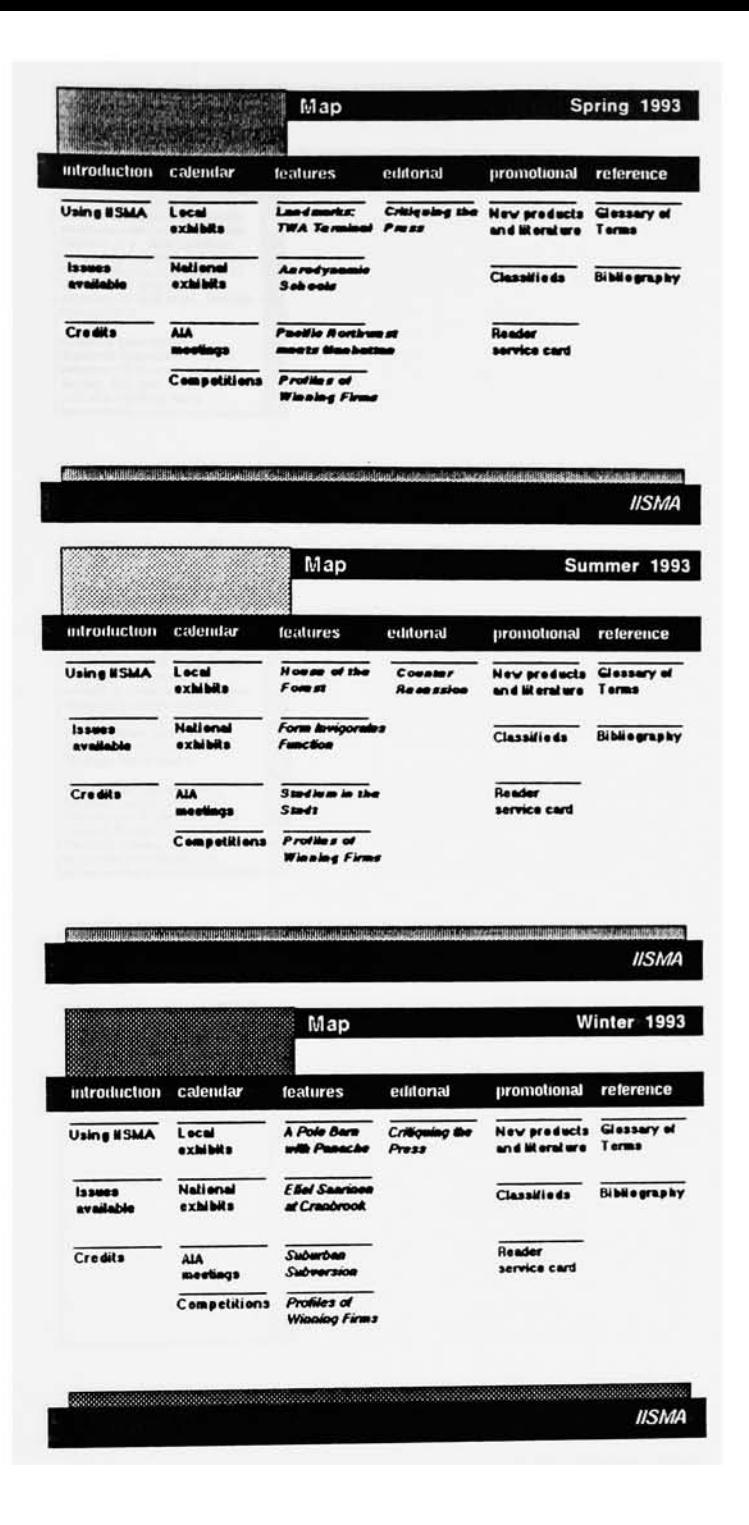

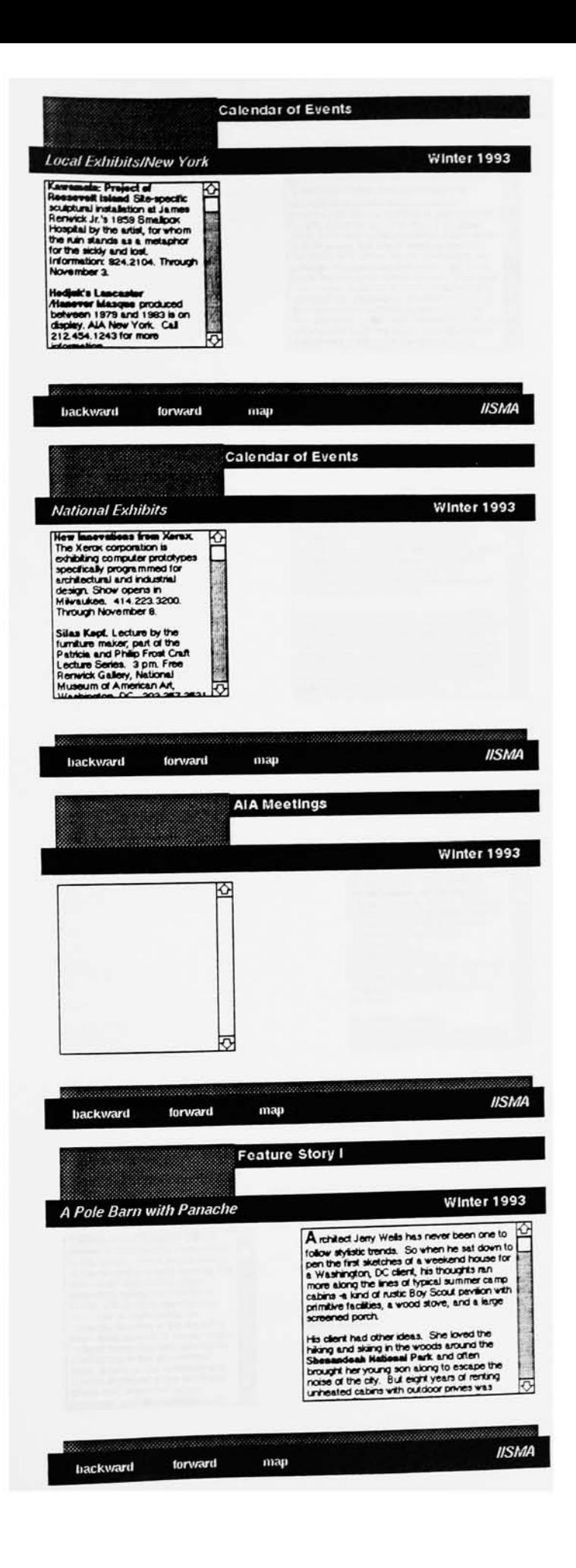

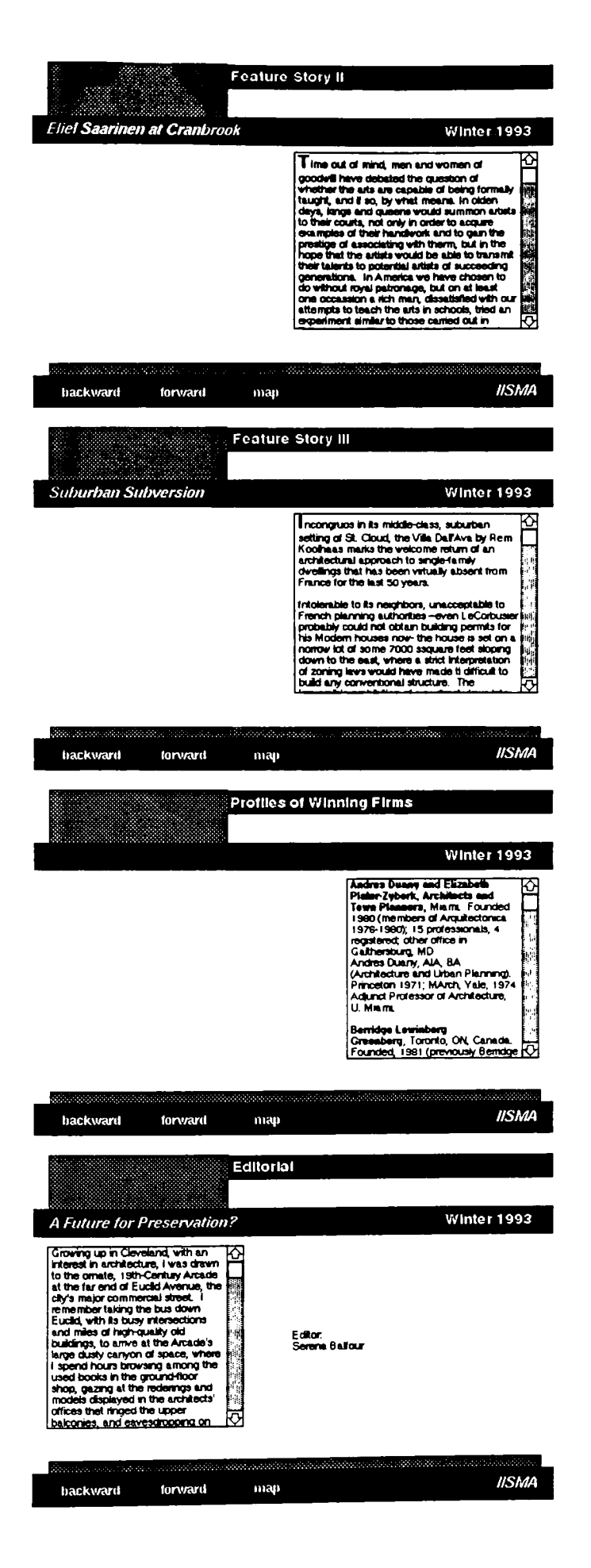

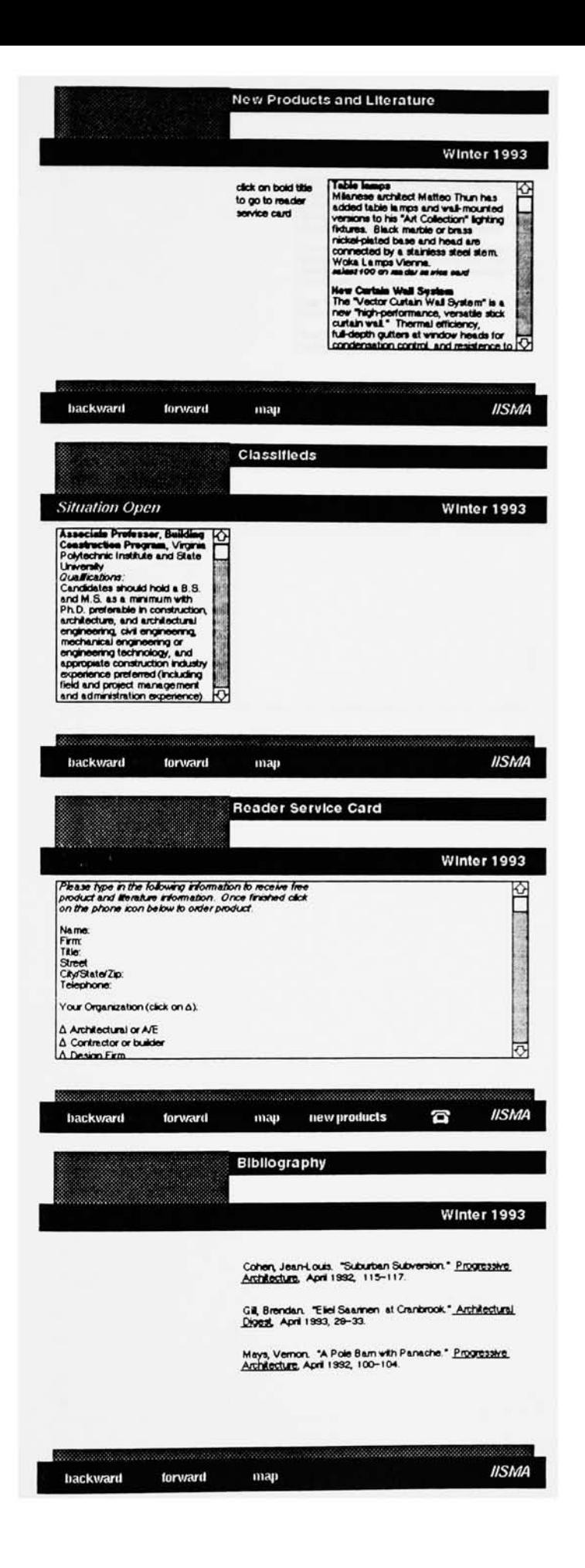

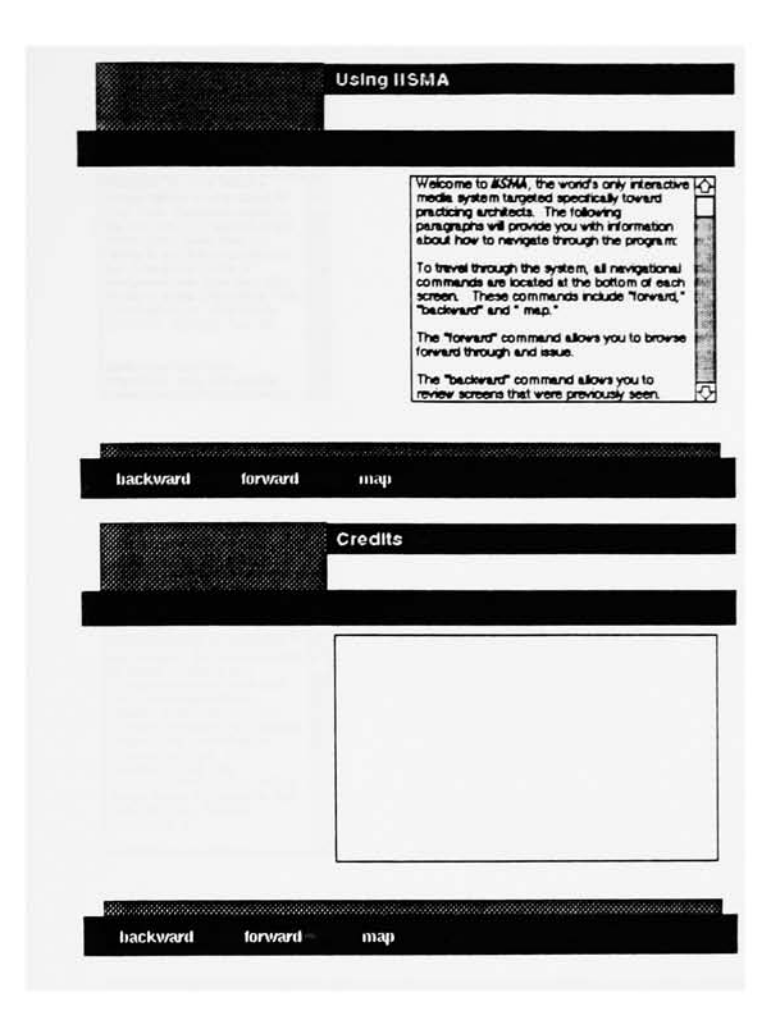

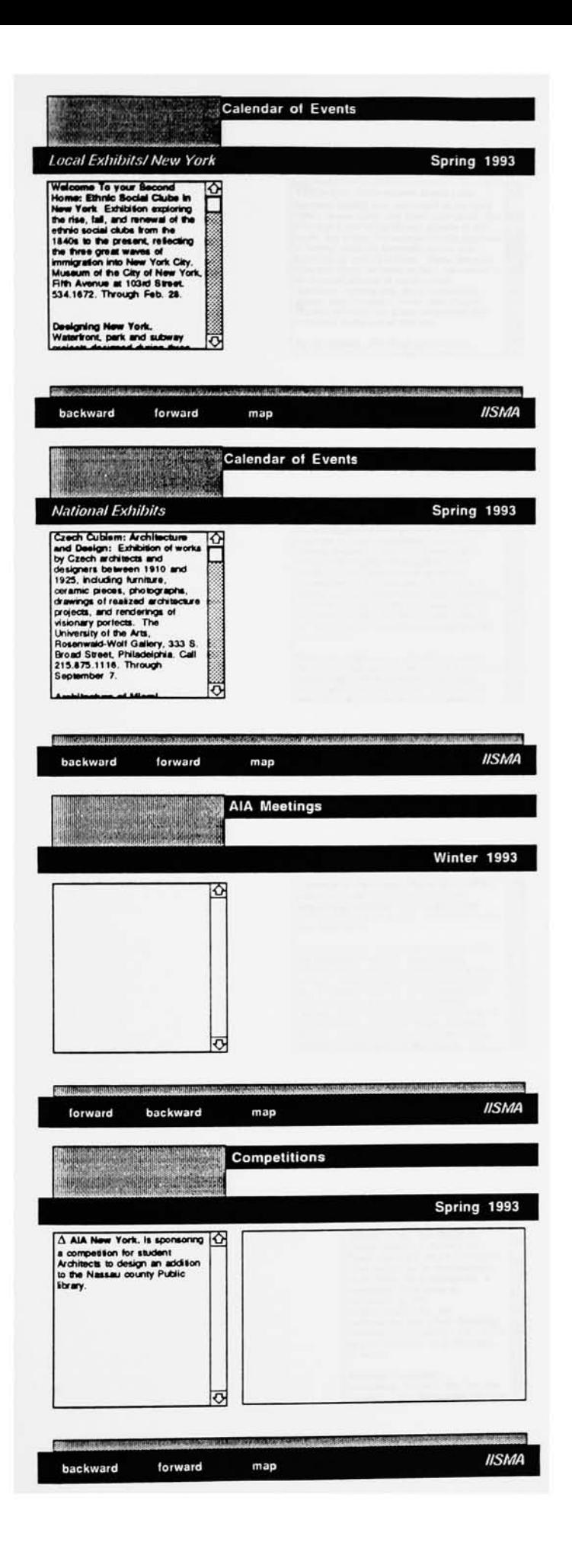
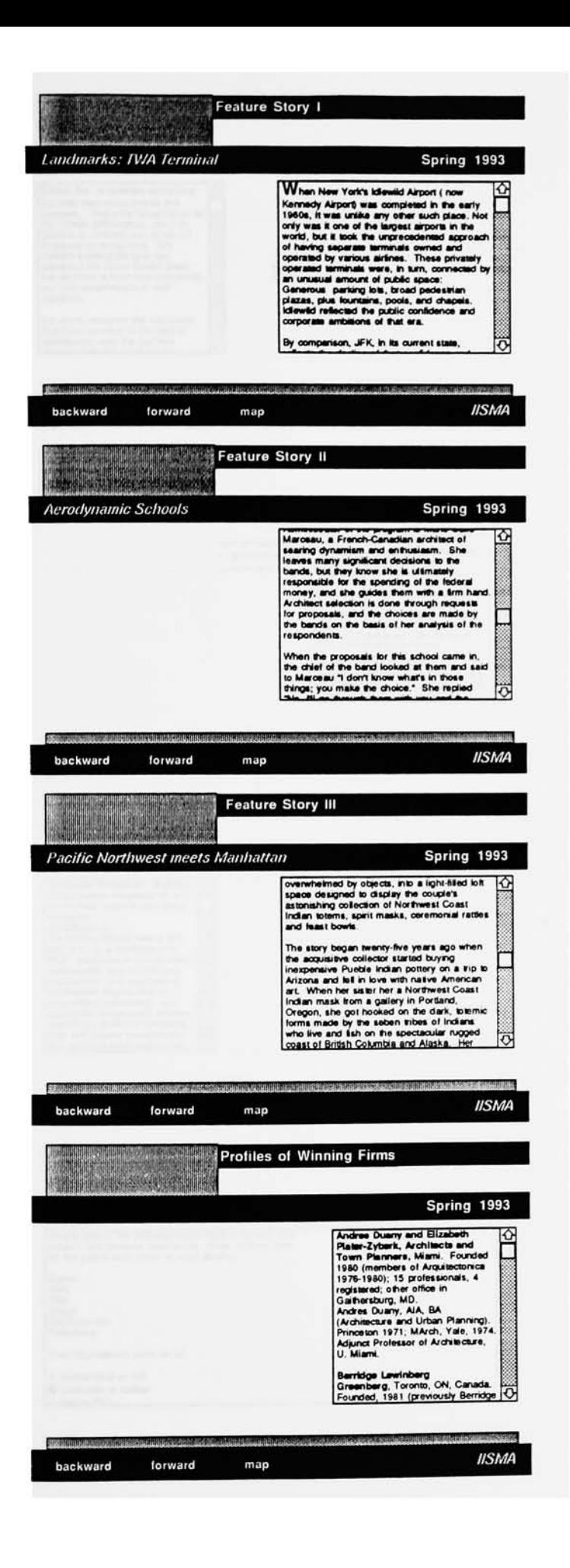

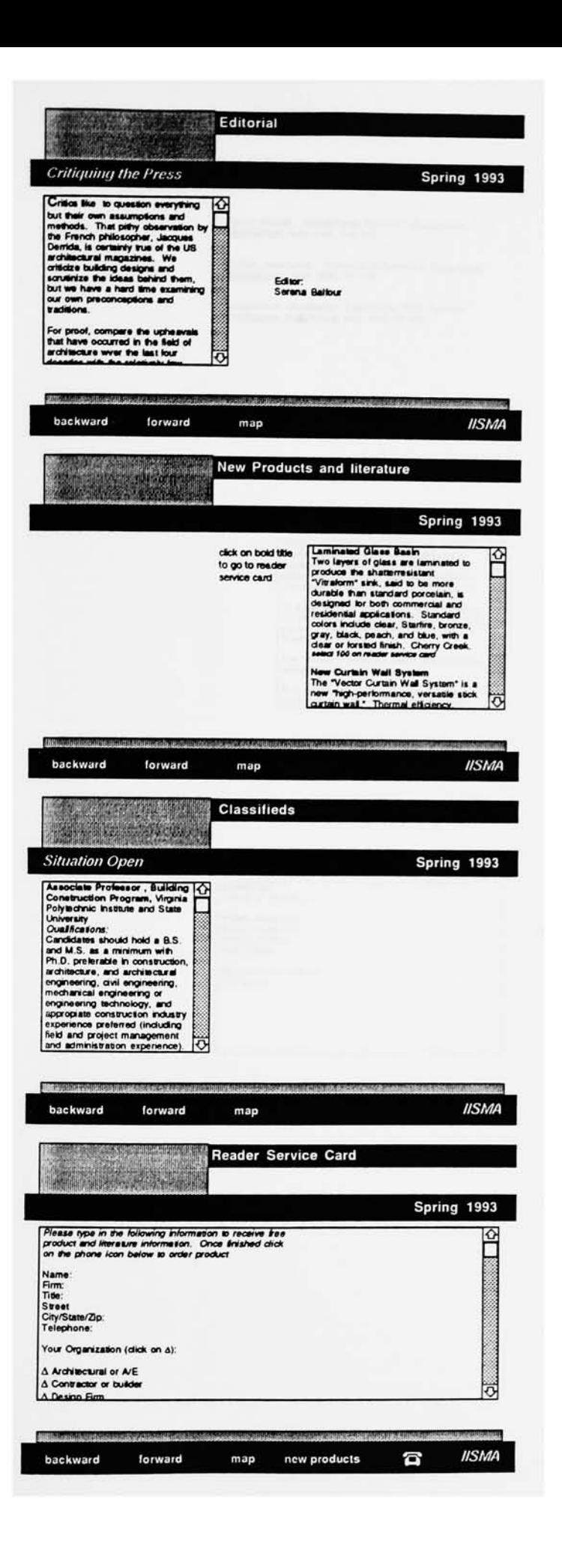

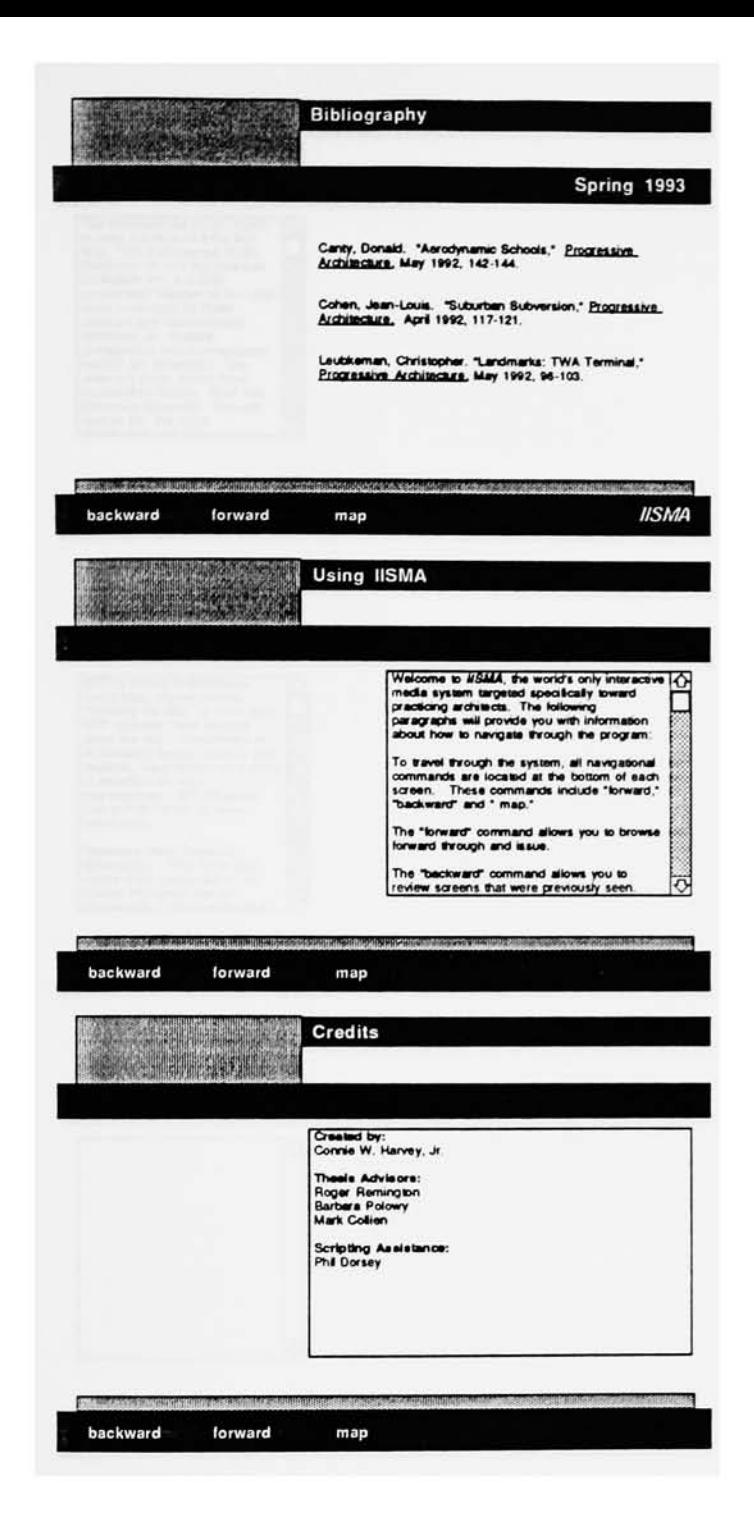

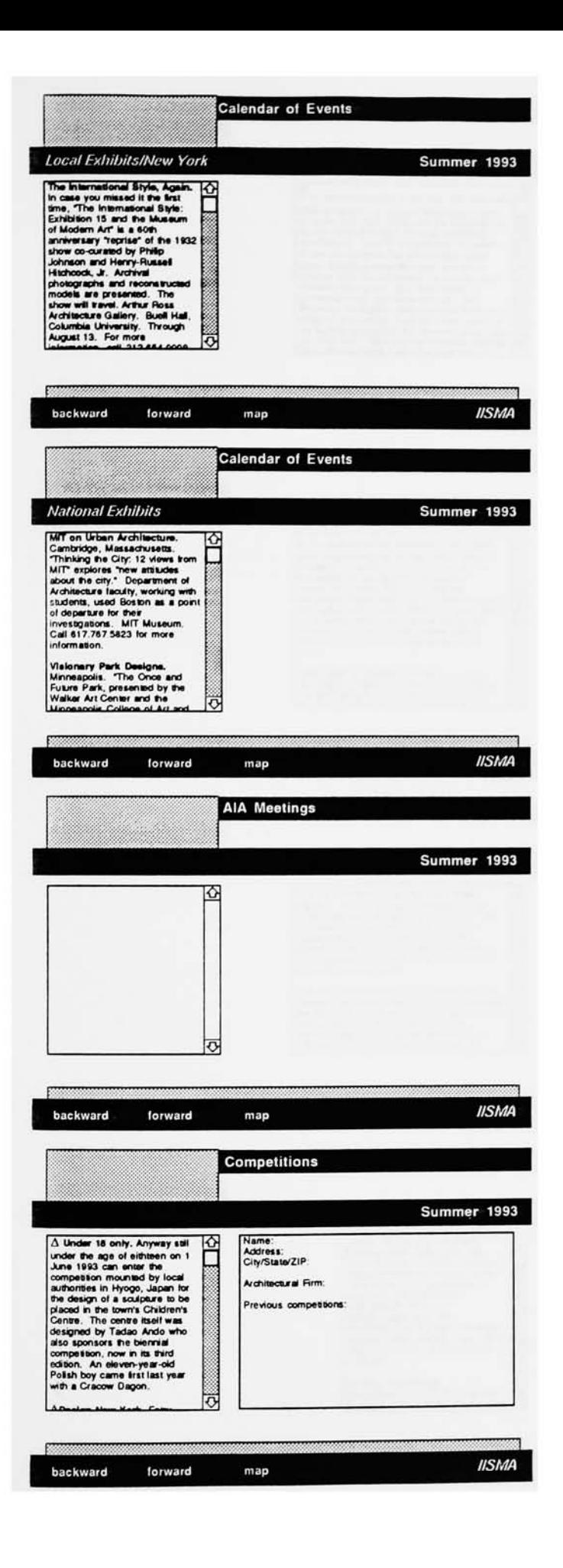

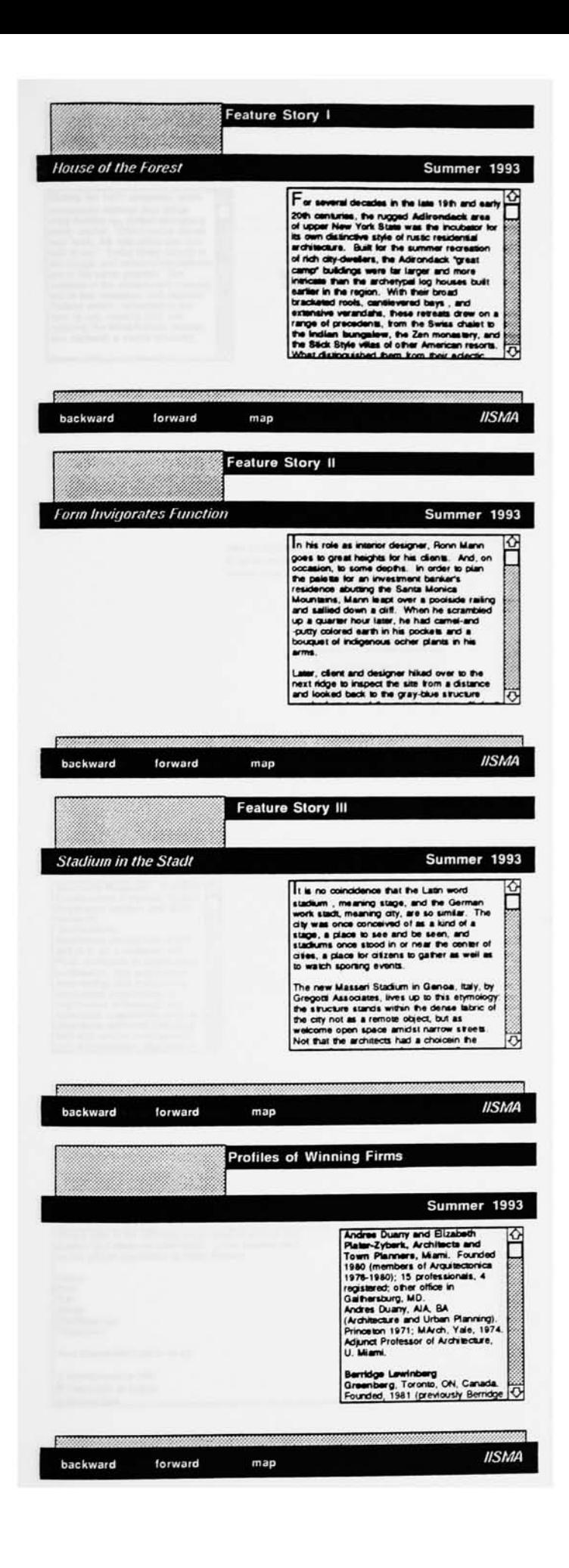

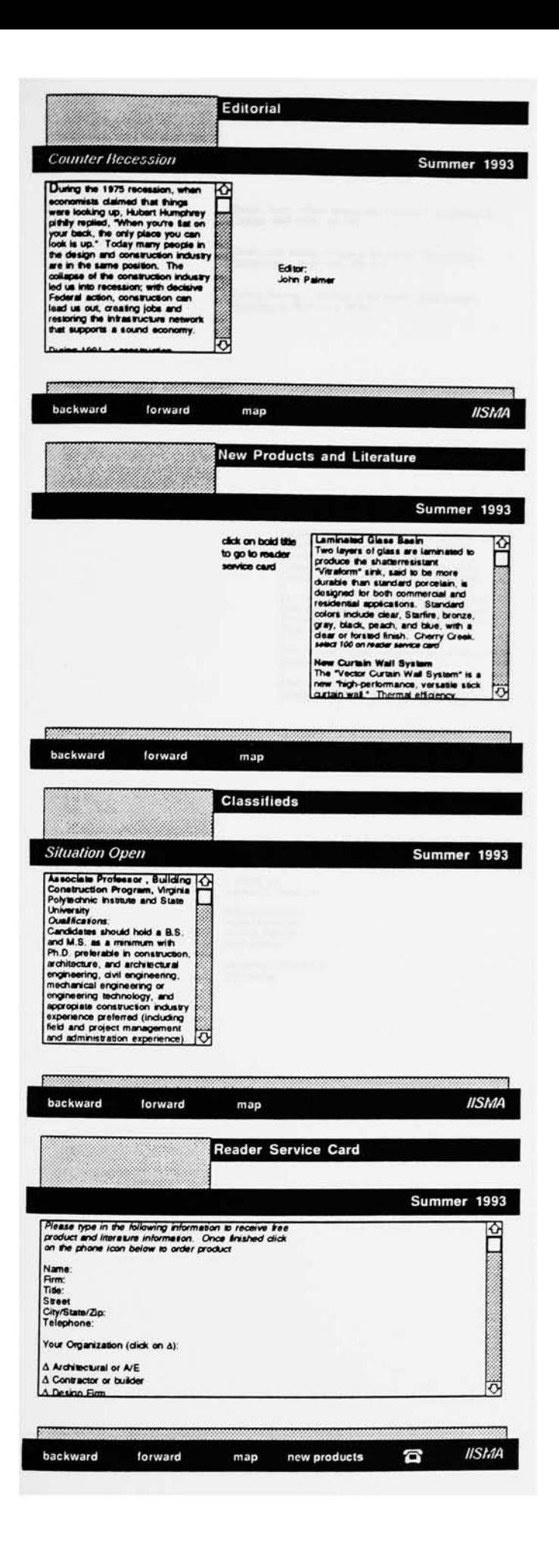

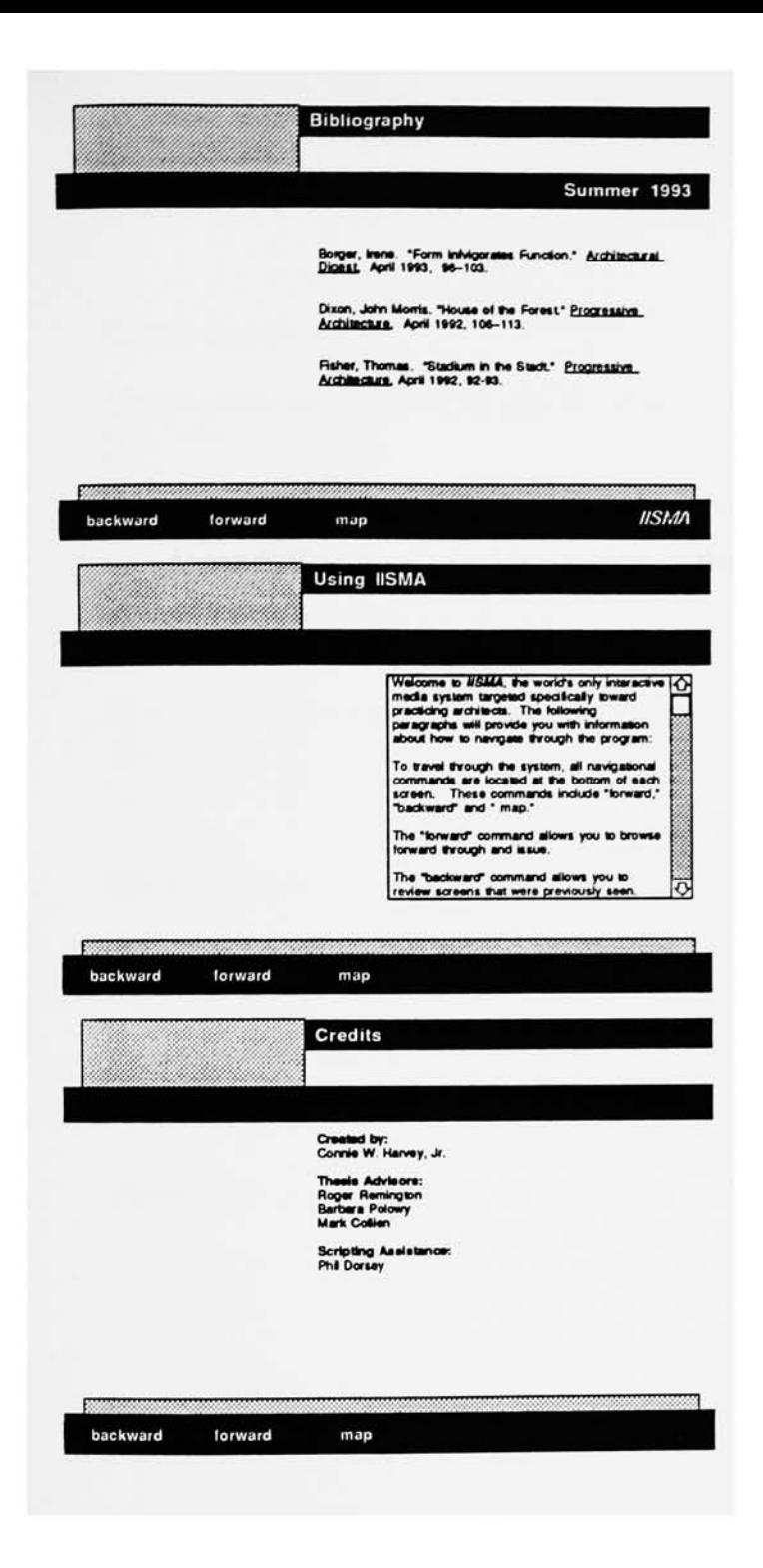

AppendixV Evaluations

#### Circle yes or no

Did you find this interactive media system easy to use?  $\left\lbrack \mathsf{yes}\right\rbrack$  no

Was the design of the interface visually appealing?<br>yes ind  $\sqrt{\ell\lambda\lambda}$  and  $\lambda\lambda$ Very jean, 20sy to understand hav if wardes..

Would you want to use this type of interactive system for your profession? (yes) no

When you browse through magazines, do you look at the advertisements? yes no

#### Short answer

What topics of interest do you look for in a magazine? (sports, fashion, travel etc.)  $-t_{\alpha\beta}$  and  $\lambda$ 

What sort of things become "stale" by the time you receive a magazine?

#### Circle yes or no

Did you find this interactive media system easy to use? yes no

Was the design of the interface visually appealing? yes) no

Would you want to use this type of interactive system for your profession?<br>yes no  $\overline{v}$ es

When you browse through magazines, do you look at the advertisements? yes no

#### Short answer

r

What topics of interest do you look for in a magazine? (sports, fashion, travel etc.) travel etc.) -rvv^m: <sup>f</sup> \_ - ^rr,v <sup>v</sup> a magazine? (sports, fashion,<br>- <sup>س</sup>اک چاپ دی جان کاری ایرانی کار می

What sort of things become "stale" by the time you receive a magazine?

### Circle yes or no

Did you find this interactive media system easy to use?  $\widetilde{y}$ es) no

Was the design of the interface visually appealing? 'yes/ no

Would you want to use this type of interactive system for your profession? /es) no

When you browse through magazines, do you look at the advertisements? ýes) no

### Short answer

What topics of interest do you look for in a magazine? (sports, fashion,<br>travel etc.)  $\chi_{\ell} \gamma$  Arficle . The more transformal part of the magazine

What sort of things become "stale" by the time you receive a magazine?

 $\tau$ 00 mary Adds defructs from .  $\Lambda$ Fo

^^^ ^^ uJ.t^ be fW. j^\_ o^4^- A^A\_ <sup>&</sup>gt; ^ Cbr.kJ?VS\jf ,'A. \*^x\_ A,W- <^ "0/TuU\*\*. v^jj/d 

### Circle yes or no

Did you find this interactive media system easy to use?  $\bar{\gamma}$ es} no

Was the design of the interface visually appealing?<br>yes no yeş

Would you want to use this type of interactive system for your profession?<br>Vestino G no

When you browse through magazines, do you look at the advertisements? yes /no

#### Short answer

What topics of interest do you look for in a magazine? (sports, fashion, travel etc.)

What sort of things become "stale" by the time you receive a magazine?

acts - editoral page

#### Circle yes or no

r-Did you find this interactive media system easy to use? i yes no

Was the design of the interface visually appealing? yes $/$  no  $/$ 

Would you'want to use this type of interactive system for your profession? yes (no

TWtaen you browse through magazines, do you look at the advertisements? yes no

#### Short answer

 $\overline{\phantom{0}}$ 

What topics of interest do you look for in a magazine? (sports, fashion, travel etc.)  $\sqrt{2}$ Communic communication

What sort of things become "stale" by the time you receive a magazine?

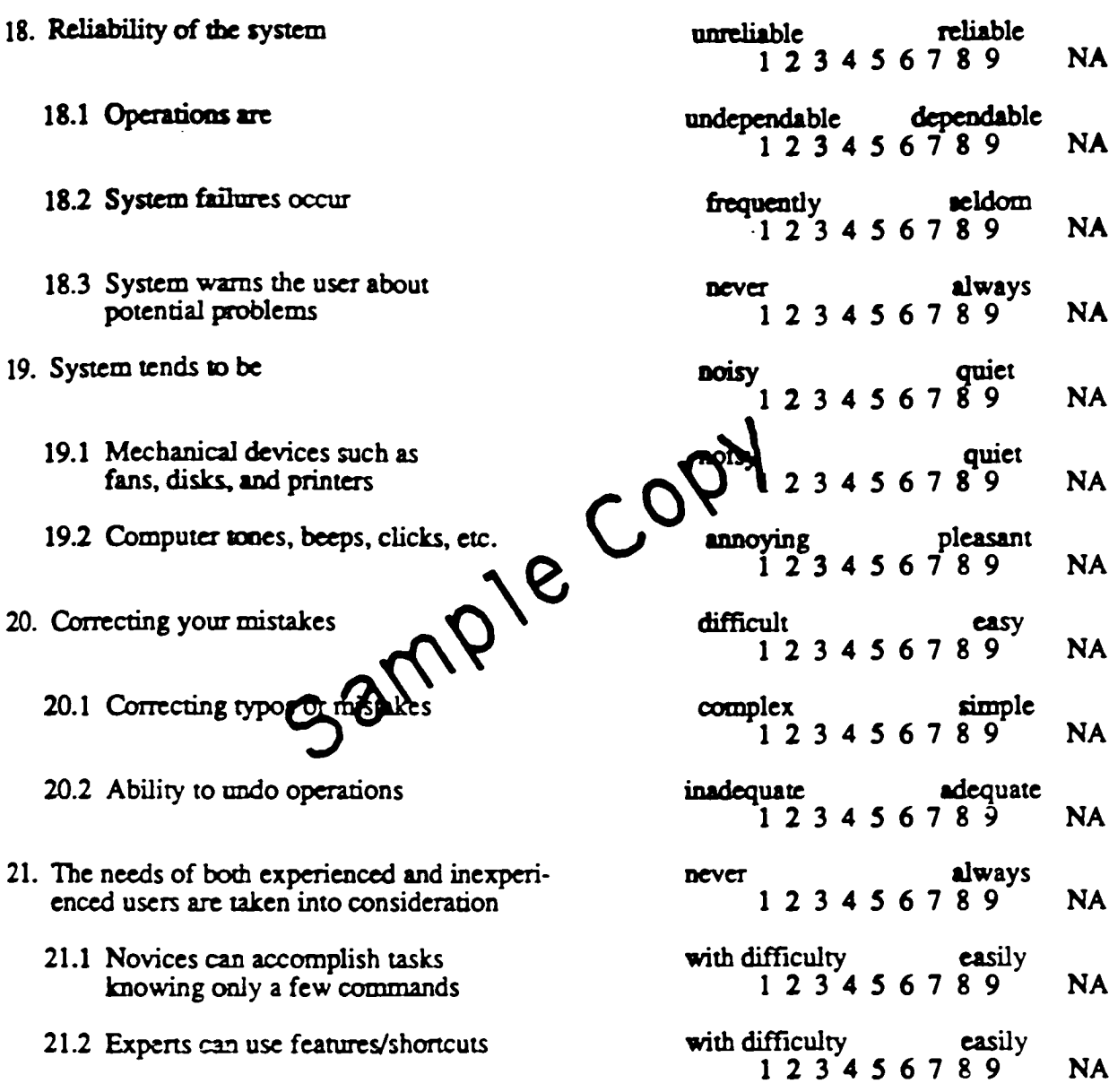

C Human/Computer Interaction Laboratory, University of Maryland, 1989

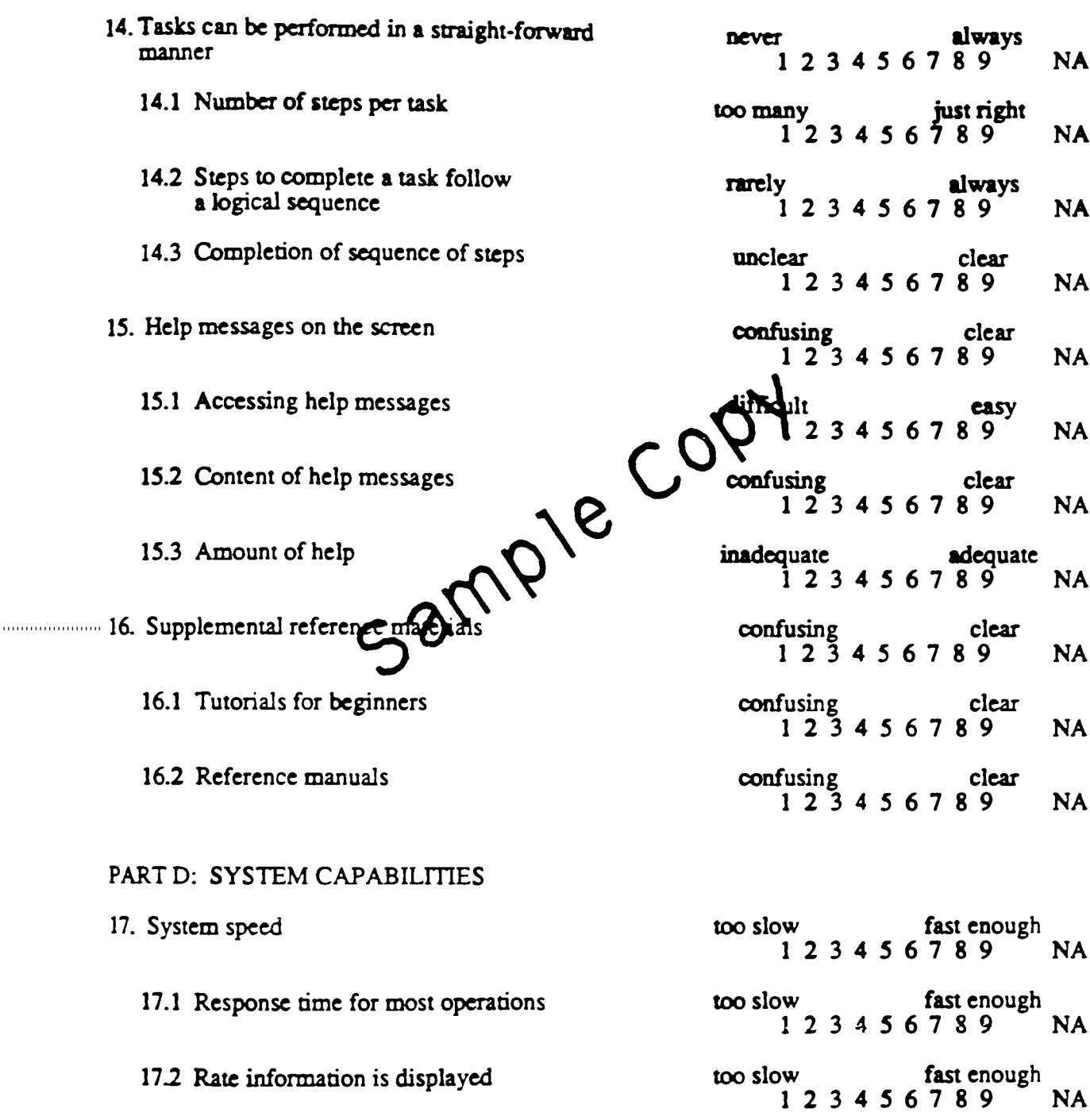

 $e$  Human/Computer Interaction Laboratory, University of Maryland, 1989

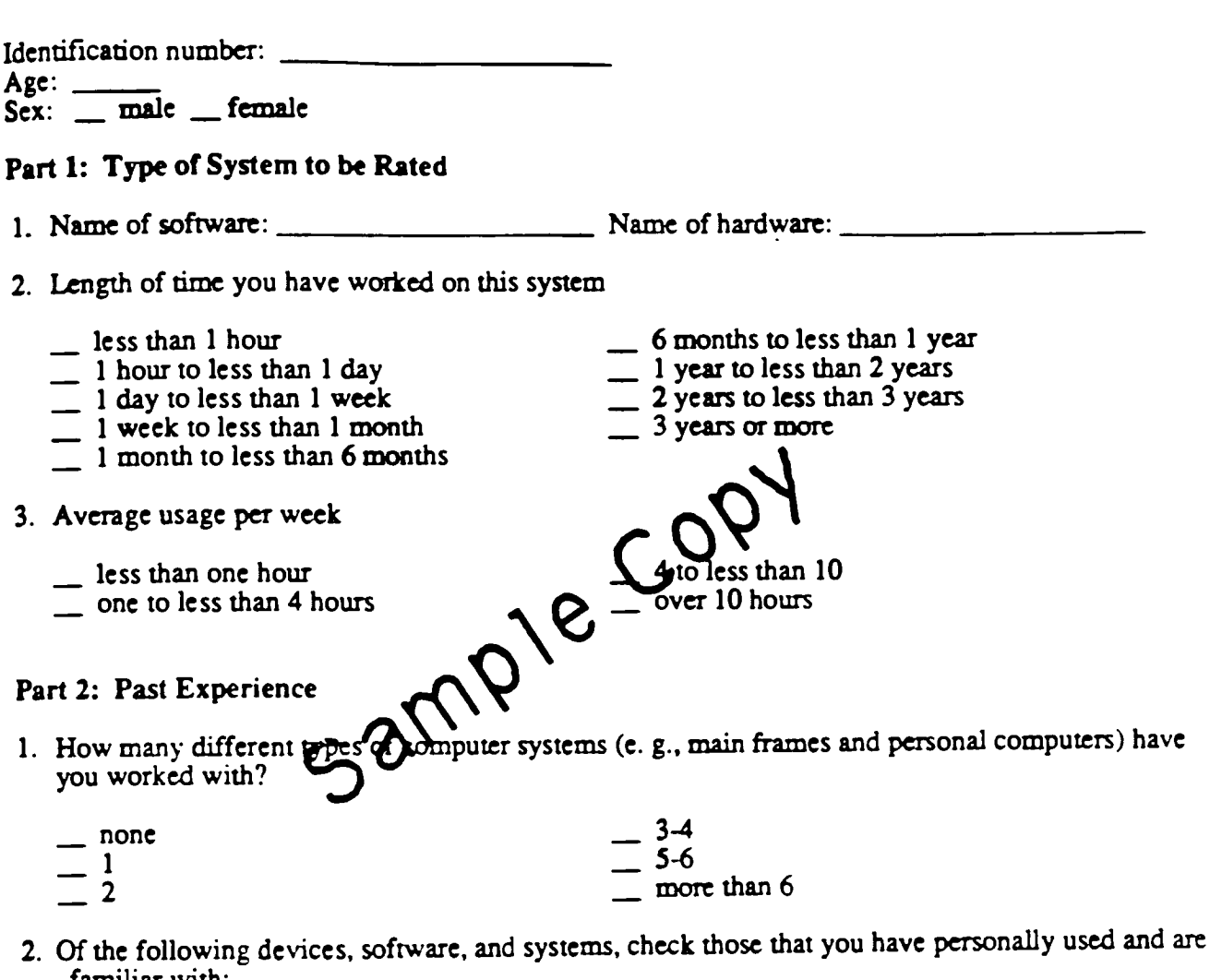

- familiar with:
	- <sub>-</sub> keyboard
	- numeric key pad
	- $\overline{\phantom{a}}$  mouse
	- $\equiv$ light pen
	- touch screen
	- \_ track ball
	- $\equiv$  joy stick
- text editor
- word processor
- file manager
- electronic spreadsheet
- $\equiv$  electronic mail
- computer games
- $\equiv$  video games
- \_ color monitor
- \_ time-share system
- <u>personal</u> computer
- <sub>-</sub> lap computer
- computer magazines<br>computer user' grout
- computer user' group
- \_ floppy disks

n/Computer Interaction Laboratory, University of Maryland, 1989

### p^-t 3: User Evaluation of an Interactive Computer System

Please circle the numbers which most appropriately reflect your impressions about using this computer system. Not Applicable = NA. Please add your written comments below the corresponding item.

```
Overall reactions to the system: the contractions of the system: terrible wonderful
                                                        123456789 NA
                                                    frustrating satisfying
123456789 NA
                                                      dull stimulating
123456789 NA
PART A: SCREEN
1. Characters on the computer
                                P1e
                                           c
                                               \bigcup ixad
                                                     dull<br>diffi
                                                        icult easy<br>|1 2 3 4 5 6 7 8 9 NA
  1.1 Image of characters
  1.2 Character shapes (fonts)
2. Highlighting on the screen makes task easier
  2.1 Use of reverse video
  2.2 Use of blinking
3. Screen layouts make tasks easier
  3.1 Amount of information that can be
      displayed on screen
  3.2 Arrangement of information on screen
                                                       equate power adequate power
123456789 NA
                                                     rigid flexible
123456789 NA
                                                  hard to read easy to read
123456789 NA
                                                     fuzzy sharp
123456789 NA
                                                  barely legible very legible
123456789 NA
                                                   not at all very much<br>1 2 3 4 5 6 7 8 9 NA
                                                   unhelpful helpful
                                                       123456789 NA
                                                   unhelpful helpful
                                                       123456789 NA
                                                    never always
                                                       123456789 NA
                                                    inadequate adequate
                                                       123456789 NA
                                                   illogical logical
                                                       123456789 NA
```
. Human/Computer Interaction Laboratory, University of Maryland, 1989

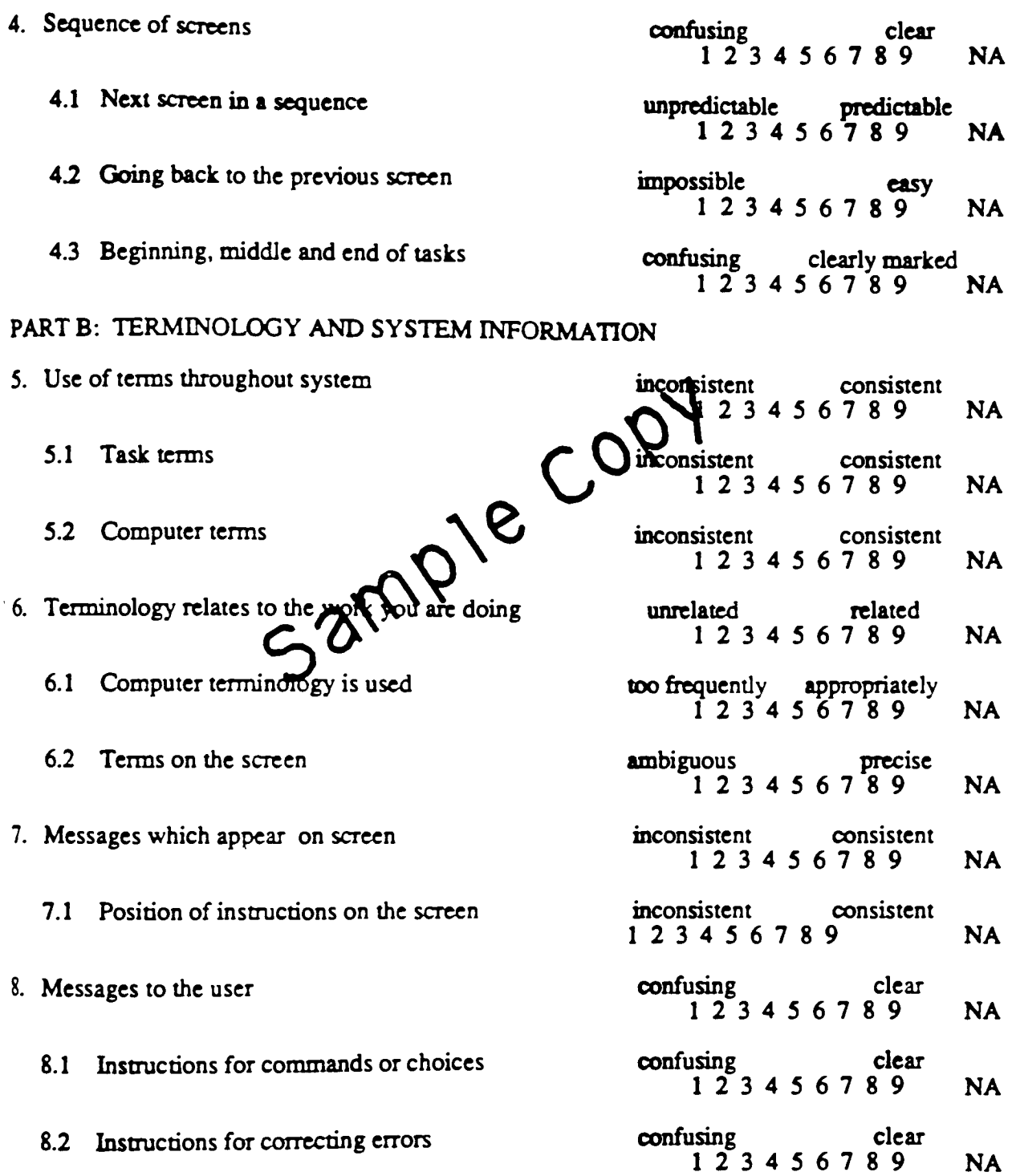

<sup>\*</sup> Human/Computer Interaction Laboratory, University of Maryland, 1989

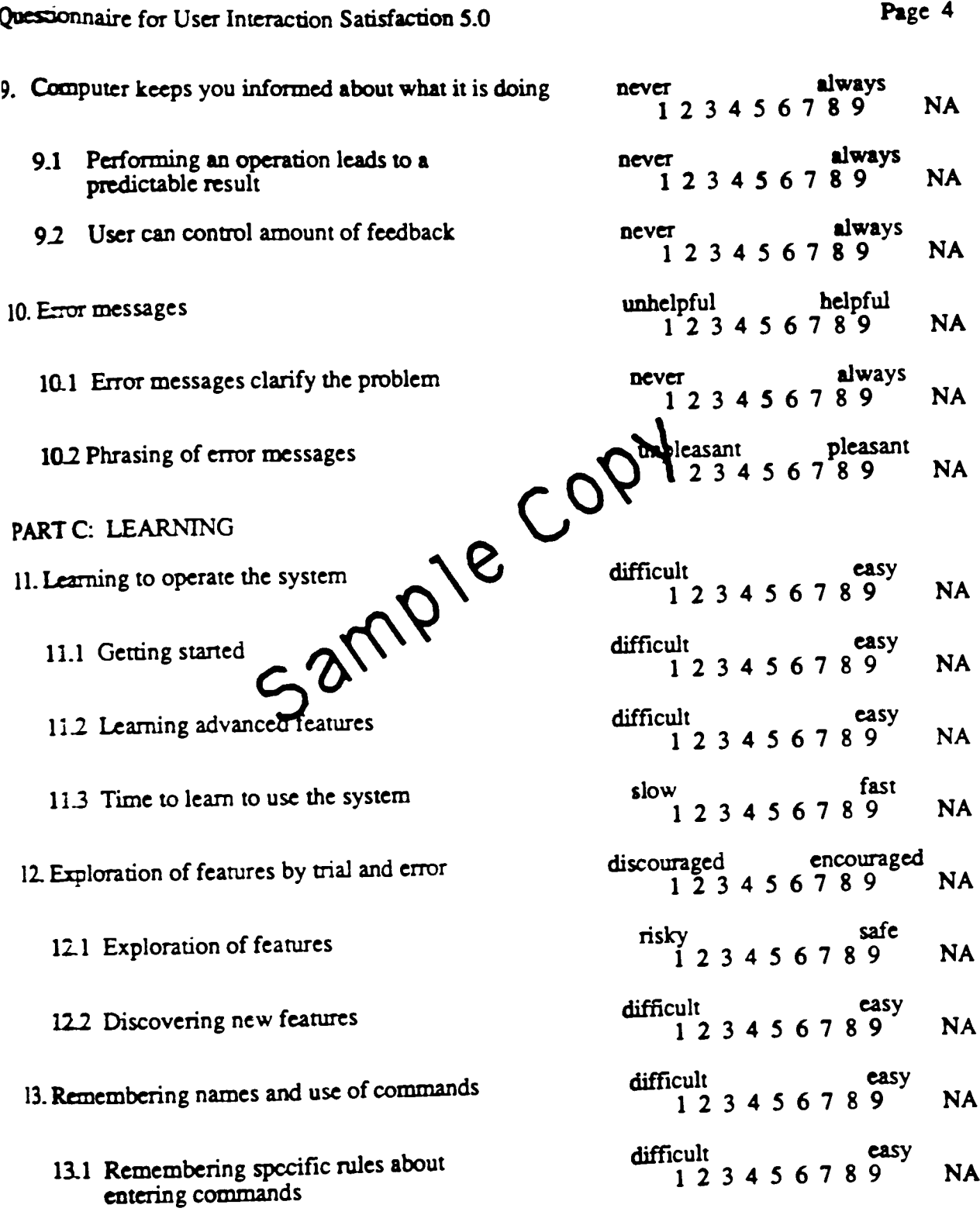

 $^{\circ}$  Human/Computer Interaction Laboratory, University of Maryland, 1989

AppendixVI Supplemental posters

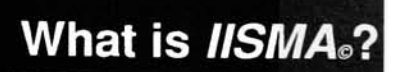

Interactive information system of modern architecture

"Digital technology is a great big unknown, and after<br>all, a mystery is the most stimulating force in<br>unleashing the imagination." --Rudy Vanderlaus,<br>Emigre magazine

//SMAols the world's first interacting journal designed<br>specifically for practicing architects. It provides users<br>with an information network that highlights current<br>with an information network that highlights current<br>curr

This prototype pays close attention to design<br>assisted as a model over the set of the conduction of the set of<br>scanned gradients. The design of the interface should<br>be desired and sample understand. Interactive media<br>compu J.

# How IISMA<sup>®</sup> works

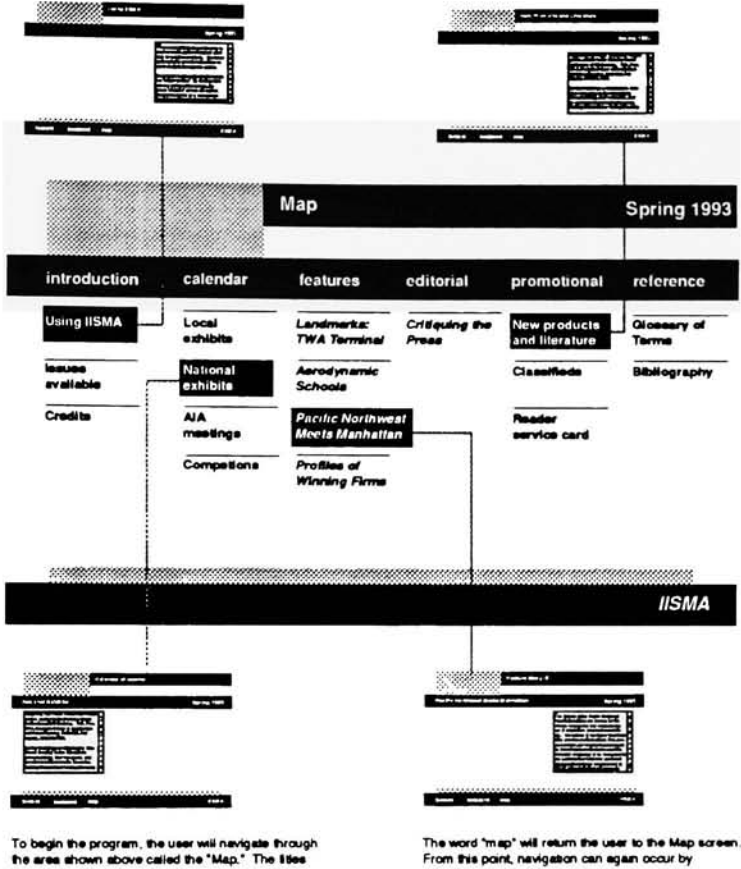

the area shown above called the "Map." The 19ees<br>Estad in the black bar at the top represent the<br>categories from which to choose. The texts located<br>below each category represent the selections that the<br>user may estect by c

Once the user has selected the first card, the words.<br>"forward," backward," and "map" will appear at the<br>bottom of the screen. Those are the commands that<br>will assist the user in newgaling smoothly through each<br>screen. By

selecting on any of the categories.

Words that are in bold letters within the text of any of<br>the "leature story" categories denotes "hot text." By<br>clicking onos onto these words, the user is able to<br>gain a further definition of that word, This unique<br>teature

# **IISMA**<sub>®</sub> departments

#### Feature Story III

**Pacific Northwest Meets Manhattan** The Natives of the Pacific Northwest The Natives of the Pacific Northwest<br>Coast inform tribes are ferminas for the<br>politich ceremonics that celebrate the<br>politich ceremonics that celebrate the<br>giay. The natives of the Upper East Side<br>prior, the residents of t

▓

æ

forward

**IISMA** 

D

Spring 1993

Ë

Each issue of *IISMA* highlights a variety of categories.<br>This prototype contains firee issues, Winter, Spring<br>and Summer 1993. Each issue includes three feature<br>stories. The feature story shown above is an<br>illustrated arb

backward

map

 $\bullet$ 

Other feature stories include articles about vacation<br>homes, an innovative design for an elementary<br>school, e look at am argort terminal 25 years after<br>construction and articles on home interiors. This<br>probings attempts to the opportunity to link related topics from several<br>issues. The idea of testuring articles is not merely<br>to emulate a printed magazines format, but to provide a foundation for other experiments ton within<br>the prototype.

Perhaps the printed megazine will not be replaced by<br>interactive media, interactive media, should only<br>attempt to provide an alternative, if not an extension of the magazine as an information system.

 $|V||$ 

Appendix VII Bibliography

#### Bibliography

books **Meggs, Philip B. A History of Graphic Design, New** York: Van Nostrand Reinhold, 1983. Owen, William . Modern Magazine Design, New York: Rizzoli International Inc., 1991. Remington, Roger R and Hodik, Barbara. Nine Pioneers in Graphic Design, Massachusetts: MIT Press, 1989. Shafer, Dan. The Complete Book of Hypertalk 2, New York: Addison Wesley Publication inc., 1991. magazines **Borger, Irene. "Form Invigorates Function.**" Architectural Digest. April 1993, 96-103. Canty, Donald. "Aerodynamic Schools," Progressive Architecture. May 1992, 142-144. Cohen, Jean-Loius. "Suburban Subversion." Progressive Architecture, April 1992, 115-121. Dixon, John Morris. "House of the Forest." Progressive Architecture. April 1992, 106-113.

#### Bibliography (continued)

Fisher, Thomas. "Stadium in the Stadt." Progressive Architecture. April 1992, 92-93.

Gill, Brendan. "Eliel Saarinen at Cranbrook." Architectural Digest. April 1993, 29-33.

Leubkeman, Christopher. "Landmarks: TWA Terminal, Progressive Architecture, May 1992, 96-103.

Mays Vernon, "A Pole Barn with Panache." Progressive Architecture. April 1992, 100-104.

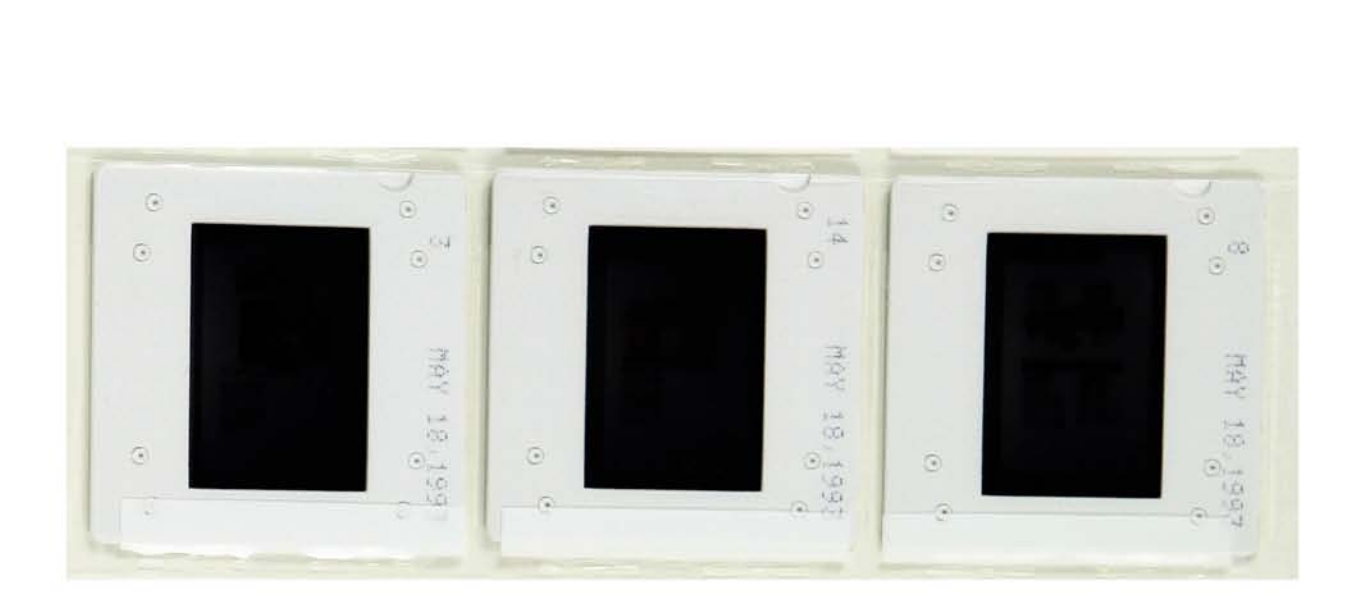